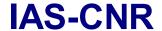

## Rosetta Virtis

Reference: RO-VIR-UM-001

Issue: 4

Date 27/11/2019 Section 1 Page 1 of 153

# VIRTIS EXPERIMENT USER MANUAL Proto-Flight Model

#### Issue 4

#### November 2019

|             | NAME          | COMPANY   | SIGNATURE         | DATE        |
|-------------|---------------|-----------|-------------------|-------------|
| Prepared by | VIRTIS TEAM   |           |                   |             |
|             |               |           |                   |             |
| Checked by  | F. Capaccioni | INAF-IAPS | Folisho Quentar   | 27 Nov 2019 |
|             | G. Peter      | DLR       |                   |             |
|             | A. Semery     | LESIA     |                   |             |
|             | E. Suetta     | GA        |                   |             |
|             | C.De Sanctis  | INAF-IAPS |                   |             |
| Approved by | F.Capaccioni  | INAF-IAPS | Foliation Quentar | 27 Nov 2019 |

# Rosetta Virtis

Reference: RO-VIR-UM-001

Issue: 4

Date 2 Section 1

27/11/2019 Page 2 of 153

#### **TABLE OF CONTENTS**

| 1 | GENE    | RAL DESCRIPTION                                          | 8  |
|---|---------|----------------------------------------------------------|----|
|   | 1.1 Sci | EIENTIFIC OBJECTIVES                                     | 8  |
|   | 1.1.1   | VIRTIS Science Objectives                                | 8  |
|   |         | VIRTIS-M Nucleus Science Objectives.                     |    |
|   | 1.1.3   |                                                          |    |
|   | 1.1.4   | VIRTIS-H Nucleus & Coma Science Objectives               |    |
|   |         |                                                          |    |
|   |         | KPERIMENT OVERVIEW                                       |    |
|   |         | General Instrument Description                           |    |
| 2 |         | RIMENT CONFIGURATION                                     |    |
|   |         | YSICAL I/F                                               |    |
|   |         | ECTRICAL I/F                                             |    |
|   |         | Power Interface Circuit                                  |    |
|   |         | Pyrotechnic Interface Circuits                           |    |
|   |         | OBDH Interface Circuits                                  |    |
|   |         | OBDIT Interface Circuits                                 |    |
|   |         | Software Functions                                       |    |
|   |         | .1.1 Specific PROM / Primary Boot Software Functions     |    |
|   |         | .1.2 Specific EEPROM / Secondary Boot Software Functions |    |
|   |         | · · · · · · · · · · · · · · · · · · ·                    |    |
|   |         | · · · · · · · · · · · · · · · · · · ·                    |    |
|   |         | Software Concept and Functional Requirements             |    |
|   | 2.3.    | .4.1 Software Overview                                   | 39 |
|   | 2.3.    | .4.2 Autonomy Concept                                    | 40 |
|   | 2.3.    | .4.3 Software Maintenance Approach                       | 41 |
|   |         | .4.4 Data Delivery Concept                               |    |
|   |         | Safety                                                   |    |
|   |         | Reliability                                              |    |
|   | 2.3.7   | ·                                                        |    |
|   |         | •                                                        |    |
|   |         | H/K and Events to be monitored by DMS                    |    |
|   |         | 0 H/K and Events triggering OBCPs                        |    |
|   |         | JDGETS                                                   |    |
|   |         | Mass                                                     |    |
|   |         |                                                          |    |
|   |         |                                                          |    |
|   |         | Non-Ops Heaters                                          |    |
|   |         | S/C Powered Thermistors                                  |    |
|   |         | OBDH Channels                                            |    |
| 3 |         | RATING MODES DESCRIPTION                                 |    |
| _ |         | TRODUCTION                                               |    |
|   |         | ODES DEFINITION                                          |    |
|   |         | JEE MODE                                                 |    |
|   |         | LE MODES                                                 |    |
|   | 2.4 IDL | LE MODES                                                 | 39 |

# Rosetta Virtis

Reference: RO-VIR-UM-001

Issue: 4

Date 27/11/2019 Section 1 Page 3 of 153

|   | 3.5 SCIENCE MODES                                                                                                    | 59                   |
|---|----------------------------------------------------------------------------------------------------|----------------------|
|   | 3.5.1 VIRTIS-M Science Modes                                                                                                    |                      |
|   | 3.5.1.1 MTC Change Data Production Param                                                                                                    |                      |
|   | 3.5.1.2 MTC Change Operational Parameter                                                                                                    | 61                   |
|   | 3.5.1.3 MTC_Change_Functional_Parameter                                                                                                    |                      |
|   | 3.5.1.4 MTC_Change_Alternate_Parameter                                                                                                    |                      |
|   | 3.5.1.5 MTC_Change_Calibration_Parameter                                                                                                    | 63                   |
|   | 3.5.2 VIRTIS-M Data Rate                                                                                                    |                      |
|   | 3.5.3 VIRTIS-M Science Data Format                                                                                                    |                      |
|   | 3.5.4 VIRTIS-H Science Modes                                                                                                    |                      |
|   | 3.5.5 VIRTIS-H Data Rate                                                                                                    |                      |
|   | 3.5.6 VIRTIS-H Science Data Format                                                                                                    |                      |
|   | 3.6 Test Modes                                                                                                    |                      |
|   | 3.6.1 ME Test Mode                                                                                                    |                      |
|   | 3.6.1.1 Entering a ME test mode with max. data volume and high repetition rate                                                                                                    |                      |
|   | 3.6.2 M Test Mode                                                                                                    |                      |
|   | 3.6.3 H Test Mode                                                                                                    |                      |
|   | 3.7 Annealing Mode                                                                                                    |                      |
|   | 3.7.1 M_Annealing                                                                                                    | 70                   |
|   | 3.7.1.1 M_Annealing sequence example                                                                                                    |                      |
|   | 3.7.2 H Annealing                                                                                                    |                      |
|   | 3.7.2.1 H_Annealing sequence example                                                                                                    |                      |
|   | 3.8 COOL-DOWN MODES                                                                                                    | 72                   |
| 4 | EXPERIMENT OPERATIONS                                                                                                    | 74                   |
|   | 4.1 Operational Constraints                                                                                                    | 74                   |
|   |                                                                                                    |                      |
|   | 4.1.1 Thermal limitation on ME usage                                                                                                    |                      |
|   | 4.1.2 High Speed Link Disconnection                                                                                                    |                      |
|   | 4.1.3 Incorrect House Keeping reading (NCR RO-VIR-NCR-0038)                                                                                                    |                      |
|   | 4.1.4 No event report of successful Primary Boot                                                                                                    | 75                   |
|   |                                                                                                    |                      |
|   | 4.1.5 Event RUNS Unsynchronised                                                                                                    | 75                   |
|   | 4.1.5 Event RUNS Unsynchronised                                                                                                    | 75<br>75             |
|   | <ul><li>4.1.5 Event RUNS Unsynchronised</li><li>4.1.6 Offset in PS/DPU temperature readings (RO-VIR-NCR-0049)</li><li>4.1.7 Software versions</li></ul>                                                                                                    | 75<br>75             |
|   | 4.1.5 Event RUNS Unsynchronised                                                                                                    | 75<br>75<br>75       |
|   | 4.1.5 Event RUNS Unsynchronised 4.1.6 Offset in PS/DPU temperature readings (RO-VIR-NCR-0049) 4.1.7 Software versions 4.2 GROUND OPERATION PLAN 4.3 FLIGHT OPERATION                                                                                                    | 75<br>75<br>76<br>77 |
|   | 4.1.5 Event RUNS Unsynchronised. 4.1.6 Offset in PS/DPU temperature readings (RO-VIR-NCR-0049). 4.1.7 Software versions. 4.2 GROUND OPERATION PLAN. 4.3 FLIGHT OPERATION. 4.3.1 Commissioning Plan.                                                                                                    |                      |
|   | <ul> <li>4.1.5 Event RUNS Unsynchronised.</li> <li>4.1.6 Offset in PS/DPU temperature readings (RO-VIR-NCR-0049).</li> <li>4.1.7 Software versions.</li> <li>4.2 GROUND OPERATION PLAN.</li> <li>4.3 FLIGHT OPERATION.</li> <li>4.3.1 Commissioning Plan.</li> <li>4.3.1.1 Functional tests.</li> </ul>                                                                                                    |                      |
|   | <ul> <li>4.1.5 Event RUNS Unsynchronised.</li> <li>4.1.6 Offset in PS/DPU temperature readings (RO-VIR-NCR-0049).</li> <li>4.1.7 Software versions.</li> <li>4.2 GROUND OPERATION PLAN.</li> <li>4.3 FLIGHT OPERATION.</li> <li>4.3.1 Commissioning Plan.</li> <li>4.3.1.1 Functional tests</li> <li>4.3.1.2 Interference Tests</li> </ul>                                                                                                    |                      |
|   | 4.1.5 Event RUNS Unsynchronised. 4.1.6 Offset in PS/DPU temperature readings (RO-VIR-NCR-0049). 4.1.7 Software versions. 4.2 GROUND OPERATION PLAN. 4.3 FLIGHT OPERATION. 4.3.1 Commissioning Plan. 4.3.1.1 Functional tests. 4.3.1.2 Interference Tests. 4.3.1.3 Internal Calibration Sequence.                                                                                                    |                      |
|   | 4.1.5 Event RUNS Unsynchronised. 4.1.6 Offset in PS/DPU temperature readings (RO-VIR-NCR-0049). 4.1.7 Software versions. 4.2 GROUND OPERATION PLAN. 4.3 FLIGHT OPERATION. 4.3.1 Commissioning Plan. 4.3.1.1 Functional tests. 4.3.1.2 Interference Tests. 4.3.1.3 Internal Calibration Sequence. 4.3.1.4 VIRTIS-M / Spacecraft alignment.                                                                                                    |                      |
|   | 4.1.5 Event RUNS Unsynchronised. 4.1.6 Offset in PS/DPU temperature readings (RO-VIR-NCR-0049). 4.1.7 Software versions. 4.2 GROUND OPERATION PLAN. 4.3 FLIGHT OPERATION. 4.3.1 Commissioning Plan. 4.3.1.1 Functional tests. 4.3.1.2 Interference Tests. 4.3.1.3 Internal Calibration Sequence. 4.3.1.4 VIRTIS-M / Spacecraft alignment. 4.3.1.5 VIRTIS-H / Spacecraft alignment.                                                                                                    |                      |
|   | 4.1.5 Event RUNS Unsynchronised. 4.1.6 Offset in PS/DPU temperature readings (RO-VIR-NCR-0049). 4.1.7 Software versions. 4.2 GROUND OPERATION PLAN. 4.3 FLIGHT OPERATION. 4.3.1 Commissioning Plan. 4.3.1.1 Functional tests. 4.3.1.2 Interference Tests. 4.3.1.3 Internal Calibration Sequence. 4.3.1.4 VIRTIS-M / Spacecraft alignment. 4.3.1.5 VIRTIS-H / Spacecraft alignment.                                                                                                    |                      |
|   | 4.1.5 Event RUNS Unsynchronised. 4.1.6 Offset in PS/DPU temperature readings (RO-VIR-NCR-0049). 4.1.7 Software versions. 4.2 GROUND OPERATION PLAN. 4.3 FLIGHT OPERATION. 4.3.1 Commissioning Plan. 4.3.1.1 Functional tests. 4.3.1.2 Interference Tests. 4.3.1.3 Internal Calibration Sequence. 4.3.1.4 VIRTIS-M / Spacecraft alignment. 4.3.1.5 VIRTIS-H / Spacecraft alignment. 4.3.1.6 VIRTIS / Other remote sensing instruments co-alignment.                                                                                                    |                      |
| 5 | <ul> <li>4.1.5 Event RUNS Unsynchronised.</li> <li>4.1.6 Offset in PS/DPU temperature readings (RO-VIR-NCR-0049).</li> <li>4.1.7 Software versions.</li> <li>4.2 GROUND OPERATION PLAN.</li> <li>4.3 FLIGHT OPERATION.</li> <li>4.3.1 Commissioning Plan.</li> <li>4.3.1.1 Functional tests.</li> <li>4.3.1.2 Interference Tests.</li> <li>4.3.1.3 Internal Calibration Sequence.</li> <li>4.3.1.4 VIRTIS-M / Spacecraft alignment.</li> <li>4.3.1.5 VIRTIS-H / Spacecraft alignment.</li> <li>4.3.1.6 VIRTIS / Other remote sensing instruments co-alignment.</li> <li>4.3.2 Cruise Phases.</li> <li>4.4 FAILURE DETECTION AND RECOVERY STRATEGY.</li> </ul>                                                  |                      |
| 5 | <ul> <li>4.1.5 Event RUNS Unsynchronised.</li> <li>4.1.6 Offset in PS/DPU temperature readings (RO-VIR-NCR-0049).</li> <li>4.1.7 Software versions.</li> <li>4.2 GROUND OPERATION PLAN.</li> <li>4.3 FLIGHT OPERATION.</li> <li>4.3.1 Commissioning Plan.</li> <li>4.3.1.1 Functional tests.</li> <li>4.3.1.2 Interference Tests.</li> <li>4.3.1.3 Internal Calibration Sequence.</li> <li>4.3.1.4 VIRTIS-M / Spacecraft alignment.</li> <li>4.3.1.5 VIRTIS-H / Spacecraft alignment.</li> <li>4.3.1.6 VIRTIS / Other remote sensing instruments co-alignment.</li> <li>4.3.2 Cruise Phases.</li> <li>4.4 FAILURE DETECTION AND RECOVERY STRATEGY.</li> </ul> OPERATIONAL PROCEDURES AND TELECOMMAND SEQUENCES |                      |
| 5 | 4.1.5 Event RUNS Unsynchronised. 4.1.6 Offset in PS/DPU temperature readings (RO-VIR-NCR-0049). 4.1.7 Software versions. 4.2 GROUND OPERATION PLAN. 4.3 FLIGHT OPERATION. 4.3.1 Commissioning Plan. 4.3.1.1 Functional tests. 4.3.1.2 Interference Tests. 4.3.1.3 Internal Calibration Sequence. 4.3.1.4 VIRTIS-M / Spacecraft alignment. 4.3.1.5 VIRTIS-H / Spacecraft alignment. 4.3.1.6 VIRTIS / Other remote sensing instruments co-alignment. 4.3.2 Cruise Phases. 4.4 FAILURE DETECTION AND RECOVERY STRATEGY.  OPERATIONAL PROCEDURES AND TELECOMMAND SEQUENCES. 5.1 GROUND TEST SEQUENCES.                                                                                                    |                      |
| 5 | 4.1.5 Event RUNS Unsynchronised. 4.1.6 Offset in PS/DPU temperature readings (RO-VIR-NCR-0049). 4.1.7 Software versions. 4.2 GROUND OPERATION PLAN. 4.3 FLIGHT OPERATION. 4.3.1 Commissioning Plan. 4.3.1.1 Functional tests. 4.3.1.2 Interference Tests. 4.3.1.3 Internal Calibration Sequence. 4.3.1.4 VIRTIS-M / Spacecraft alignment. 4.3.1.5 VIRTIS-H / Spacecraft alignment. 4.3.1.6 VIRTIS / Other remote sensing instruments co-alignment. 4.3.2 Cruise Phases. 4.4 FAILURE DETECTION AND RECOVERY STRATEGY.  OPERATIONAL PROCEDURES AND TELECOMMAND SEQUENCES 5.1 GROUND TEST SEQUENCES. 5.2 ON-BOARD CONTROL PROCEDURES (OBCPS).                                                                     |                      |
| 5 | 4.1.5 Event RUNS Unsynchronised. 4.1.6 Offset in PS/DPU temperature readings (RO-VIR-NCR-0049). 4.1.7 Software versions. 4.2 GROUND OPERATION PLAN. 4.3 FLIGHT OPERATION. 4.3.1 Commissioning Plan. 4.3.1.1 Functional tests. 4.3.1.2 Interference Tests. 4.3.1.3 Internal Calibration Sequence. 4.3.1.4 VIRTIS-M / Spacecraft alignment. 4.3.1.5 VIRTIS-H / Spacecraft alignment. 4.3.1.6 VIRTIS / Other remote sensing instruments co-alignment. 4.3.2 Cruise Phases. 4.4 FAILURE DETECTION AND RECOVERY STRATEGY.  OPERATIONAL PROCEDURES AND TELECOMMAND SEQUENCES 5.1 GROUND TEST SEQUENCES. 5.2 ON-BOARD CONTROL PROCEDURES (OBCPS) 5.3 FLIGHT OPERATIONS SEQUENCES.                                     |                      |
| 5 | 4.1.5 Event RUNS Unsynchronised. 4.1.6 Offset in PS/DPU temperature readings (RO-VIR-NCR-0049). 4.1.7 Software versions. 4.2 GROUND OPERATION PLAN. 4.3 FLIGHT OPERATION. 4.3.1 Commissioning Plan. 4.3.1.1 Functional tests. 4.3.1.2 Interference Tests. 4.3.1.3 Internal Calibration Sequence. 4.3.1.4 VIRTIS-M / Spacecraft alignment. 4.3.1.5 VIRTIS-H / Spacecraft alignment. 4.3.1.6 VIRTIS / Other remote sensing instruments co-alignment. 4.3.2 Cruise Phases. 4.4 FAILURE DETECTION AND RECOVERY STRATEGY.  OPERATIONAL PROCEDURES AND TELECOMMAND SEQUENCES 5.1 GROUND TEST SEQUENCES. 5.2 ON-BOARD CONTROL PROCEDURES (OBCPS).                                                                     |                      |

# Rosetta Virtis

Reference: RO-VIR-UM-001

Issue: 4

Date 27/11/2019
Section 1 Page 4 of 153

| 91<br>92<br>93<br>94<br>95 |
|----------------------------|
| 92<br>93<br>94<br>95       |
| 93<br>94<br>95             |
| 94<br>95                   |
| 95<br>96                   |
| 96                         |
|                            |
| 0.7                        |
| 97                         |
| 98                         |
| .100                       |
| .101                       |
| .102                       |
| .103                       |
| .105                       |
| .108                       |
| .110                       |
| .111                       |
| .112                       |
| .113                       |
| .114                       |
| .116                       |
| .118                       |
| .121                       |
| .123<br>.125               |
| .125                       |
| .120                       |
| .134                       |
| .136                       |
| 137                        |
|                            |
| .138                       |
| 138                        |
| 138                        |
| 138                        |
| 138                        |
| 138                        |
| 138                        |
| 138                        |
| 138                        |
| 145                        |
| .145                       |
| .146                       |
| .146                       |
| .147                       |
| 147                        |
|                            |

# Rosetta Virtis

Reference: RO-VIR-UM-001

Issue: 4

Date 27/11/2019
Section 1 Page 5 of 153

|       | ATTACHMENT 2 - VIRTIS OBDH ICD (RO-EST-RS-3015/EID-B, SECTION 2.8 AND VIRTIS OBDH ICD (RO-EST-RS-3015/EID-B, SECTION 2.8 AND VIRTIS OBDH ICD (RO-EST-RS-RS-RS-RS-RS-RS-RS-RS-RS-RS-RS-RS-RS- |           |
|-------|----------------------------------------------------------------------------------------------------|-----------|
|       | -IC-0048 issue 6 18/6/2001)                                                                                                    | 147       |
| 7.3   | ATTACHMENT 3 – VIRTIS ON-BOARD SOFTWARE USER MANUAL (VIR-DLR-MA-006,                                                                                                    |           |
| ISSUE | 2 DRAFT 2 19/2/2002)                                                                                                    | 147       |
|       | ATTACHMENT 4 - VIRTIS OBCP URD                                                                                                    |           |
| 7.5   | ATTACHMENT 5 – VIRTIS SW USER REQUIREMENTS (VIR-GAL-UR-040, ISSUE 5, JULY                                                                                                    |           |
| 2001) | ]                                                                                                    | 147       |
| 7.6   | ATTACHMENT 6 – VIRTIS SW INTERNAL INTERFACE CONTROL DOCUMENT (VIR-GAL-IC                                                                                                    | <b>]-</b> |
| 028,1 | SSUE 7, JULY 2001)                                                                                                    | 147       |

# Rosetta Virtis

Reference: RO-VIR-UM-001

Issue: 4

Date 27/11/2019 Section 1 Page 6 of 153

#### **DOCUMENTATION CHANGE RECORD**

| Issue   | Revision | Section             | Date       | Changes                                                                                                    |  |
|---------|----------|---------------------|------------|----------------------------------------------------------------------------------------------------|--|
| 1Draft  | 0        | ALL                 | 15/09/00   | First Draft Issue                                                                                                    |  |
| 1Draft2 |          |                     | 27/07/01   | Preliminary revision                                                                                                    |  |
| 2       |          | ALL                 | 7/5/2002   | Full revision                                                                                                    |  |
| 3       |          |                     |            | <ol> <li>Paragraph 3.3 removed</li> <li>Fig. 3.2. State Transitions changed</li> <li>Added NCR induced constraints</li> <li>Updated Mass Budget (metrology reports from PFM_ADP)</li> <li>Updated Power Budget</li> <li>Chapters 5.4 and 5.3 exchanged</li> <li>Updated Flight Operation Sequences</li> <li>Chapters 4.4 and 5.2. Recovery OBCP removed. Updated description of Failure On-Board Actions</li> <li>Added AD : RSOC ICD</li> <li>Updated Attachment List</li> <li>Updated In-Flight Calibration sequence description for M and H</li> </ol> |  |
| 4       |          | Chapters<br>4 and 5 | 27/11/2019 | Removed the Operation Plan chapter connected to Fly-byes and Comet Operations                                                                                                    |  |

## Rosetta Virtis

Reference: RO-VIR-UM-001

Issue: 4

Date 27/11/2019 Section 1 Page 7 of 153

#### **RELATED DOCUMENTS**

#### **Applicable Documents**

| AD1  | RO-EST-RS-3001/EID-A Issue2 rev.1, Octobe | er 2000                     |
|------|-------------------------------------------|-----------------------------|
| AD2  | RO-EST-RS-3015/EID-B Issue 2 rev.0, March | 2001                        |
| AD3  | RO-EST-RS-3001/EID-C Issue1 rev.3 Decen   | nber 1999                   |
| AD4  | RO-ESC-TN-5022 Issue 1, March 2001        | Commissioning Operations    |
| AD5  | RO-ESC-TN-5018 Issue 1, December 2000     | Planets swing-by Operations |
| AD6  | RO-ESC-TN-5019 Issue 1, December 2000     | Near Sun Cruise Operations  |
| AD7  | RO-ESC-TN-5017 Issue 1, December 2000     | Asteroids Fly-By Operations |
| AD8  | RO-DSS-RS-1024 Issue1, December 2001      | VIRTIS OBCP URD             |
| AD9  | VIR-GAL-IC-028, Issue 7,July 2001         | VIRTIS S/W Internal ICD     |
| AD10 | VIR-GAL-UR-040, Issue 5, July 2001        | VIRTIS S/W User Req.        |
| AD11 | RO-ESC-PL-5000, Issue 4.3, 10/02/2004     | Flight Operation Plan       |
| AD12 | RO-EST-IF-5010, Issue 1, February 2002    | RSOC to PI ICD              |
|      |                                           |                             |

#### **Abbreviations**

| ANC | Condition Analog T/M          |
|-----|-------------------------------|
| CCD | Charged Coupled Device        |
| CCE | Cooler Controller Electronics |

CE Close Encounter

DHSU Data Handling and Support Unit

DMS Data Management System (the on board computer)

ECA Emergency Cover Actuator

EGSE Electrical Ground Support Equipment

HRD High Speed Link

IRFPA InfraRed Focal Plane Assembly

ME Main Electronic Module
MLC Memory Load Commands
OBCP On-Board Control Procedure
OBDH On-Board Data Handling
OTS DMS Timing & Syncro Signal
PDU Power Distribution Unit

PEM-H Proximity Electronics Module H
PEM-M Proximity Electronics Module M

PFM Proto-Flight Model
PS Power Supply

ROIC Read-Out Interface Circuit
RTU Remote Terminal Unit
SCET Space Craft Elapsed Time
SDT Serial 16 bit Digital Telemetry
SSMM Solid State Mass Memory

VIRTIS Visual, InfraRed and Thermal Imaging Spectrometer

VIRTIS-H High Spectral Resolution Optical Head VIRTIS-M Mapping Spectrometer Optical Head

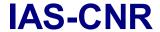

## Rosetta Virtis

Reference: RO-VIR-UM-001

Issue: 4

Date 27/11/2019 Section 1 Page 8 of 153

#### 1 General Description

#### 1.1 Scientific Objectives

VIRTIS is a sophisticated imaging spectrometer that combines three unique data channels in one compact instrument. Two of the data channels are committed to spectral mapping and are housed in the Mapper (-M) optical subsystem. The third channel is devoted solely to spectroscopy and is housed in the High resolution (-H) optical subsystem.

The nature of the solid compounds of the comets (silicates, oxides, salts, organics and ices) is still largely unknown. These chemical compounds can be identified by infrared spectroscopy using high spatial resolution imaging to map the heterogeneous parts of a *nucleus* and high spectral resolution spectroscopy to determine the composition unambiguously. The visual and infrared spectrum of the comet *coma* is characterised by a number of components comprising both gas emission bands and a dust continuum. Ground-based visual spectroscopy has detected various atomic, radical and ionic species formed through photo-dissociation by solar ultraviolet radiation of the so-called "parent" molecules which are sublimated from the nucleus and possibly from a halo of volatile grains. Previous IR comet observations have shown that various hydrocarbons show emission bands between 3 and 4  $\mu m$ .

A Multispectral Imager - covering the range from the near UV (0.25  $\mu$ m) to the near IR (5.0  $\mu$ m) and having moderate to high spectral resolution and imaging capabilities - is an appropriate instrument for the determination of the comet global (size, shape, albedo, etc.), and local (mineralogical features, topography, roughness, dust and gas production rates, etc.) properties.

The VIRTIS instrument shall be capable of achieving the VIRTIS Rosetta Science Team objectives outlined below.

#### 1.1.1 VIRTIS Science Objectives

The primary scientific objectives of the VIRTIS during the Rosetta mission are:

- to study the cometary nucleus and its environment,
- determine the nature of the solids of the nucleus surface.
- identify the gaseous species,
- characterise the physical conditions of the coma,
- measure the temperature of the nucleus.

Secondary objectives include helping with the selection of landing sites and providing support to other instruments.

Tertiary objectives include the detection and characterisation during flybys of the asteroids 2867Steins and 21Lutetia.

#### Rosetta Virtis

Reference: RO-VIR-UM-001

Issue: 4

Date 27/11/2019 Section 1 Page 9 of 153

#### 1.1.2 VIRTIS-M Nucleus Science Objectives

• Identify different ices and ice mixtures and determine their spatial distribution for an albedo ranging from 0.02 to 0.4. This requires sensors (in the Vis and IR) with good dynamics and high sensitivity at low photon numbers. The Vis and IR sensors procured for VIRTIS are designed in order to satisfy the previous requirements.

- Identify the carbonaceous materials and determine the overall continuum slopes of the spectra. This requires S/N> 100. The characteristics of the thermal design of VIRTIS are such to guarantee that a reduced background noise; the characteristics of the optical design of VIRTIS guarantee a low stray light.
- Determine the physical microstructure and nature of the surface grains by measuring the spectrophotometric phase curve with a relative radiometric accuracy of 1%. The thermal stability of the instrument obtained by design, permits to achieve this goal. The calibration p rocedures defined both for in-flight and ground calibration will permit to reach this goal.
- Identify the silicates, hydrates and other minerals with a spectral resolution of λ/Δλ > 100 in the full spectral band. The selected sensor and the optical design of the instrument are optimised in order to achieve these objectives.
- With a spatial resolution of a few tens of meters, globally map the nucleus and
  determine the spatial distribution of the various mineralogical types and their mixtures
  using both the spectral features and the overall brightness. The procured sensorand the
  optical design are optimised in order to achieve these objectives. Moreover the
  presence of the scanning mirror in VIRTIS M will permit to map specific areas on the
  surface and, if needed in order to achieve a higher S/N, to compensate the relative
  motion S/C surface on specific regions of the comet nucleus.
- Detect and monitor active areas on the comet surface, such as gas volcanism, to understand the physical processes operating and identify the associated material types. The presence of the scanning mirror in VIRTIS M will permit to follow the evolution of active areas on the surface.

#### 1.1.3 VIRTIS-M Coma Science Objectives

- With a resolving power of 100, determine the global distribution of gas and dust in the inner coma with to absolute and relative radiometric accuracy < 20% and 1% relative. The procured sensor and the optical design are optimised in order to achieve these objectives. The presence of the scanning mirror in VIRTIS M will permit to map a larger part of the coma.
- Determine the thermal properties of the dust.
- Identify and map the strong molecular emissions in the near ultraviolet and visible spectral band including the main water dissociation product OH at 0.28 mm and 0.31 mm, CN,C3, NH, CH and CO+ ions, and the neutral radicals CN and C2. With a high spatial resolution of 250 µrad and a moderate spectral resolution of 500, correlate the evolution of radicals with that of their parent molecules. The procured sensor and the optical design are optimised in order to achieve these objectives The presence of the scanning mirror in VIRTIS M will permit to map a larger part of the coma.
- Correlate the results of these measurements with ground based telescopic observations.

## Rosetta Virtis

Reference: RO-VIR-UM-001

Issue: 4

Date 27/11/2019 Section 1 Page 10 of 153

 Map the composition and evolution of gas and dust jets in the coma and correlate it with the mineralogical composition and spatial morphology of active regions on the nucleus surface. The presence of the scanning mirror in VIRTIS M will permit to follow the evolution of active areas on the surface.

#### 1.1.4 VIRTIS-H Nucleus & Coma Science Objectives

- With a S/N > 100 and resolving power higher than 1000, determine the composition of ices on the nucleus surface by resolving the absorption bands of condensed molecules between 2 and 3 microns
- In the 2 to 5 micron band, identify molecules in the gas, and measure rotational temperature. With a resolving power of 1500 at 3.5 micron, identify the hydrocarbon emission in the 3 to 4 micron band. The needed spectral resolving power is achieved by the design and thanks to the characteristics of the procured IR sensor.
- Determine the composition of the dust grains in the coma by observing emission features in the fundamental bands between 2.5 and 5 microns at less than 2 A.U.

#### 1.1.5 VIRTIS Asteroid Science Objectives

The asteroid part of Rosetta mission includes the encounter with two asteroids. The present selection of the Rosetta target-asteroids has been agreed by ESA with the support of the scientific community. It should be stressed out the selection of two asteroids different in size and in composition like 140 Siwa and 4979 Otawara will strongly increase the scientific return. 140 Siwa is a large object of 110 km size, with a rotation period of more than 22 hours. The spectra obtained seem to indicate a C class with no alteration. So it will be possible to observe a C type asteroid for the first time.

VIRTIS should allow the determination of the global and local properties of the target

asteroids. The scientific goals achievable with a minor planet encounter are: The characterisation of global shape of the asteroid and the knowledge of its physical properties: size, shape, pole and rotational period, dimension, density.

The study of the morphological characteristics (local features, craters distribution, evidence of possible regolith) and mineralogical composition (heterogeneity of the surface, identification of local chemical provinces, first layer texture).

The analysis of the asteroid environment to detect the presence of dust or gas.

The characteristics of the optical and thermal design of the two channels as well as the characteristics of the 3 FPAs of VIRTIS guarantee the achievement of the previously listed scientific requirements.

The scanning mirror of VIRTIS M will be particularly useful in order to map different areas on the asteroid surface and, if needed, to point particularly interesting zones compensating the S/c motion during the 2 fly-bys.

#### 1.2 Experiment Overview

In table 1.1 are reported the main characteristics of the VIRTIS instruments along with the required radiometric performances.

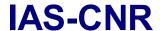

## Rosetta Virtis

Reference: RO-VIR-UM-001

Issue: 4

Date 27/11/2019 Section 1 Page 11 of 153

#### 1.2.1 General Instrument Description

VIRTIS is an imaging spectrometer that combines three data channels in one compact instrument. Two of them are devoted to spectral mapping (Mapper optical subsystem: -M). The third channel is devoted to spectroscopy (High resolution optical subsystem:-H). As shown in the functional block diagram of Figure 1.1, VIRTIS is made of 5 Modules: an Optics Module containing the -M and -H Optical Heads, the two Proximity Electronics Modules for -M and -H and the Main Electronic Module.

The Optics Module is externally mounted to the -X panel of the spacecraft with the -M and -H Optical Heads co-aligned and boresighted in the positive Z direction. Both optical systems have their slits parallel to the Y axis; the -M has the ability to point and scan by rotating the primary mirror around the Y axis. Two views of the Optics Module are given in figures 1.2 and 1.3.

The -M utilises a silicon charge coupled device (CCD Thomson TH7896) to image from .25 um to 1  $\mu$ m and a mercury cadmium telluride (HgCdTe) infrared focal plane array (IRFPA from Raytheon) to image from 1  $\mu$ m to 5  $\mu$ m. The -H uses the same HgCdTe IRFPA to perform spectroscopy in selected bands from 2  $\mu$ m to 5  $\mu$ m (see table 1.1).

The Optics Module is electrically connected by the Inter-Unit Harness to the -M and -H Proximity Electronics Modules and to the Main Electronics Module, which are internally mounted to the spacecraft on its -Y panel.

The electronics boards required to drive the CCD and the two IRFPAs and to acquire H/K information from the optical heads are housed inside the Proximity Electronics Modules, while the Main Electronics Module takes care of the control of the interfacing with the PEMs and with the S/C, of the control of the cryocoolers, of the power conditioning and distribution, and performs all the digital data analysis.

The infrared detectors require active cooling to minimise the detector dark current (thermally generated Johnson noise). Their operative temperature is 70K. To minimise the thermal background radiation seen by these two IRFPAs, the Optics Module is divided in two parts:

- The Pallet which is directly interfaced to the warm S/C (i.e. thermally controlled by the S/C) and contains the two cryocoolers.
- The Cold Box which is a structure rigidly mounted to the much warmer Pallet while remaining thermally insulated from it. The Cold Box contains the cold detectors and the two Optical Heads and is thermally disconnected from the S/C and passively cooled to 130 K by radiating one of its surfaces toward cold space. The optical heads are mounted on the Cold Box Ledge

# Rosetta **Virtis**

Reference: RO-VIR-UM-001

Issue: 4

Date 27/11/2019

Section 1 Page 12 of 153

| VIRTIS MAIN CHARACTERISTICS AND REQUIREMENTS |                              |                              |                     |  |  |
|----------------------------------------------|------------------------------|------------------------------|---------------------|--|--|
|                                              | VIRTIS-M VIRTIS-M VIRTIS-H   |                              |                     |  |  |
|                                              | Visible                      | InfraRed                     |                     |  |  |
| Spectral Range (nm)                          | 220.1 - 1046.0               | 952.8 - 5059.2               | Order 0 4.05-5.03   |  |  |
|                                              |                              |                              | Order 1 3.47-4.32   |  |  |
|                                              |                              |                              | Order 2 3.04-3.78   |  |  |
|                                              |                              |                              | Order 3 2.70-3.37   |  |  |
|                                              |                              |                              | Order 4 2.43-3.03   |  |  |
|                                              |                              |                              | Order 5 2.21-2.76   |  |  |
|                                              |                              |                              | Order 6 2.03-2.53   |  |  |
|                                              |                              |                              | Order 7 1.88-2.33   |  |  |
| Spectral Resolution λ/Δλλ                    | 100 – 380                    | 70 – 360                     | 1300-3000           |  |  |
| Spectral Sampling (nm) (1)                   | 1.89                         | 9.44                         | 0.6                 |  |  |
| Field of View (mrad x mrad)                  | 63.6 (slit) x 64.2<br>(scan) | 63.6 (slit) x 64.2<br>(scan) | 0.49X1.47           |  |  |
| Max Spatial Resolution (μrad)                | 248.6 (slit) x               | 250.8 (scan)                 |                     |  |  |
| Pointing                                     | +Zsc and                     | Boresighted with Osi         | ris, NavCam         |  |  |
|                                              |                              |                              |                     |  |  |
| Telescope                                    | Shafer Telescope             | Shafer Telescope             | Off axis parabolic  |  |  |
| -                                            | •                            | -                            | mirror              |  |  |
| Pupil Diameter (mm)                          | 47.5                         |                              | 32                  |  |  |
| lmaging F#                                   | 5.6                          | 3.2                          | 2.04                |  |  |
| Etendue (m <sup>2</sup> sr)                  | 4.6x10 <sup>-11</sup>        | 7.5x10 <sup>-11</sup>        | .8x10 <sup>-9</sup> |  |  |
| Slit Dimension (mm)                          | 0.038 x 9.53                 |                              | 0.029 x 0.089       |  |  |
| Con a structure at a v                       | Officer Delevi               | Officer Delevi               | Fahalla             |  |  |
| Spectrometer                                 | Offner Relay                 | Offner Relay                 | Echelle             |  |  |
|                                              |                              |                              | spectrometer        |  |  |
| Detectors                                    | Thomson TH7896<br>CCD        | CdHgTe (2)                   | CdHgTe (2)          |  |  |
| Sensitivity Area Format                      | 508 x 1024                   | 270 x 436                    | 270 x 436           |  |  |
| Pixel Pitch (µm)                             | 19                           | 38                           | 38                  |  |  |
| Operating temp. (K)                          | 150 to 190                   | 65 to 90                     | 65 to 90            |  |  |
| Spectral range (μm)                          | 0.25 to 1.05                 | 0.95 to 5.0                  | 0.95 to 5.0         |  |  |
| Mean Dark Current                            | < 1 e <sup>-1</sup> /s       | < 10 fA @ 70K                | < 10 fA @ 70K       |  |  |
| IVIEAN DAIK CUITEN                           | - 1 C '/S                    | - 10 1A W 10K                | > 10 IA W 10K       |  |  |
| Radiometric Resolution SNR                   | > 100                        | > 100                        | > 100 @ 3.3 μm      |  |  |
| Radiometric Accuracy                         |                              |                              |                     |  |  |
| Absolute                                     | < 20%                        | < 20%                        | < 20%               |  |  |
| Relative                                     | < 1 %                        | < 1 %                        | < 1 %               |  |  |
|                                              |                              |                              |                     |  |  |

 <sup>(1)</sup> Depends on selected mode of operation; here is reported the maximum value (no pixel summing)
 (2) VIRTIS-M and –H use identical IR detectors.

Table 1.1 - VIRTIS characteristics and Performances Overview

## Rosetta Virtis

Reference: RO-VIR-UM-001

Issue: 4

Date 27/11/2019

Section 1 Page 13 of 153

Two cold fingers connect the two active coolers inside the Pallet to their corresponding IRFPAs inside the Cold Box; they must maximise the thermal pathway from the coolers to the IRFPAs while remaining mechanically pliant; in contradistinction, the stand-off insulators (eight Titanium rods) connecting the Cold Box to the baseplate of the Pallet must minimise the thermal pathway between the warm spacecraft and the cold optical subsystems while remaining mechanically rigid. In this way the structure and the delicate subsystems that it supports are not only guaranteed to survive launch vibrations, but the structure can also help in minimising the usual thermal gradients that adversely affect the alignment of low temperature optical systems.

Since the CCD is a frame transfer device, and the IRFPAs are direct injection devices, exposure times can be controlled electronically. However, measurement of the detector dark current plus background radiation requires calibration shutters to be placed at the entrance light limiting slit of each spectrometer (telescope background contribution is negligible because of its low temperature and the narrow width of the slit).

The M and H channels are equipped with a protective cover to protect the instrument from dust contamination and damage when not operational. The covers are located between the baffles and the entrance borehole; they are commanded by the ME and controlled by S/W. Each cover is also equipped with an emergency actuator to force open the cover in case of malfunctions.

The covers have an additional use as they are machined as retro-reflectors for the inflight spectral calibration. The instrument with he cover close shall then be calibrated inflight. This features comes useful also for the on ground testing of the instrument.

# Rosetta Virtis

Reference: RO-VIR-UM-001

Issue: 4

Date 27/11/2019

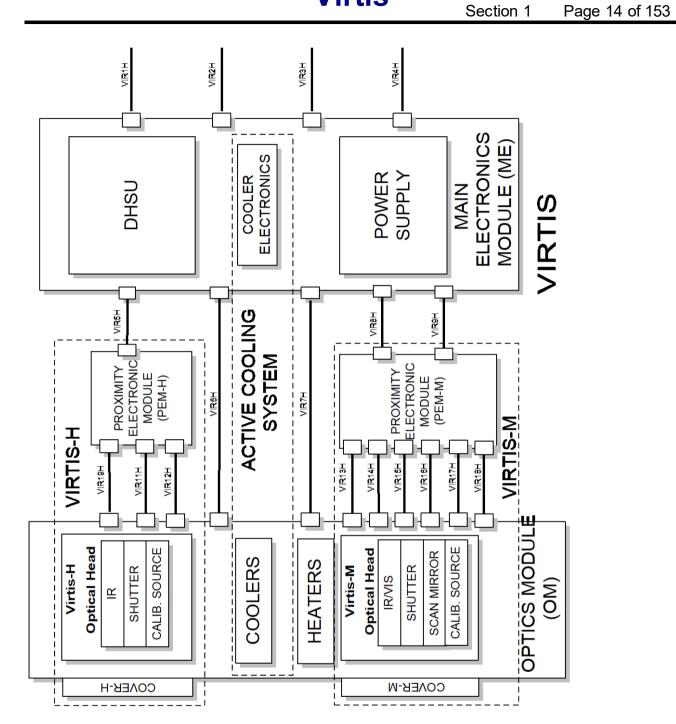

Figure 1.1 VIRTIS Functional Block Diagram

# Rosetta Virtis

Reference: RO-VIR-UM-001

Issue: 4

Date 27/11/2019

Section 1 Page 15 of 153

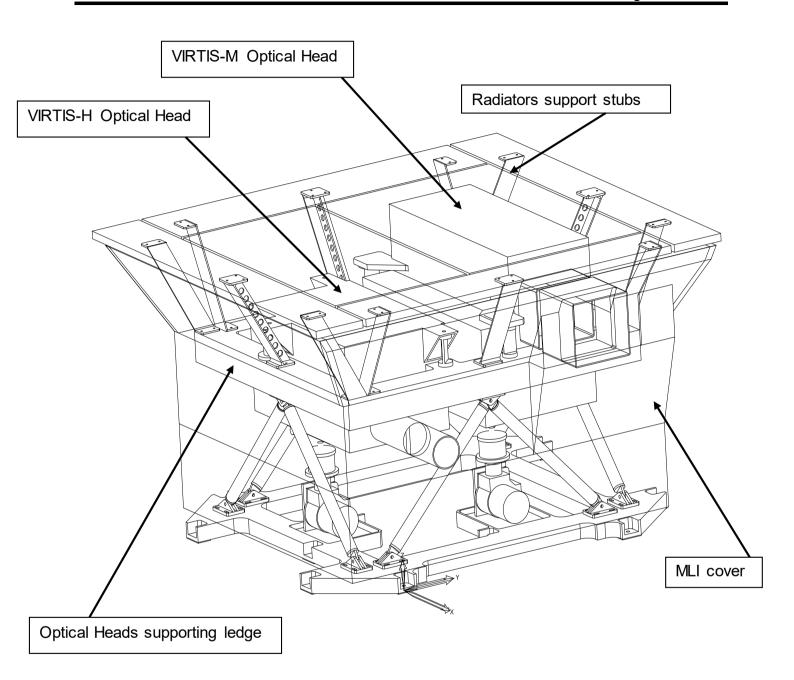

Figure 1.2: VIRTIS Optics Module

## Rosetta Virtis

Reference: RO-VIR-UM-001

Issue: 4

Date 27/11/2019

Section 1 Page 16 of 153

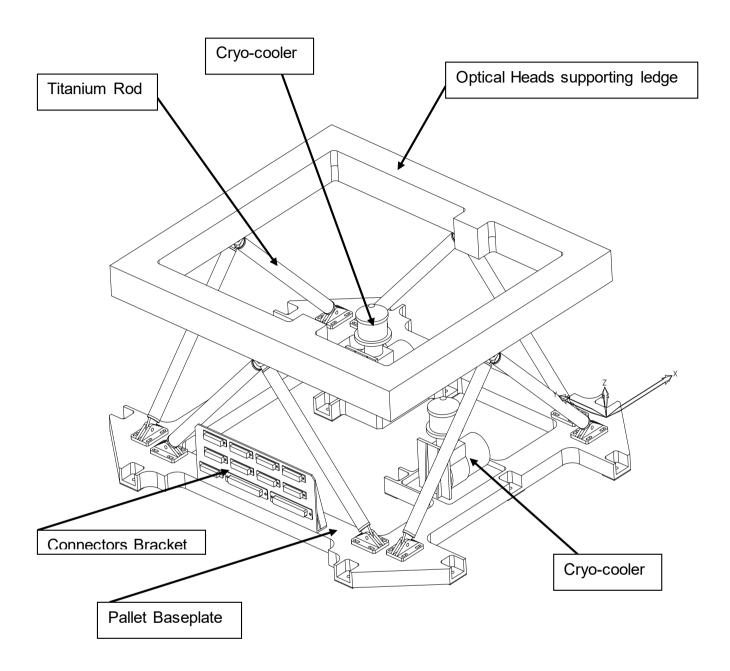

Figure 1.3: VIRTIS Frame showing: a) the baseplate pallet with the two cryocoolers and the connector bracket; b) the 8 titanium rods used to fix the Cold Box mounting Ledge on the baseplate; c) the empty ledge to which the two Optical Heads are rigidly connected.

#### 2 Experiment Configuration

#### 2.1 Physical VF

The VIRTIS mechanical interfaces drawing (MICD) for the Proto Flight Model (PFM) are given in attachment 1.

## Rosetta Virtis

Reference: RO-VIR-UM-001

Issue: 4

Date 27/11/2019 Section 1 Page 17 of 153

To improve the mechanical description of the instrument in attachment 1 are also given the top level assembly drawings describing the various experiment modules.

#### 2.2 Electrical VF

#### 2.2.1 Power Interface Circuit

The primary power (+28 V) will be received from the S/C power bus via a main and redundant interface. This voltage supplies the VIRTIS main components (ME, VIRTIS-M, VIRTIS-H) using the architecture shown in Figure 2.1

The main and redundant input lines are directly connected to the Main/Redundant DHSU converter without cross-coupling. In accordance with the VIRTIS reliability approach, only the power converter for the DHSU is redundant, while non redundant power converters are used to provide power to both optical modules (-H and -M subassemblies) and Cooler Control Electronics (CCE).

VIRTIS is switched on by applying a voltage higher than 25V to the main/redundant bus. The DC/DC converters frequency is 131 KHz  $\pm$  5%.

In addition to the primary power interface 2 heaters are requested;

- Two for the Decontamination Heaters located in proximity of each optical Head (VIRTIS-H and VIRTIS-M) for optics decontamination and/or de-icing of radiators and covers (TBC). Two different heater circuits are implemented and are directly connected to LCL switches located in the S/C PCU, that will be ON simultaneously. For design reasons one of the heaters is located on the main power bus line and the other on the redundant one, but they shall be on at the same time.
- Two for the CCD non-ops heater which shall be used to control the CCD temperature during the hybernation phases.

The required power interfaces for VIRTIS are shown in table 2.1

| Function                             | Main Lines | Redundant<br>Lines | LCL<br>Class |
|--------------------------------------|------------|--------------------|--------------|
| + 28V Main Bus                       | 1          | 1                  | F            |
| + 28V Decontamination Heater Line(1) | 1          | 1                  | D            |
| +28V CCD non-ops heater line (1)     | 1          | 1                  | А            |
| Keep-Alive Supply                    | N/A        | N/A                | N/A          |

<sup>(1)</sup> The two decontamination heaters are located on the main and redundant lines but is intended that they must be on at the same time to achieve the required heat input to perform their required function.

Table 2.1 Power Supply Interface Requirements

## Rosetta Virtis

Reference: RO-VIR-UM-001

Issue: 4

Date 27/11/2019

Section 1 Page 18 of 153

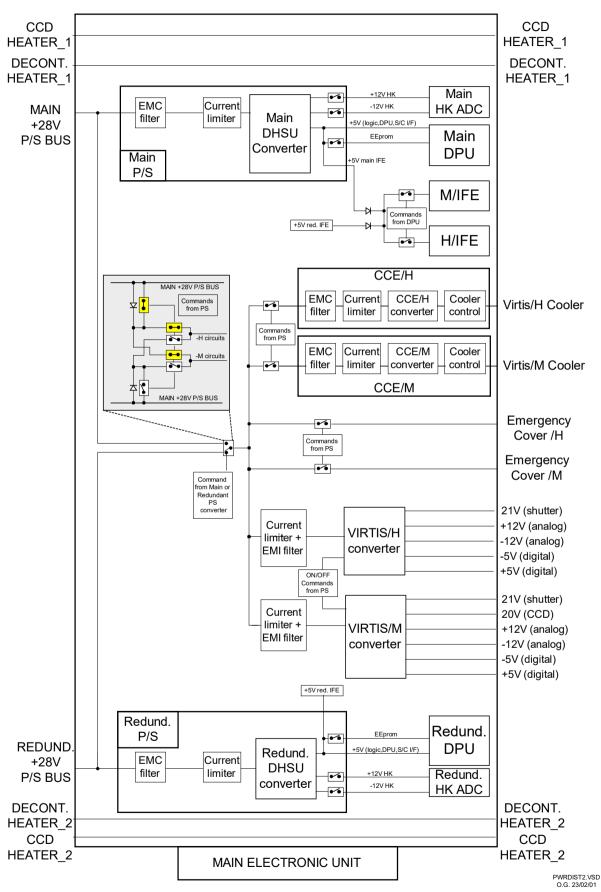

Figure 2.1 Power switching and Distribution block diagram.

## Rosetta Virtis

Reference: RO-VIR-UM-001

Issue: 4

Date 27/11/2019

Section 1 Page 19 of 153

The internal power distribution shown in figure 2.1 contains 6 DC/DC converters with their own current limiters and EMI filters:

- ❖ Main and Redundant DHSU. Generate the ME internal voltages in cold redundancy. These converters are switched on exclusively by the S/C power I/F
- ❖ VIRTIS-M and VIRTIS-H converters. Generate all voltages for VIRTIS-M and VIRTIS-H subsystems
- CCE-H and CCE-M converters. Generate all voltages for cooler control circuit voltages.

DHSU and VIRTIS-WH converters are located in the PS unit while the CCE-M and CCE-H are located in two independent Cooler Control Boards (one for H one for M).

All converters can be on at the same time, however at power on (from the S/C) only the DHSU (Main or Redundant) shall be active. All others converters shall be powered by DHSU, via power switches controlled by the DHSU on the primary voltage side.

The characteristics of the power line is summarised in table 2.2

| POWER LINE CHARACTERISTICS           |                                 |  |  |  |
|--------------------------------------|---------------------------------|--|--|--|
| Maximum Average Input current (@28V) |                                 |  |  |  |
| Nominal Operations                   | 2.35 A                          |  |  |  |
| Occasional Decontamination           | 2.8 A                           |  |  |  |
| Inrush Characteristics               |                                 |  |  |  |
| Peak Current @28V for t < 8 ms       | 5.8 A                           |  |  |  |
| measured on the EQM                  |                                 |  |  |  |
| Current for 8 ms < t < 65 ms         | 4 A                             |  |  |  |
| measured on the EQM                  |                                 |  |  |  |
| Isolation                            |                                 |  |  |  |
| Primary power from structure         | > 1 MΩ                          |  |  |  |
| Primary from secondary power         | > 1 MΩ                          |  |  |  |
| EMI Characteristics                  | Power converters are internally |  |  |  |
|                                      | synchronised at 131 kHz +/- 5 % |  |  |  |

Table 2.2 Operational Power Interface Characteristics

#### 2.2.2 Pyrotechnic Interface Circuits

VIRTIS does not uses pyrotechnic devices.

#### 2.2.3 OBDH Interface Circuits

The communication interfaces with the S/C are reported in table 2.3 along with their type and functions. All interfaces are connected to the Remote Terminal Unit of the S/C (RTU), while the High Speed Data are directly delivered through a special link to the SSMM.

## Rosetta Virtis

Reference: RO-VIR-UM-001

Issue: 4

Date 27/11/2019

Section 1 Page 20 of 153

| INTERFACE                            | SIGNAL TYPE OR FUNCTION      | MAIN | REDUNDANT |
|--------------------------------------|------------------------------|------|-----------|
| Telecommand Channels                 | Memory Load Commands         | 1    | 1         |
|                                      | High Power ON/OFF Commands   | 0    | 0         |
| Telemetry Channels                   | 16bit serial digital channel | 1    | 1         |
|                                      | High Speed telemetry channel | 1    | 1         |
| Monitor Channels                     | S/C powered thermistors      | 2    | 2         |
|                                      | Bi-level channels            |      | 0         |
|                                      | Analogue channels            | 0    | 0         |
| Timing Channels High frequency clock |                              | 1    | 1         |
|                                      | Broadcast pulse              | 1    | 1         |

Table 2.3 Experiment OBDH Interface Channels/Functions

In the following figures (from 2.2 through 2.10) and tables (from 2.4 through 2.8) are reported the interface circuits for Memory Load Commands (MLC), Serial 16 bit Digital Telemetry (SDT), High Speed Link (HRD), DMS Timing & Synchro Signal (OTS) and for the Conditioned Analog T/M (ANC).

## Rosetta Virtis

Reference: RO-VIR-UM-001

Issue: 4

Date 27/11/2019

Section 1 Page 21 of 153

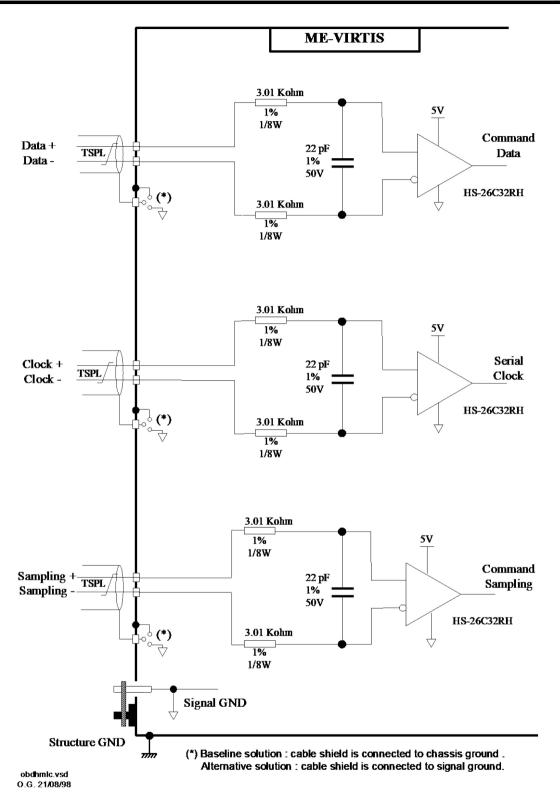

Figure 2.2 MLC (Memory Load Command) interface circuit

# Rosetta Virtis

Reference: RO-VIR-UM-001

Issue: 4

Date 27/11/2019

Section 1 Page 22 of 153

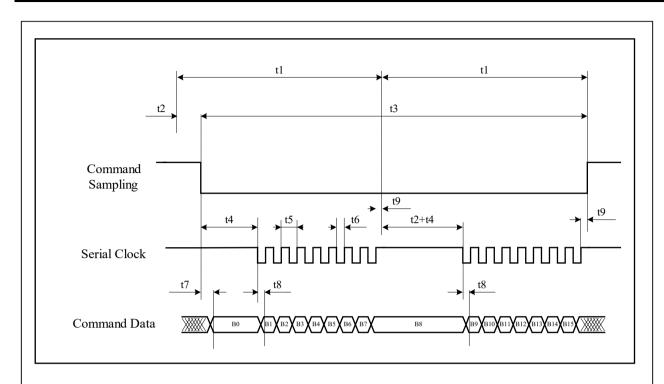

| Acquisition rate |    | 131 Kbps             |
|------------------|----|----------------------|
| t1               |    | 61.0us               |
| t2               |    | 3.8us+1.5us/-1.0us   |
| t3               |    | 118.3us+1.0us/-1.5us |
| t4               |    | 26.7us+1.0us/-1.5us  |
| t5               |    | 3.8us                |
| t6               |    | 1.9us+/-0.5us        |
| t7               |    | = 3.8us</td          |
| t8               |    | 1.4us+.5us/-0.6us    |
| t9               |    | >/= 1.4us            |
| Comple           | tr | < 700ns              |
| Sample           | tf | < 700ns              |
| Serial Clock     | tr | < 700ns              |
| Scriai Clock     | tf | < 700ns              |
| Command          | tr | < 700ns              |
| Data tf <        |    | < 700ns              |

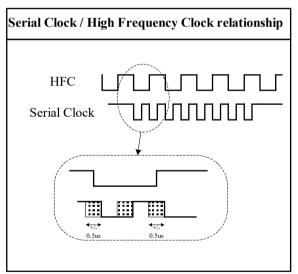

Figure 2.3 MLC (Memory Load Command) timing characteristics

# Rosetta Virtis

Reference: RO-VIR-UM-001

Issue: 4

Date 27/11/2019

Section 1 Page 23 of 153

| I/F Designation                         | Memory Load Command (MLC)                       | 1 of 1 |  |
|-----------------------------------------|-------------------------------------------------|--------|--|
| The interfaces compr                    | ises the following three circuits:              |        |  |
| MLD - memory load command data receiver |                                                 |        |  |
| <ul> <li>STC - serial data t</li> </ul> | ransfer clock receiver                          |        |  |
| <ul> <li>MLS - memory loa</li> </ul>    | d command sampling receiver                     |        |  |
| Receiver Specificati                    | ion                                             |        |  |
| Circuit Type                            | differential receiver , CMOS compatible         |        |  |
| Transfer                                | DC coupled                                      |        |  |
| Differential Input                      | Low: <= -1V (bit logic value 0)                 | (1)    |  |
| Voltage                                 | High: <=+1V (bit logic value 1)                 |        |  |
| $(-1V \ge V_{cm} \le +1V)$              |                                                 |        |  |
| Quiescent state                         | MLD true line = Low level (0V)                  | (2)    |  |
|                                         | STC true line = High level (5V)                 | (2)    |  |
|                                         | MLS true line = High level (5V)                 | (2)    |  |
| Hysteresis                              | N/A                                             |        |  |
| Common Mode                             | In accordance with par. 2.9.2.1.3 of AD1        |        |  |
| Isolation                               |                                                 |        |  |
| Diff. Input Impedance                   | >= 10 KΩ                                        | (3)    |  |
| Noise Rejection                         | In accordance with par. 2.9.4.2.4 of AD1        |        |  |
| Maximum Fault Volta                     |                                                 | (4)    |  |
|                                         | Emission: -0.0V to 5.5 V                        | (5)    |  |
| Operating frequency                     | 262 KHz (burst)                                 |        |  |
| Harness Specification                   | on                                              |        |  |
| Wiring Type                             | Twisted Shielded Pair - Low Capacitance         |        |  |
| Core to Core Cap.                       | < 700 pF                                        |        |  |
| Core to Shield Cap.                     | < 1 nF                                          |        |  |
| Shield Connection                       | connected to chassis ground                     |        |  |
| Notes                                   |                                                 |        |  |
| (1) At experiment cor                   |                                                 |        |  |
| . ,                                     | emory load data transfer.                       |        |  |
| (3) Considering minin                   | num input resistance of HS-26C32RH = 4 Kohm (-  | .7V <  |  |
| (4) With input curren                   |                                                 |        |  |
| (5) Digital supply volta                | age designed to be below 7.0V in case of fault. |        |  |

Table 2.4 MLC (Memory Load Command) interface characteristics

# Rosetta Virtis

Reference: RO-VIR-UM-001

Issue: 4

Date 27/11/2019

Section 1 Page 24 of 153

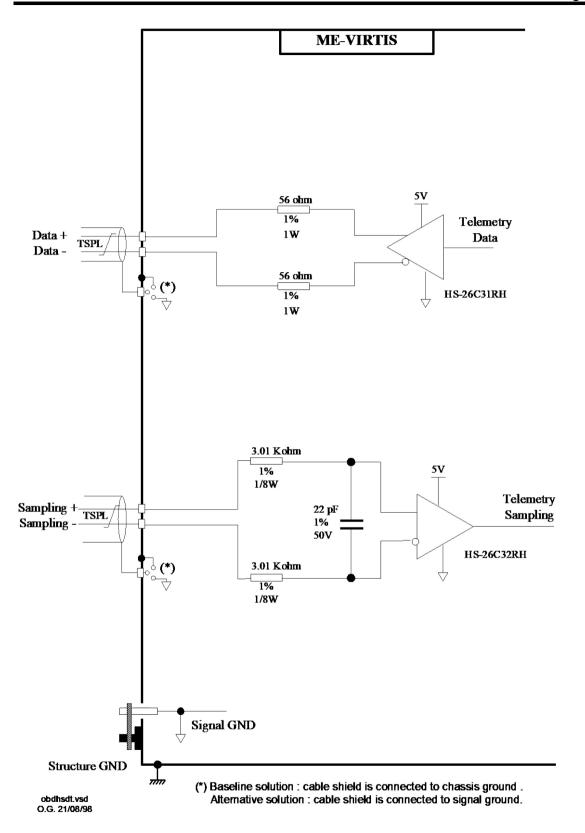

Figure 2.4 16Bit Serial Digital Telemetry (SDT) interface circuit

## Rosetta Virtis

Reference: RO-VIR-UM-001

Issue: 4

Date 27/11/2019

Section 1 Page 25 of 153

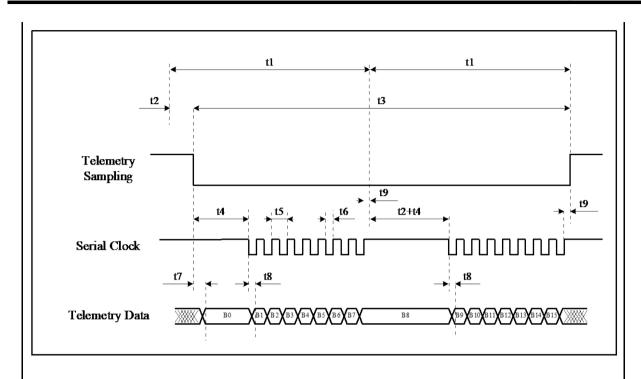

| Acquisition rate |    | 131 Kbps      |  |
|------------------|----|---------------|--|
| t1               |    | 61.0us        |  |
| t2               |    | 3.8us+/-1us   |  |
| t3               |    | 118.3us+/-1us |  |
| t4               |    | 26.7us+/-1us  |  |
| t5               |    | 3.8us         |  |
| t6               |    | 1.9us+/-0.5us |  |
| t7               |    | = 15.3us</td  |  |
| t8               |    | = 1.1us</td   |  |
| t9               |    | >/= 1.4us     |  |
| Sample           | tr | < 700ns       |  |
| Sample           | tf | < 700ns       |  |
| Serial Clock     | tr | < 700ns       |  |
| Scria Clock      | tf | < 700ns       |  |
| Command          | tr | < 700ns       |  |
| Data             | tf | < 700ns       |  |

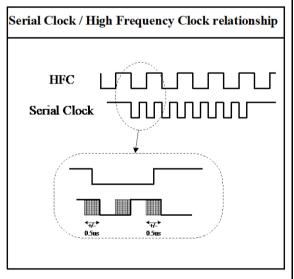

Figure 2.5 16Bit Serial Digital Telemetry (SDT) timing

# Rosetta Virtis

Reference: RO-VIR-UM-001

Issue: 4

Date 27/11/2019

Section 1 Page 26 of 153

| l/F Designation            | Serial 16 Bit Digital TeleMetry (SDT ) 1                    | of 2 |
|----------------------------|-------------------------------------------------------------|------|
| 0                          | the following three circuits:                               |      |
|                            | ital TeleMetry data transmitter                             |      |
| STC - serial data trans    | -                                                           |      |
|                            | tal TeleMetry sampling receiver                             |      |
| Source Specification       | tai releviou y campining receiver                           |      |
| Circuit Type               | balanced CMOS driver                                        |      |
| Transfer                   | DC coupled                                                  |      |
| Zero Reference             | signal ground                                               |      |
| Coding                     | NRZ-L                                                       |      |
| Bit Rate                   | 262 Kbps (burst)                                            |      |
| Low level output voltage   | $0 \text{ V} \leq \text{Vol} \leq 0.5 \text{ V}$            | (1)  |
| High level output          | 2.5 V ≤ Vol ≤ 5.5 V                                         | (1)  |
| voltage                    |                                                             | (')  |
| Differential output        | Low (bit logic value 0): -5.5V <= V <sub>OD</sub> <= -2.0 V |      |
| Voltage                    | High (bit logic value 1): 2.0 V<= Vop <= 5.5 V              |      |
| Rise and Fall Times        | tr < 400ns                                                  | (3)  |
|                            | tf < 400ns                                                  | . ,  |
| Spurious noise             | In accordance with character 2.9.4.1.6 of AD1               |      |
| Current Drive and Sink     | Sufficient to drive 1.2nF within fall/rise time             |      |
| Capability                 | below 400nsec. , and resistor limited.                      |      |
| Short Circuit Current      | 90 mA                                                       | (2)  |
| Max fault Voltage          | Tolerance: -0.5V to +7.0V                                   | 9    |
|                            | Emission: -0.0V to 5.5V                                     | (5)  |
| Quiescent state            | SDD true line = High level                                  | (6)  |
| Receiver Specification     | -                                                           |      |
| Circuit Type               | differential receiver , CMOS compatible                     |      |
| Transfer                   | DC coupled                                                  |      |
| Differential Input         | Low : <= -1V ( bit logic value 0)                           | (7)  |
| Voltage                    | High: <=+1V (bit logic value 1)                             |      |
| $(-1V \ge V_{cm} \le +1V)$ |                                                             |      |
| Quiescent state            | STC true line = High level (5V)                             | (6)  |
|                            | SDS true line = High level (5V)                             | (6)  |
| Hysteresis                 | N/A                                                         |      |
| Common Mode                | In accordance with par. 2.9.2.1.3 of AD1                    |      |
| Isolation                  |                                                             |      |
| Diff. Input Impedance      | >= 10 Kohm                                                  | (8)  |
| Noise Rejection            | In accordance with character 2.9.4.2.4 of AD1               |      |
| Maximum Fault Voltage      | Tolerance: -0.5V to +7V                                     | (4)  |
|                            | Emission: -0.0V to 5.5V                                     | (5)  |
| Operative frequency        | 262 Khz (Typ.)                                              |      |

| /F Designation Serial 16 Bit Digital TeleMetry (SDT) | 2 of 2 |
|------------------------------------------------------|--------|
|------------------------------------------------------|--------|

## Rosetta Virtis

Reference: RO-VIR-UM-001

Issue: 4

Date 27/11/2019

Section 1 Page 27 of 153

| Harness Specification | 1                                       |
|-----------------------|-----------------------------------------|
| Wiring Type           | Twisted Shielded Pair - Low Capacitance |
| Core to Core Cap.     | < 700 pF                                |
| Core to Shield Cap.   | < 1 nF                                  |
| Shield Connection     | Connected to chassis ground             |
| Notes                 |                                         |

- (1) true and comp line with ref. to signal ground.
- (2) Short circuit to ground
- (3) when loaded with differential 1.2 nF
- (4) with input current limited to 1.5mA
- (5) Digital supply voltage designed to be below 7.0V in case of fault.
- (6) Outside of the load data transfer.
- (7) At experiment connector level.
- (8) Considering minimum input resistance of HS-26C32RH = 4 Kohm (-7V < VCM < +7V)
- (9) with power off, 0.5V to 5.5V with power on.

Table 2.5 16Bit Serial Digital Telemetry (SDT) interface characteristics

## Rosetta Virtis

Reference: RO-VIR-UM-001

Issue: 4

Date 27/11/2019

Section 1 Page 28 of 153

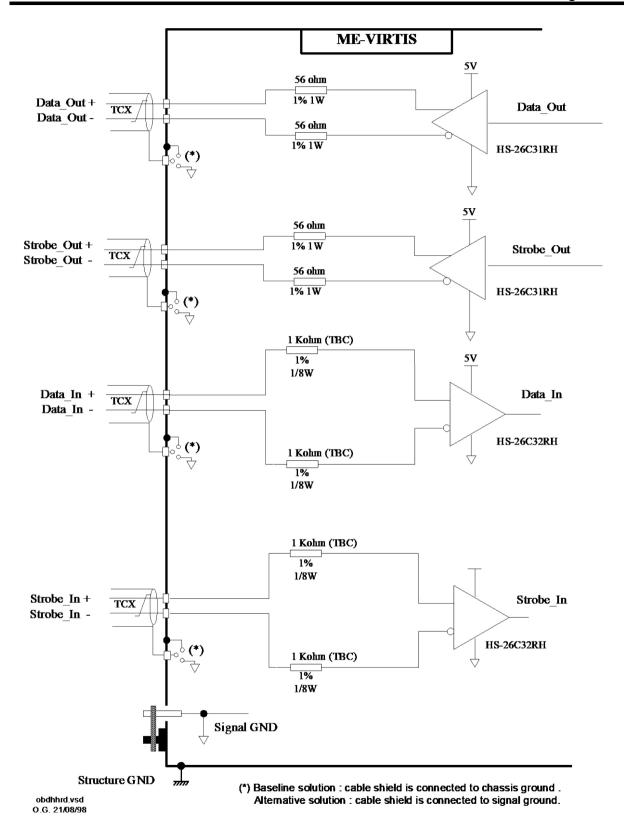

Figure 2.6 High Rate Data (HRD) link interface circuit

# Rosetta Virtis

Reference: RO-VIR-UM-001

Issue: 4

Date 27/11/2019

Section 1 Page 29 of 153

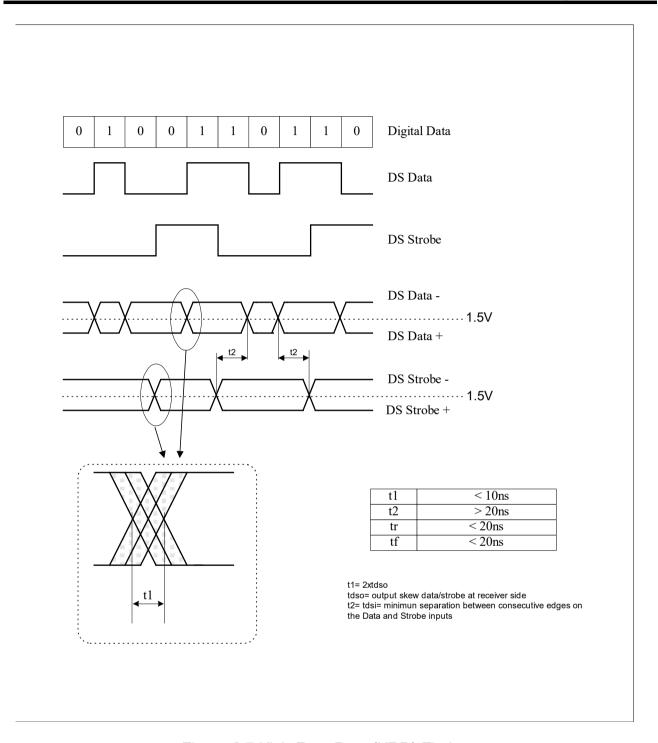

Figure 2.7 High Rate Data (HRD) Timing

# Rosetta Virtis

Reference: RO-VIR-UM-001

Issue: 4

Date 27/11/2019

Section 1 Page 30 of 153

| l/F Designation                       | <b>3</b>                                        | 1 of 2 |
|---------------------------------------|-------------------------------------------------|--------|
|                                       | s the following four circuits :                 |        |
| <ul> <li>HDO - DS_Data_Out</li> </ul> | transmitter                                     |        |
| HSO - DS_Strobe_O                     | ut transmitter                                  |        |
| HDI - DS_Data_In_re-                  | ceiver                                          |        |
| HSI - DS_Strobe_In i                  | eceiver                                         |        |
| Source Specification                  |                                                 |        |
| Circuit Type                          | balanced CMOS driver                            |        |
| Transfer                              | DC coupled                                      |        |
| Zero Reference                        | signal ground                                   |        |
| Coding                                | TBD                                             |        |
| Bit Rate                              | <= 10 Mbps , nominal 5 Mbps                     |        |
| Low level output voltage              |                                                 | (1)    |
| High level output                     | 2.45 V <= V <sub>OH</sub> <= 5.45 V             | (1)    |
| voltage                               |                                                 |        |
| Differential output                   | Low (bit logic value 0): -5.45 V <= Vop <= -    |        |
| Voltage                               | 1.9V                                            |        |
|                                       | High (bit logic value 1): 1.9 V<= Vop <= 5.45 \ |        |
| Rise and Fall Times                   | tr < 40 ns                                      | (2)    |
|                                       | tf < 40 ns                                      | (0)    |
| Output to Output Skew                 | toos <= ±20ns (TBC)                             | (2)    |
| Courious poiss                        | In accordance with character 2.9.4.1.6 of AD1   | (3)    |
| Spurious noise Current Drive and Sink | Sufficient to drive 125 ohms TCX cable with the |        |
| _                                     |                                                 | ;      |
| Capability Short Circuit Current      | required rise/fall times.                       | (10)   |
|                                       |                                                 |        |
| Max fault Voltage                     | Tolerance: +0.5V to +7V Emission: -0.5 V to 7V  | (11)   |
| Quioscont state                       |                                                 | (5)    |
| Quiescent state                       | High impedance                                  | (6)    |

## Rosetta Virtis

Reference: RO-VIR-UM-001

Issue: 4

Date 27/11/2019

Section 1 Page 31 of 153

| I/F Designation               | High Rate Data Link (HRD)                                                       | 2 of 2 |
|-------------------------------|---------------------------------------------------------------------------------|--------|
| Receiver Specification        | on                                                                              |        |
| Circuit Type                  | differential receiver , CMOS compatible                                         |        |
| Transfer                      | DC coupled                                                                      |        |
| Differential Input<br>Voltage | Low: <= -0.6V (bit logic value 0) (TBC) High: <=+0.6V (bit logic value 1) (TBC) | (7)    |
| Hysteresis                    | N/A                                                                             |        |
| Common Mode Isolation         | In accordance with par. 2.9.2.1.3 of AD1                                        |        |
| Diff. Input Impedance         | >= 5 Kohm                                                                       | (8)    |
| Noise Rejection               | In accordance with character 2.9.4.2.4 of AD1                                   |        |
| Maximum Fault Voltag          | e Tolerance : +0.5V to +7V                                                      | (4)    |
|                               | Emission: 0V to +5.5V                                                           | (5)    |
| Harness Specificatio          | n                                                                               |        |
| Wiring Type                   | 125 Ohm TwinAx (TCX)                                                            | (9)    |
| Shield Connection             | External harness : connected to chassis ground                                  |        |
| Notes                         | -                                                                               |        |
|                               | itle well to a level amount of the A                                            |        |

- (1) true and comp line with ref. to signal ground at output current of 1mA.
- (2) at receiver input when loaded with cable of TBD length
- (3) difference in propagation delay time between complementary outputs at 50% point
- (4) With input current limited to 1.5mA
- (5) Digital supply voltage designed to be below 7.0V in case of fault.
- (6) Outside of the data transfer.
- (7) At experiment connector level.
- (8) Considering minimum input resistance of HS-26C32RH = 4 Kohm (-7V < VCM < +7V)
- (9) Cable to be used: GORE GSC 6509, Rev. 6 or space qualified equivalent.
- (10) Short circuit to ground
- (11) With power off; -0.5V to +5.5V with power on

Table 2.6 High Rate Data (HRD) Interface characteristics

# Rosetta Virtis

Reference: RO-VIR-UM-001

Issue: 4

Date 27/11/2019

Section 1 Page 32 of 153

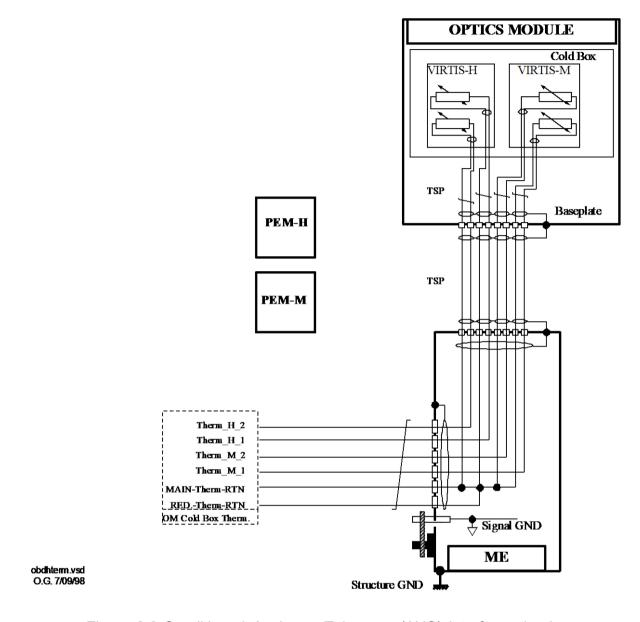

Figure 2.8 Conditioned Analogue Telemetry (ANC) interface circuit

# Rosetta Virtis

Reference: RO-VIR-UM-001

Issue: 4

Date 27/11/2019

Section 1 Page 33 of 153

| I/F Designation                                | Conditioned Analogue T/M (ANC) | 1 of 1 |  |  |
|------------------------------------------------|--------------------------------|--------|--|--|
| The interface comprises the following circuit: |                                |        |  |  |
| <ul> <li>OM Cold Box th</li> </ul>             | OM Cold Box thermistors        |        |  |  |
| Source Specifica                               | tion                           |        |  |  |
| Circuit Type                                   | Thermistor                     |        |  |  |
| Transfer                                       | DC coupled                     |        |  |  |
| Thermistor Type                                | Rosemount 118MF 2000 Ohm       |        |  |  |
| Operating tempera                              | ature from 100 K to 360 K      |        |  |  |
| Range                                          |                                |        |  |  |
| Isolation                                      | to signal ground : >1Mohm      |        |  |  |
|                                                | to chassis ground: >1 Mohm     |        |  |  |
|                                                | isolated load                  |        |  |  |
| Max fault Voltage                              | Tolerance : N/A                |        |  |  |
|                                                | Emission : N/A                 |        |  |  |
| Harness Specific                               | ation                          |        |  |  |
| Wiring Type                                    | Twisted 6 tuple(T6)            | (1)    |  |  |
| Notes                                          |                                |        |  |  |
| (1) Minimum of 2 common returns for channel.   |                                |        |  |  |

Table 2.7 Conditioned Analogue Telemetry (ANC) interface characteristics

## Rosetta Virtis

Reference: RO-VIR-UM-001

Issue: 4

Date 27/11/2019

Section 1 Page 34 of 153

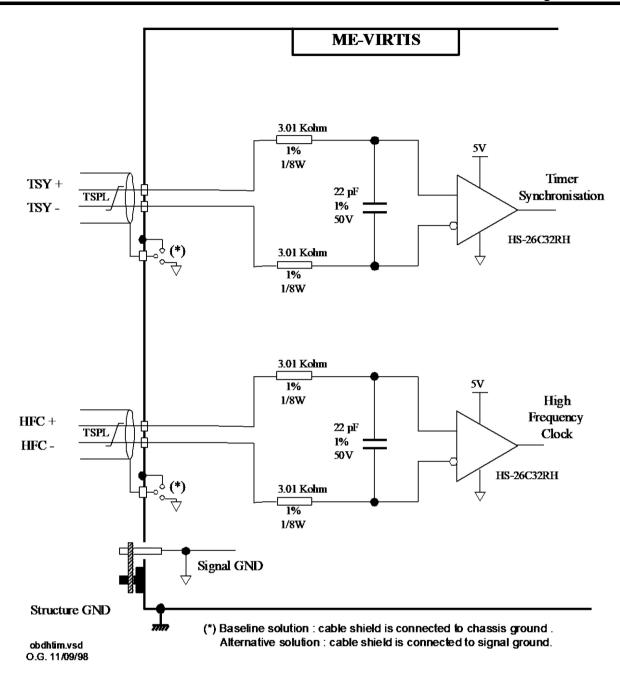

Figure 2.9 DMS timing & synchronisation signal (OTS) interface circuit

## Rosetta Virtis

Reference: RO-VIR-UM-001

Issue: 4

Date 27/11/2019

Section 1 Page 35 of 153

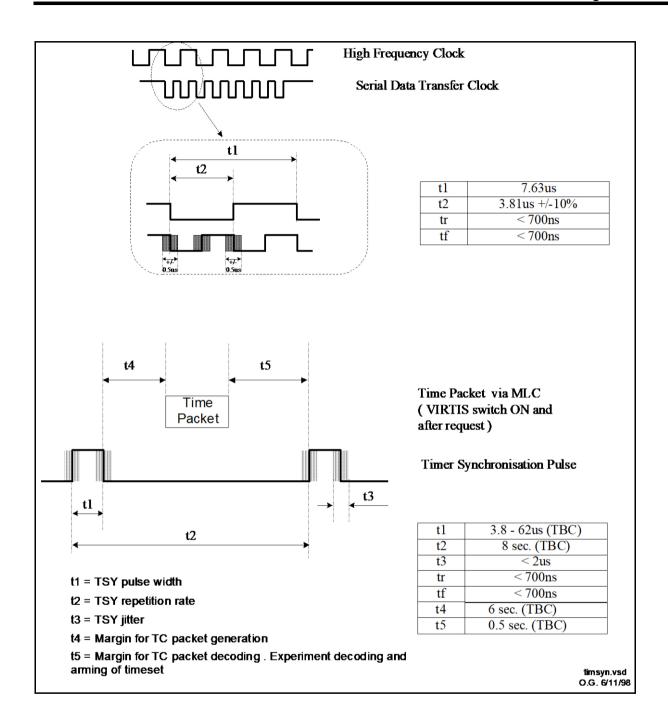

Figure 2.10 DMS timing & synchronisation signal (OTS) timing

# Rosetta Virtis

Reference: RO-VIR-UM-001

Issue: 4

Date 27/11/2019

Section 1 Page 36 of 153

| I/F Designation                       | DMS Timing & Sync. Signals (OTS)              | 1 of 1 |
|---------------------------------------|-----------------------------------------------|--------|
|                                       | the following Two circuits :                  |        |
| HFC - High Frequence                  | y Clock receiver                              |        |
| TSY - Timer Synchron                  | •                                             |        |
| <b>Receiver Specification</b>         |                                               |        |
| Circuit Type                          | differential receiver , CMOS compatible       |        |
| Transfer                              | DC coupled                                    |        |
| Differential Input                    | Low: <= -1V (bit logic value 0)               | (1)    |
| Voltage                               | High: <=+1V (bit logic value 1)               | , ,    |
| $(-1V \ge V_{cm} \le +1V)$            |                                               |        |
| Hysteresis                            | N/A                                           |        |
| Common Mode                           | In accordance with par. 2.9.2.1.3 of AD1      |        |
| Isolation                             |                                               |        |
| Diff. Input Impedance                 | >= 10 Kohm                                    | (2)    |
| Noise Rejection                       | In accordance with character 2.9.4.2.4 of AD1 |        |
| Maximum Fault Voltage                 | Tolerance: -0.5V to +7V                       | (3)    |
|                                       | Emission: 0V to +5.5V                         | (4)    |
| Harness Specification                 |                                               |        |
| Wiring Type                           | Twisted Shielded Pair - Low Capacitance       |        |
| Core to Core Cap.                     | < 700 pF                                      |        |
| Core to Shield Cap.                   | < 1 nF                                        |        |
| Shield Connection                     | Connected to chassis ground                   |        |
| Notes                                 |                                               |        |
| (1) At experiment conne               |                                               |        |
| (2) Considering minimur<br>VCM < +7V) | n input resistance of HS-26C32RH = 4 Kohm (-  | 7V <   |
| (3) With Input current lim            | nited to 1.5mA                                |        |
| (4) Digital supply voltage            | designed to be below 7.0V in case of fault.   |        |

Table 2.8 DMS timing & synchronisation signal (OTS) interface characteristics

# Rosetta Virtis

Reference: RO-VIR-UM-001

Issue: 4

Date 27/11/2019 Section 1 Page 37 of 153

#### 2.3 Software

In the following is given a general description of VIRTIS S/W. Full details on the mode definitions, mode transitions, TC/TM detailed description is given in chapters 3 and 4 and in attachments 2 and 3.

#### 2.3.1 Software Functions.

The main purposes of the VIRTIS software are the control of the VIRTIS instrument, specifically of the two VIRTIS sub-systems (VIRTIS-H and VIRTIS-M) and the handling of the scientific data.

From the Software design point of view, the software is divided in two parts (i.e. two separate executables), the PROM software and the EEPROM software. The PROM software (also called Primary Boot software) is active after VIRTIS ME power-on. The EEPROM software (also called Secondary Boot software) is started by a special TC, given in Safe mode (i.e. VTC Enter Idle Mode).

### 2.3.1.1 Specific PROM / Primary Boot Software Functions

The PROM software provides low level functionality and is the 'BIOS' of VIRTIS with the following functions:

- ♦ Initialization of the ME DPU and ME Power Supply (PS) after power-on
- ♦ Power-up, reset management and SCET synchronization
- ♦ Entering the Safe mode (default for VIRTIS operation) or Development mode (only for EEPROM S/W development purposes)
- ♦ Collection and providing Default HK TM
- ♦ Low level TC receipt (via MLC interface), verification, acceptance and execution
- ◆ TM packing, buffering and transfer to S/C via SDT interface
- ◆ ME DPU Memory Management including upload, dump and check of memory (i.e. RAM, EEPROM and PORTs) performed by separate TCs via MLC interface
- ◆ Boot and start of Secondary Boot software in RAM by IEEE-1355 interface (Boot loader provided by ASTRIUM)
- ♦ Maintenance of up to 8 different secondary boot executables in EEPROM
- ♦ Health check and error/event handling incl. failure override function
- Test display control for displaying Safe mode status and HK information

Note: In Safe mode (i.e. with PROM software) it is never possible for the user to have access to the –M and –H sub-system. Only the memory upload/dump to/from memory ports allows (i.e. very low level) to have access on all H/W interfaces, also to –M and –H.

### 2.3.1.2 Specific EEPROM / Secondary Boot Software Functions

The EEPROM software provides partially the same functionality as the PROM software and additionally all VIRTIS-M and -H control functions. These are:

♦ Initialization of the ME M- and/or H-Interface Electronics as well as the -M and -H subsystem after power-on

### Rosetta Virtis

Reference: RO-VIR-UM-001

Issue: 4

Date 27/11/2019

Section 1 Page 38 of 153

♦ Low level and high level TC verification, acceptance and execution

- ◆ TM packing, buffering and transfer to S/C
- ♦ SCET re-synchronization
- ♦ Collection and providing of VIRTIS Default, General and PEM science HK
- ♦ Interfacing the M-PEM, H-PEM, coolers and ECAs
- ♦ Control and monitoring of –M and –H control, calibration and science sequences
- ♦ Entering the ME IDLE mode, instrument control modes and Science modes
- ◆ Science data acquisition, TM packing and transfer to the S/C via IEEE-1355 HS link or via SDT interface
- ◆ -M and -H science data handling, processing and compression
- ♦ Health check and error/event handling incl. failure override function of several error categories
- ♦ Test display control for displaying instrument status and HK information

### 2.3.2 Software Design

The PROM software is hard coded in the Main Electronics/DPU and the EEPROM software is stored in EEPROM and is changeable by memory upload (memory management service).

The PROM software is written in Assembler, the V2.0-1 has a size of 5139 48bit instructions and consists of 66 modules.

After Primary Boot the PROM software runs always in Program Memory (PM) for safety reasons. Primary Boot is performed by the DPU Board and Boot Controller (BBC) after +28V power-on. The PM has a very good Single Event Upset (SEU) performance (almost SEU free) while the Data Memory (DM) is SEU sensitive. Therewith a safe behaviour of all PROM software functions can be assumed.

The EEPROM software is stored in EEPROM as PM and DM segments with segment checksum for verification during upload and start (i.e. Secondary Boot from EEPROM in RAM). It runs in PM and DM RAM.

The EEPROM software is mainly written in C with low level functions in Assembler for speed and code optimization. The Real Time Operating System (RTOS) VIRTUOSO is used and 51 processes can be active simultaneously (FM software). The Secondary Boot software consists of about 200 functions, excluding VIRTUOSO functions/library.

The size of V3.6 is 83Kwords with 68K Instructions and 15K Program data/parameter. The compressed (mem21k) code stored in EEPROM is 354Kbyte (about 60Kwords). That means 2 FM executables are able to store in EEPROM from the size point of view. Generally about 170K Instructions can be stored in EEPROM as maximum and up to 8 different executables.

#### 2.3.3 Data handling

# Rosetta Virtis

Reference: RO-VIR-UM-001

Issue: 4

Date 27/11/2019
Section 1 Page 39 of 153

On-board **data compression** for VIRTIS is important to maximise the scientific return of VIRTIS. Both reversible (lossless) and lossy compression algorithms are implemented. The reversible algorithm is derived from that developed for the OMEGA and VIMS imaging spectrometers. It takes advantage of spatial / spectral correlations for pre-processing, then a Rice coding is applied on the residuals. This algorithm shall be used for validation purposes early in the mission but also during real observations whenever the data rate and available data volume shall allow. The loss-less algorithm provides typical compression ratios of 2 to 3 depending on the entropy content of the data.

The lossy algorithm is based on *wavelet* transforms. There is a specific compression mode for coma observations by VIRTIS-H, which implements very long observation times (up to 1 hour). In this case, a one dimension wavelet transform is applied, followed by coefficients entropy coding. This provides a minimum compression ratio of 4 within the acceptable distortion limits.

The compression strategy based on wavelet transforms of spectral / spatial rectangles of data, works either on VIRTIS-M detectors data (frames) or on accumulated time series of VIRTIS-H spectra. These rectangles are divided in sub-units of typically 64 pixels x 144 spectrals, hence 4 steps of transform in each direction. Each sub-unit provides a self-consistent telemetry stream, so that a SEU can only result in the loss of a small fraction of the data. The result of the transform is coded using a version of the Said-Perlman tree coding algorithm which has been optimised for speed on a TSC21020E. The processing power obtained with the breadboard is 500 Kdata/s, which is adequate for VIRTIS. With the implemented algorithm, the compression ratio can easily be modified as a TC parameter. Tests on AVIRIS, ISM and VIMS data show that compression ratios of 8 to 12 provide distortion levels of less than 2 DN.

We have implemented 4 compression schemes shown in table 2.9

| Algorithm             | Compression Factor | Comments                                    |
|-----------------------|--------------------|---------------------------------------------|
| Reversible (lossless) | 23                 | Varies according to the entropy of the data |
| Wavelet – F1          | 8                  | 2bit per pixel /16bit                       |
| Wavelet – F2          | 10.67              | 1.5bit per pixel / 16                       |
| Wavelet – F3          | 16                 | 1bit per pixel /16bit                       |

Table 2.9 Compression schemes adopted for both VIRTIS-M and VIRTIS-H

#### 2.3.4 Software Concept and Functional Requirements

#### 2.3.4.1 Software Overview

This section contains all the SW related information about the interface between the VIRTIS experiment and the ROSETTA Spacecraft. Interface functional aspects and data formats are described for either DMS/RTU channel as well High Speed link (see Figure 2.11). As VIRTIS is a 3 data channel spectrometer, science data from each channel are formatted in separate science TM packets transmitted on the HS link while other TM packets (e.g. H/K, event) are transmitted to the RTU.

# Rosetta Virtis

Reference: RO-VIR-UM-001

Issue: 4

Date 27/11/2019 Section 1 Page 40 of 153

The electrical requirements of the interface are defined for all ROSETTA instruments in AD1 while the derived VIRTIS implementation is described in AD2. In the same way, the functional requirements of the interface are defined for all ROSETTA instruments in AD1 while this section specifies VIRTIS derived definitions.

Unless explicitly specified, all TM and TC data between VIRTIS and OBDH described in the current document is aligned on 16-bit words, with the following bit numbering convention:

Bit 0 = MSB = first transmitted bit; Bit 15 = LSB = last transmitted bit.

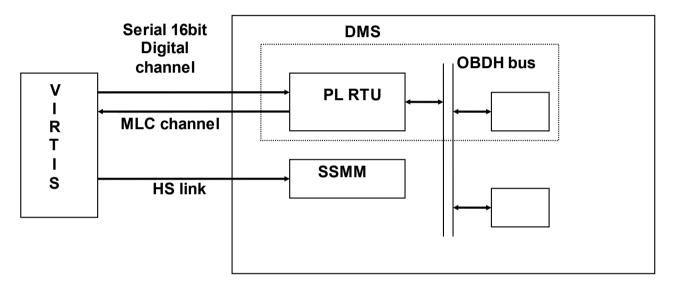

Figure 2.11 VIRTIS - S/C Interface

#### 2.3.4.2 Autonomy Concept

The VIRTIS software will detect Anomalous Events, related to malfunctions, and will perform recovery, safing and reporting actions. The recovery / safing actions can be inhibited by the VTC\_Override TC.

Anomalous Events have been classified according to AD1 as:

| Internal Category | S/C TM Event Report          |
|-------------------|------------------------------|
| Category I        | Anomaly Warning – subtype 2  |
| Category II       | Anomaly Warning – subtype 2  |
| Category III      | Anomaly Warning – subtype 2  |
| Category IV       | Anomaly Warning – subtype 2  |
| Category V        | On Board Action – subtype 4  |
| Category VI       | On Ground Action – subtype 3 |

However, a further refinement of the definition has been introduced to suit it to VIRTIS autonomous S/W needs:

| Frank Cataman  | Description | A -4:  | Nialaaa | T N A          |
|----------------|-------------|--------|---------|----------------|
| Event Category | Description | Action | Number  | TM report type |

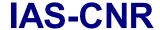

Reference: RO-VIR-UM-001

Issue: 4

Date 27/11/2019

Section 1 Page 41 of 153

|                 |                                                                                                   |                                                                              |     | (subtype)           |
|-----------------|---------------------------------------------------------------------------------------------------|------------------------------------------------------------------------------|-----|---------------------|
| Category I      | Do not prevent operation                                                                          | None                                                                         | 134 | Warning (2)         |
| Category II     | "retry" type                                                                                      | ME resend TC                                                                 | 2   | Warning (2)         |
| Category III    | Subsystem "reset" type                                                                            | ME shall autonomously perform a reset of the H/W which shows the malfunction | 19  | Warning (2)         |
| Category IV     | eventswhich prevent operations of PEM-<br>H or PEM-M but allows to continue with<br>other channel | PEM-H or PEM-M autonomously powered off by ME                                | 5   | Warning (2)         |
| Category V      | Prevent further operations                                                                        | ME Reset, enter Safe Mode                                                    | 63  | On-Board Action (4) |
| Categories0, IX | Normal progress events                                                                            | None                                                                         | 24  |                     |

A full list of the Events is available in Attachment III (Appendix 12, page 159 onward)

VIRTIS ME is capable of entering a safe condition whenever a malfunction is encountered, from this point of view can be considered fully autonomous. For this reason no special recovery OBCP has been envisaged. A category V events shall stop any instrument operations (rejection of TC from MTL), however, for category IV events for instance operation with a single channel is still allowed (if compatible with MTL TCs).

### 2.3.4.3 Software Maintenance Approach

Except for the PROM, all VIRTIS memories (EEPROM, RAM) can be uploaded by the Load Memory TC.

This means that it is possible to upload the software in EEPROM, if needed; moreover, in case e.g. the EEPROM fails, it is possible to load the Program Memory content and start execution directly from it.

The software is physically divided into segments, and each segment can be uploaded separately; this allows to patch the software by uploading only one segment and not the whole software.

The segment approach also allows to manage the case in which one or more of the 8 EEPROM chips fails, while the other ones are still working, by uploading the segments in the failed chips into other ones (assuming of course that enough free EEPROM is available).

### 2.3.4.4 Data Delivery Concept

VIRTIS will produce the following types of TM data:

- TC verification reports;
- H/K data reports;
- Event reports:
- Memory reports:
- Science reports.

They are transmitted to the S/C DMS through the RTU I/F except the Science reports that are transmitted on the High Speed I/F. If this is not available (e.g. failure) the instrument can be commanded to start a degraded Science mode which does not use the HS link. In this case the Science reports are transferred via the RTU I/F like the other TMs.

# Rosetta Virtis

Reference: RO-VIR-UM-001

Issue: 4

Date 27/11/2019 Section 1 Page 42 of 153

Data delivery is performed according to AD1. As explained below, packets are internally collected in TM blocks (one TM block is 512 words or 1024 octets) that are put in a H/W FIFO ( size :4096 words) and transferred to the DMS when requested by it.

### Data Collection for RTU link (non degraded mode)

TC verification, H/K, Memory and Event packets are collected in a SW buffer to form TM blocks (i.e. a group of whole packets plus one word with the block length in words). A block is considered formed if:

- the size is not more than but near by the maximum of the allowed block size, i.e. it
  is not possible to add one more packet because the block size would exceed the
  maximum, or
- a predefined collection period (16 sec) is expired, or
- for TC requiring an Acceptance Report, 2 sec after TC receipt.

Usually blocks will be formed for collection period expiration only, as the first criterion will apply only for memory dump (in Safe Mode) and for degraded Science mode (in both cases, the produced data volume on the RTU link could be quite high ). Therefore if the mode is neither Safe nor Degraded Science, the max block size is less than 1k word assuming that:

- each H/K packet size = less than 100 word;
- collection period = 10 sec;
- margin for TC verification and Event reports = 200 words:

in one collection period there are:

- ME H/K packets (default and general);
- 2 H/K packets for each of the 3 channels (5 sec min. repetition time).

When a block is formed, its length is written as first word of the block and data are transferred to the I/F FIFO. If its length exceed the FIFO size or its free area, the words that cannot be accommodated in the FIFO are kept in the SW buffer and are written in the FIFO only later. Note that the writing of one word in the H/W FIFO is about 100 times faster ( $<1\mu$ sec) than the reading by the DMS (min. 122  $\mu$ sec). After closing one block, a new one is prepared on the SW buffer to accommodate the new packets.

#### Science Data Delivery on RTU link (degraded link mode)

When the HS link is not available, a Degraded Science Mode can be commanded in order to transfer Science data on the RTU link. As a smaller data rate can be sustained on this link, less data are prepared and transmitted to the DMS.

In the degraded mode a budget of 600 bps and 900 bps have been allocated for M and H respectively, giving a data rate of 1.5 kbps for the overall VIRTIS.

#### H/K packets

They contain data required both for monitoring the operational aspects of the instrument and for interpreting science data. H/K parameters are self standing (i.e. not require data

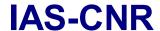

Reference: RO-VIR-UM-001

Issue: 4

Date 27/11/2019 Section 1 Page 43 of 153

from other packets or TC history to be interpreted) and have the same structure and interpretation in all TM packets in which they appear.

| SID | H/K description  | Generation Conditions           | Generation rate              |
|-----|------------------|---------------------------------|------------------------------|
|     |                  |                                 | Science Modes                |
| 1   | ME Default H/K   | At power on                     | Every 10 s                   |
| 2   | ME/M general H/K | If M/Cooler and/or M/ECA are on | Every 10 s                   |
| 3   | ME/H general H/K | If H/Cooler and/or H/ECA are on | Every 10 s                   |
| 4   | V-M-VIS H/K      | Only if PEM-M is On             | M repetition rate Every 10 s |
| 5   | V-M-IR H/K       | Only if PEM-M is On             | M repetition rate Every 10 s |
| 6   | V-H H/K          | Only if PEM-H is On             | H repetition rate Every 10 s |

Table 2.9: VIRTIS House-Keepings

**NOTE:** it must be pointed out that validity of periodic SID6 H/K is not guaranteed. Readout of the multiplexer is performed only during Science Modes.

There are 6 H/K packet types identified by means of their Structure Identification (SID) included in the packet and used on ground together with APID, Service Type and Sub-Type, to identify the report and its content. The packet types, their generation conditions and generation rates are given in table 2.9. They are automatically enabled when the generation conditions are met, however, they can be disabled by a specific TC.

### Event packets

Event reports represent an higher level of information than H/K reports, therefore they are the preferred method to perform monitoring activities. They report to ground or DMS unambiguous operational information such as:

- failures and/or anomalies detected on-board;
- autonomous on-board actions:
- normal progress of payload operation/activities.

#### Event packets:

- include an unique identifier of the event, its occurrence time and related data;
- are generated only once per event occurrence and are concise:
- includes the nature/severity of the event;
- are self standing (i.e. not require data from other packets or TC history to be interpreted);

Each event report type has its Event Identifier (like H/K reports have their SID) derived from a selected list controlled by the project. Event reports have fixed structure per EID. Definition of Event Category is given in chapter 2.3.4.2

| PID | Packet Category | Packet Type | Usage                                 |
|-----|-----------------|-------------|---------------------------------------|
| 51  | 12              | TC          | For ALL telecommand packets to VIRTIS |
| 51  | 1               | TM/ 1       | Telecommand acknowledge packets       |

# Rosetta Virtis

Reference: RO-VIR-UM-001

Issue: 4

Date 27/11/2019 Section 1 Page 44 of 153

| 51 | 4  | TM/ 3 | Housekeeping data reporting from VIRTIS ( note that there will be 6 SIDs within this App Id) |
|----|----|-------|----------------------------------------------------------------------------------------------|
| 51 | 7  | TW 17 | Event reporting from VIRTIS (note that there will be N TBD EIDs within this App Id)          |
| 51 | 7  | TM/ 5 | Test reporting from VIRTIS                                                                   |
| 51 | 9  | TM/ 6 | Memory download from VIRTIS                                                                  |
| 52 | 12 | TM 20 | Science data from unit VIRTIS M-VIS and VIRTIS M-IR(1)                                       |
| 53 | 12 | TM 20 | Science data from unit VIRTIS H (1)                                                          |

Table 2.10: VIRTIS Application Process Ids

#### NOTES TO Table 2.10:

(1) Two Process Id are requested for VIRTIS science data as independent on-board and ground processing is necessary for the two independent data streams from the units V-M and V-H.

### 2.3.4.5 Timing Requirements

Time references in TCs, TMs and on-board procedures are in SCET, i.e. the time the DMS will maintain and distribute on the OBDH bus. This time value is transmitted to the experiment as 6 octets, (32 bit unit seconds, 16 bit fractional seconds, see RD1, 2.8.1.8) and has a resolution of 15,3µs (1/65536 sec) while the experiment time-stamps its TM packets with a time reference whose MS bit is usually set to 0 unless for any reason synchronisation is missing (e.g. no time update from the S/C) or lost (e.g. payload failure). Note that the distributed SCET has ALWAYS the MS bit =0.

To perform a correct synchronisation of the user internal timer to the SCET, the user complies with the Timer Synchronisation Protocol defined in 2.7.3.3. and 2.8.1.8. and 2.8.1.9 of RD1, specifically using both TSY (period 8 sec) and HFC lines as follows:

- the user is able to receive the first Time Update TC Packet with a delay from poweron of min. 20 sec and max. 60 sec (RD1, Sec. 2.8.1.9); if no time update is received within 60 sec, the user starts anyway sending its TM using a non-synchronised value i.e. with the MS bit set to 1;
- the frequency of Time Update is in the order of several hours (≈1.8 TBC);
- the Packet is decoded in a short time less than the margin of 0.5 sec that will be included by DMS for the experiment to process this type of packet before the following TSY is received;
- with the next rising (first) edge of TSY pulse an interrupt is generated and the received time value is written into the 48 bit internal timer (in the OBDH FPGA on DPU extension). The HFC clocks this FPGA timer (as well all other H/W timers);
- the internal timer is used to time stamp VIRTIS TM Packets (e.g. for Science data time stamp, the timer is read out in the interrupt routine which transfers the science data out from the -M or -H IFE FIFO and the value is written in the related Science data TM packets);

### Rosetta Virtis

Reference: RO-VIR-UM-001

Issue: 4

Date 27/11/2019 Section 1 Page 45 of 153

• if for any reason (e.g. instrument failure) the synchronisation is lost, the user timestamps its TM with a non-synchronised value (i.e. MS bit =1).

The update will be performed in all operative modes when the TSY is received, by overwriting the VIRTIS internal timer with the SCET. Additionally, if the difference between these timers is found greater than 20 ms, a warning event is issued (see 2.8.3.2.1, Event Reporting TMs).

The loss of accuracy due to the possible time drift is anyway very small (e.g. 0,1 msec if the time update were performed once in 1000 days) and the VIRTIS-ME time stamp accuracy for Science TM would result still better than 8.2 ms as described in what follows (all values are worst case estimations):

- S/C HFC drift: 0.1 ms (1000 days \* 0.1 µs/day, see RD1);
- S/C TSY jitter: 2µs (see RD1);
- TSY interrupt acceptance time (incl. C call int. dispatcher, 112 lnstr.): 5,6 μs;
- TSY interrupt routine run time until the timer is started: 1 μs;
- -W-H data receipt interrupt acceptance time: 56 μs (Science mode) (10 Interrupts at the same time x 8,1μs (162instr.)/interrupt);
- -M-H data receipt interrupt routine (first FIFO interrupt, during one of the Science mode) run time until the timer is read: 4 ms (as the 3 channels can issue an interrupt at the same time, the worst case is when two channels have to be read out before the 3d. channel data are read out i.e. 10Instr x 50ns/Instr x 4000bytes (half FIFO) x 2channels = 4,1672 ms (+ 100% margin).

### 2.3.5 Safety

The software for **Safe Mode** is stored in the radiation-hard PROM and executed after primary boot by the BBC hardware only in the PM RAM which is radiation-hard too and has a low SEU sensitivity.

The PROM software contains all functionality for the safe operation of the instrument, especially for:

- Execution of a reduced list of TCs (timer synchronisation, memory up- and download, failure override and "Enter\_IDLE" TC)
- Health check including acquisition of a small list of timer triggered HK and TM packet transmission
- Execution of the secondary boot either from EEPROM or from S/C to -RAM
- Start of the ME IDLE mode

Before executing of the secondary boot from EEPROM a check of EEPROM content will be performed by using of the stored checksums.

Severe errors detected by the instrument control software leads to entering of the **Safe Mode**.

Error/event handling can be avoided by a special "failure override" TC.

#### 2.3.6 Reliability

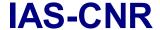

Reference: RO-VIR-UM-001

Issue: 4

Date 27/11/2019

Section 1 Page 46 of 153

There is a **watch-dog** implemented for detecting of lock-ups and endless loops which can be caused by i.e. an Single Event Upset (SEU).

The program code and parameter of the EEPROM are stored with **checksum** in order to verify the content before using.

The software for the **Safe Mode** which contains up- and download functionality is stored in the radiation-hard PROM and is always executed in the radiation-hard PM RAM. In case of detection of severe failures VIRTIS enters into the **Safe Mode**. It provides the possibility for **verification** of the program code or parameter by downloading or a **correction** by uploading.

### 2.3.7 Maintainability

The VIRTIS software (code + parameter) is organised in **segments**The segments or patches can be uploaded by transferring of TC packets and will be permanently stored in the EEPROM or directly written into the RAM (if the EEPROM fails). An EEPROM error will be detected by means of the stored checksum.

### 2.3.8 Verifiability

The whole EEPROM content can be checked for validity of the content by the checksum stored for each EEPROM segment

The PROM software provides periodically Default HK TM packets which contains the operational status of VIRTIS, e.g. the current active instrument mode.

### 2.3.9 H/K and Events to be monitored by DMS

Several H/K and events are used during power ON and power OFF OBCPs, however no continuous monitoring is performed by the DMS.

### 2.3.10 H/K and Events triggering OBCPs

No H/K neither Events are used to trigger OBCPs. We use only 2 OBCPs: Power ON and Power OFF and these are simply called by TML.

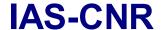

Reference: RO-VIR-UM-001

Issue: 4

Date 27/11/2019 Section 1 Page 47 of 153

### 2.4 Budgets

#### 2.4.1 Mass

The mass of the instrument can be retrieved from the single unit masses as reported in the PFM ADP, and listed below:

|                    | Measured<br>Mass (g) |
|--------------------|----------------------|
| PEM-M              | 2900.5               |
| PEM-H              | 1270.0               |
| Optics Module      | 19460.0              |
| External Baffles   | 162.0                |
| Lateral MLI        | 603.0                |
| ME box             | 5460.0               |
| TOTAL VIRTIS       | 29855.5              |
| Inter Unit Harness | 1822.8               |

The overall mass is compliant with the anticipated value of 29.957 Kg.

### 2.4.2 Operating Power

In the following two tables are given the power consumption of each subsystem under different operating conditions and different operative modes (table 2.9A). The sources for these values are the electrical tests performed on PFM units and the S/C TBTV tests. The overall power consumption of the experiment, in different modes, is reported then in table 2.9B

| #    | Modes                            | Average    | Long Peak   |
|------|----------------------------------|------------|-------------|
| - 17 | Widdes                           | Avelage    | Long r car  |
| Α    | ME Safe                          | 6.1        | 9.8         |
| В    | ME Idle                          | 6.4 / 6.7  | 6.4 / 6.7   |
| С    | ME Science M+H                   | 8.4 / 10.4 | 10.4        |
| D    | ME Science M                     | 7.9 / 10.0 | 10.0        |
| Е    | ME Science H                     | 7.8 / 9.9  | 9.9         |
| F    | ME Test                          | 8.3 / 10.4 | 10.4        |
|      |                                  |            |             |
| G    | H_ldle                           | 6.2        | 6.2         |
| Н    | H_Cover                          |            | 6.5         |
| I    | H_Annealing                      | 9.2        | 9.2         |
| L    | H_Science (includes calibration) | 7.2 / 7.4  | 7.2 / 7.4   |
|      |                                  |            |             |
|      | H_Cooler Cool Down               |            | 14.3 / 16.5 |
|      | H_Cooler Steady State            | 8.6 / 11.7 | 8.6 / 11.7  |
| 0    | H_Cooler Open Loop (Max speed)   | 20.3       | 20.3        |
| Р    | H_Cooler Stand-By                | 2.5        | 2.5         |
|      |                                  |            |             |
| Q    |                                  | 10.4       | 10.4        |
| R    |                                  |            | 11.0        |
| S    | M_Science                        | 14.0       | 14.0        |
| Т    | M_Calibration                    | 17.0       | 17.0        |
| U    | M_Test                           | 10.4       | 10.4        |

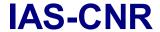

Reference: RO-VIR-UM-001

Issue: 4

Date 27/11/2019

Section 1 Page 48 of 153

| V | M_Annealing                     | 13.0        | 13.0        |
|---|---------------------------------|-------------|-------------|
|   |                                 |             |             |
| Z | M_Cooler Cool Down              | 16.0 / 18.5 | 16.0 / 18.5 |
| Υ | M_Cooler Steady State           | 9.1 / 14.8  | 9.1 / 14.8  |
| X | M_Cooler Open Loop (Max Speed)  | 19.9        | 19.9        |
| W | M_Cooler Stand-By               | 2.5         | 2.5         |
|   |                                 |             |             |
|   | Emergency Cover Actuator (each) | 15.0        | 15.0        |

Table 2.9A VIRTIS Subsystems power consumption.

|    | VIRTIS Power Consumption  Main Power Bus  Vs. Operating modes | Average<br>(BOL)<br>[W] | Long Peak<br>[W]   | Short Peak<br>[W] |
|----|---------------------------------------------------------------|-------------------------|--------------------|-------------------|
| 1  | Science M/H (C+L+N+S+Y)                                       | 47.3 / 58.3             | 49.3 / 58.3        |                   |
| 2  | Science M (D+S+Y)                                             | 31.0 / 38.8             | 33.1 / 38.8        |                   |
| 3  | Calibration M (D+T+Y)                                         | 34.0 / 41.8             | 36.1 / 41.8        |                   |
| 4  | Science H (E+L+N)                                             | 23.6 / 29.0             | 25.7 / 29.0        |                   |
| 5  | Calibration H                                                 | 23.6 / 29.0             | 25.7 / 29.0        |                   |
| 6  | Upload                                                        | 9.8                     | 9.8                |                   |
| 7  | Download                                                      | 9.8                     | 9.8                |                   |
| 8  | Stand-by (B+G+N+Q+Y)                                          | 40.7 / 49.8             | 40.7               |                   |
| 9  | Cover actuation<br>(B+G+H+N+Q+R+Y)                            |                         | 47.2 / 60.8<br>(1) |                   |
| 10 | Cool-down (M and H)                                           | 36.7 / 41.7             | 36.7 / 41.7        |                   |
| 11 | Detectors Annealing (B+I+U)                                   | 28.6 / 28.9             | 28.6 / 28.9        |                   |
| 12 | Emergency Cover actuation                                     | 15.0                    | 15.0               |                   |
| 13 | ME Safe Mode                                                  | 6.1                     | 9.8                |                   |
|    | Maximum                                                       | 58.3                    | 60.8               |                   |

Table 2.9B VIRTIS overall power consumption.

### 2.4.3 Data Rates (H/K and Science)

VIRTIS shall dump data and H/K on the DMS through two channels the 16 bit Serial Digital Telemetry (SDT), slow line, and the High Speed Link (HRD). The SDT I/F is used for the following functions:

- to transfer in serial form the housekeeping data. Data rate for H/K transmission shall not exceed the 3 Kbit/s (see attachment 2, chapter 2.8.2, table 3)
- to transfer a limited volume of science data in case of failure of HSDC I/F (degraded mode). Average data rate in degraded mode (H/K plus science data) will not exceed 30 Kbit/s.

VIRTIS shall use the HRD channel to download science data directly on the SSMM. Only in case of HRD line failure, the data shall be transferred using the 16bit serial TM line.

# Rosetta Virtis

Reference: RO-VIR-UM-001

Issue: 4

Date 27/11/2019 Section 1 Page 49 of 153

The average data rate on the HRD is highly dependent on the selected scientific mode (selected by e.g. pixel binning, repetition time, etc), on the data compression factor, whose exact value depends on the typical scene content, and on the number of channels used (either only –M, only –H or both). The details on the operative modes and the full list of the instrument data rates in the various operative modes are given in attachment 2 (chapter 2.8.2, table 3). The maximum expected data rate shall not exceed the 400 Kbit/s over 5 sec periods.

### 2.4.4 Non-Ops Heaters.

For non-operational heaters we mean heaters to be powered and controlled directly by the S/C

VIRTIS shall use two types of non-operational heaters: "Decontamination" and "CCD Storage" heaters.

- Two decontamination heaters are located on the passive radiators belonging to VIRTIS-M and VIRTIS-H, and shall be used to remove ice by raising the temperature from the 130K (operative temperature) to 250K. This operation shall be performed with the instrument in off condition.
- The two CCD Storage heaters are both used during the hibernation period to maintain the CCD at its minimum acceptable temperature of 150K.

The power consumption of the non operational heaters is given in table 2.10. It must be strongly stressed that the two lines for the decontamination heater are formally the main and the redundant line, but nonetheless they must both active at the same time, to achieve the required temperatures.

|   | Heater Function          | Average<br>(BOL)<br>[W] | Long<br>Peak<br>[W] | Short<br>Peak<br>[W] |
|---|--------------------------|-------------------------|---------------------|----------------------|
| 1 | Decontamination Heater_1 | 40                      | 40                  | 40                   |
| 2 | Decontamination Heater_2 | 40                      | 40                  | 40                   |
| 3 | CCD_Storage_1            | 0.5                     | 0.5                 | 0.5                  |
| 4 | CCD_Storage_2            | 0.5                     | 0.5                 | 0.5                  |

Table 2.10 Heater main bus consumption.

#### 2.4.5 S/C Powered Thermistors

Temperature monitoring on VIRTIS is for information and safety purposes only. The data can be used to infer background radiance values and to signify when temperatures exceed pre-defined limits. There is no relationship between the temperature data collected from the sensors listed in table 2.11 and the operational control of compensation heaters. The spacecraft is, however, permitted to place sensors about the instrument and agreed upon locations to help it maintain the Temperature Reference Points.

# Rosetta Virtis

Reference: RO-VIR-UM-001

Issue: 4

Date 27/11/2019

Section 1 Page 50 of 153

| Unit | #  | S/C<br>powered<br>Thermistors | Experiment<br>Powered<br>Thermistors | Temperature<br>Range | Location                                |
|------|----|-------------------------------|--------------------------------------|----------------------|-----------------------------------------|
| ОМ   | 4  | Rosemount 118MF               | _                                    | 100 ÷340             | Optics, FPA's                           |
| ОМ   | 2  | -                             | Lakeshore Diode<br>XDT-570-50 (TBC)  | 60 ÷150              | IRFPA (MH)                              |
| ОМ   | 11 | -                             | Rosemount<br>PRT 118MK /118MM        | 100 ÷350             | VIS FPA, Optics, Cold<br>Box, Baseplate |
| OM   | 2  | -                             | 2N2222                               | 60 ÷100              | Coolers cold tip                        |
| ME   | 3  | -                             | AD590                                | 303 ÷398             | DPU, PS                                 |

Table 2.11 Temperature Sensors

### 2.4.6 OBDH Channels

VIRTIS communicates with the OBDH via 5 independent and redundant channels: Telecommand, Telemetry (split in High Speed Telemetry and 16bit serial digital telemetry), Monitor and Timing. The details on the interfaces are given in section 2.2.3.

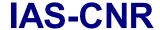

Reference: RO-VIR-UM-001

Issue: 4

Date 27/11/2019 Section 1 Page 51 of 153

### 3 Operating Modes Description

#### 3.1 Introduction

VIRTIS is an highly complex instrument, in fact inside a common structure (the Optics Module) it contains two scientifically complementary but operationally independent instruments: VIRTIS-H and VIRTIS-M. The difficult task of the ME on board software has been thus to manage two separate instruments with different timing and data processing requirements working most of the time in parallel. The Main Electronic Software shall allow full independent operations of VIRTIS-M and VIRTIS-H.

In producing this User Manual we have been trying to summarise the main characteristics of the instrument operations. However, to describe fully the operations of the instrument a large number of documents is required. Thus it has been considered most useful to have these documents being integral part of this User Manual as attachment rather than duplicating information. The following documents have been attached and can be found at the end of the document:

VIR-GAL-UR-040, Issue 5, May 2001
VIR-GAL-IC-0048, Issue 6, June 2001
VIR-GAL-IC-028, Issue 7, July 2001
VIRTIS SW User Requirements
VIRTIS OBDH SW ICD
VIRTIS SW Internal ICD

VIR-DLR-MA-006, Issue2 (draft2) February 2002 VIRTIS On-Board S/W User Manual

The last paragraph of this chapter 3 is devoted to the description of how to build a typical observation session.

#### 3.2 Modes Definition

VIRTIS Modes are defined in compliance with requirements expressed in Sect. 2.8.4.3 of AD1. i.e. distinct modes are to be defined where at least one of the following applies:

- Different resource usage (e.g. power, data rate, SSMM demand);
- Specific requirements put on the S/C (e.g. pointing);
- Different operative phase for the instrument.

However, regarding Data Rate a distinction must be made for VIRTIS which uses the IEEE1355 Interface (High Speed Link) to the Mass Memory, with respect to those instrument having data transfer on the Slow channel (RTU). VIRTIS is in fact Data Volume Limited rather than Data Rate Limited. All science data do not use the standard RTU (except in the Degraded operative mode, see later) and thus do not interfere with the other instruments using the standard slow data interface. From this point of view VIRTIS operation can be considered fairly independent from the Data Rate issue.

As required in Sect. 2.8.3.2.3 of AD1, the H/K TMs provide a specific parameter "VIRTIS Mode Id" that unambiguously identifies the instrument mode of operation. This parameter is contained in the "default" H/K report with the format given in table 3.1. The parameter has three field one for each subsystem of the instrument ME, VIRTIS-M and VIRTIS-H.

# Rosetta Virtis

Reference: RO-VIR-UM-001

Issue: 4

Date 27/11/2019

Section 1 Page 52 of 153

| ME Operative Mode               |                                                    |                                  |    | V-H Operative Mode                                                                            |                                                                                                    |                                                            |                                                                                    |                               | V-M Operative Mode |                                                                                                    |                                                                                                    |                                                                                                |                                                                                                    |                                                                          |             |
|---------------------------------|----------------------------------------------------|----------------------------------|----|-----------------------------------------------------------------------------------------------|----------------------------------------------------------------------------------------------------|------------------------------------------------------------|------------------------------------------------------------------------------------|-------------------------------|--------------------|----------------------------------------------------------------------------------------------------|----------------------------------------------------------------------------------------------------|------------------------------------------------------------------------------------------------|----------------------------------------------------------------------------------------------------|--------------------------------------------------------------------------|-------------|
| <b>b</b> 0                      | В1                                                 | b <sub>2</sub>                   | bз | b <sub>4</sub>                                                                                | <b>b</b> 5                                                                                                    | b <sub>6</sub>                                             | b <sub>7</sub>                                                                     | B <sub>8</sub>                | <b>b</b> 9         | <b>b</b> 10                                                                                                    | b11                                                                                                    | <b>b</b> 12                                                                                    | <b>b</b> 13                                                                                                    | b14                                                                      | <b>b</b> 15 |
| 2 M<br>3 M<br>4 M<br>5 M<br>6 M | E_Off<br>E_Sa<br>E_De<br>E_Idle<br>IE_Sc<br>IE_Tes | fe<br>velopr<br>e<br>ience<br>st |    | 3 H_<br>4 H_<br>5 H_<br>5 H_<br>7 H_<br>8 H_<br>9 H_<br>10 H<br>13 H<br>14 H<br>19: I<br>63 H | Cool_<br>Idle<br>Anne.<br>PEM_<br>Test<br>Calibi<br>Nomi<br>ENCE<br>Scier<br>I_Scie<br>I_Scie<br>I_Use<br>I_Dec | aling _On ration nal_S MOD nce_Mence_Ience_I r_Defi gradeo | imulation<br>ES<br>Jaximun<br>Nomina<br>Minimur<br>Backup<br>ned<br>Jackup<br>(**) | n_Data_<br>I_Data_<br>n_Data_ | Rate<br>_Rate      | 3 M_I<br>4 M_A<br>5 M_F<br>6 M_1<br>7 M_C<br>SCIEI<br>8 M_S<br>10 M_<br>11 M_<br>12 M_<br>13 M_<br>15 M_<br>16 M_<br>17 M_<br>19 M_<br>20: M_ | Cool_D dle Anneal PEM_C Fest Calibra NCE M Scienc Scienc Scienc Scien Scien Scien Scien Scien Scien Scien Scien Scien ME_ ME_ ME_ | ing On tion IODES e_High ce_Higc ce_Higc ce_Higc ce_No ce_No ce_No ce_No ce_Re Define aded (*) | n_Spectin_Spectin_Spectin_Spectin_Spaninal_final_final | tral_2<br>ctral_3<br>tial_1<br>tial_2<br>tial_3<br>1<br>2<br>3<br>Compro | essed       |

(\*) H\_ME\_Test and M\_ME\_Test, which physically correspond to have PEM off but IFE on, are used in ME\_Test mode.

(\*\*) Degraded modes are used when HS link is not available. Science data are sent on RTU Link Table 3.1 VIRTIS MODE Identification. The HK parameter VIRTIS Mode is such that the bit 0-3 represent ME mode, bits 4-9 VIRTIS-H mode and bits 10-15 VIRTIS-M Mode.

A VIRTIS Mode is a unique combination of these 3 fields. However, several VIRTIS Modes have common properties and hence are classified as belonging to the same Mode Group. This is a naming convention to address without ambiguity general statements which are valid in different modes (e.g., "all Science modes" means "all modes of the Science Mode Group"). The Modes Groups are listed below:

- Off
- Safe
- Idle
- Cool-down
- Annealing
- Calibration
- Science
- Test
- Development (used only by S/W developers and not described further)

A visualisation of the transitions between modes groups is given in figure 3.1 representing the general VIRTIS state diagram. In figure 3.2 the mode group transitions for M and H are reported (M and H mode groups are equivalent).

# Rosetta Virtis

Reference: RO-VIR-UM-001

Issue: 4

Date 27/11/2019 Section 1 Page 53 of 153

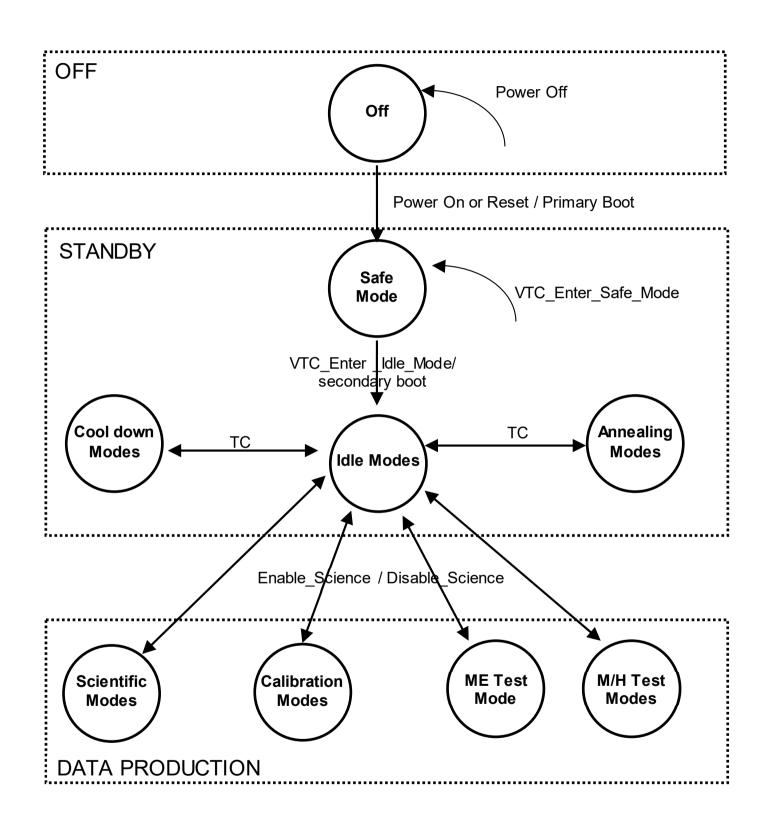

# Rosetta Virtis

Reference: RO-VIR-UM-001

Issue: 4

Date 27/11/2019

Section 1 Page 54 of 153

Figure 3.1 VIRTIS Mode Transitions

# Rosetta Virtis

Reference: RO-VIR-UM-001

Issue: 4

Date 27/11/2019

Section 1 Page 55 of 153

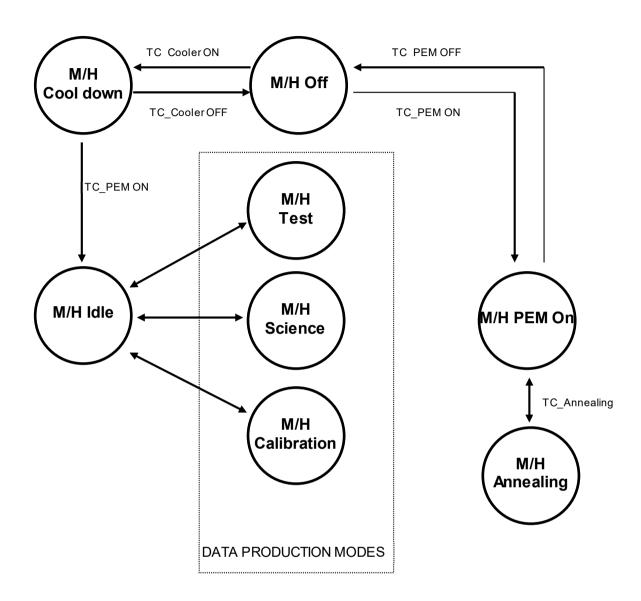

Figure 3.2 Mode transitions for VIRTIS-M and VIRTIS-H

# Rosetta Virtis

Reference: RO-VIR-UM-001

Issue: 4

Date 27/11/2019

Section 1 Page 56 of 153

The VIRTIS S/W has been designed to provide the maximum of flexibility and to ensure independence in the usage of the two optical heads (VIRTIS-M and VIRTIS-H), it follows that almost all of the VIRTIS-M operative modes can be used in combination with almost all VIRTIS-H operative modes and vice versa. However, still few constraints based mainly on hardware limitations exists (here V-X and V-Y represent VIRTIS-H and VIRTIS-M indifferently):

- If V-X mode is Annealing, V-Y mode can only be Off.
- If V-X mode is Calibration, V-Y mode can only be Off or Idle.
- Additionally, If ME mode is Off or Safe, then both PEMs are Off.

All the other modes can be freely combined. Table 3.2 lists all the possible ME modes. On the contrary, a similar simple list cannot be produced at channel level. In fact, thanks to the great flexibility of the software, a very large number of univocally determined scientific modes for each channel can be defined simply changing the selection of the channel operation parameters (pixel binning, data compression type, etc.). We thus performed a scientifically meaningful selection of the parameters values and thus defined a reduced number of modes. These operative modes are listed in tables 3.3, 3.4. It must be stressed that this list represent only a subset of all the possible modes, identified by ID # in the first column. Same ID is stored on board and when the VIRTIS software receives a selection of the operational parameters fitting its stored information attaches the relative ID number to it.

However, this does not prevent at all the usage of any other possible selection of the operational parameters; simply, the built mode shall not be recognised by the on board software as a known mode and the "User Defined mode" shall be entered. A detailed discussion of the scientific modes and their construction is given in chapter 3.5.1 (for –M) and 3.5.4 (for –H).

| Mode           | ld | HK Data Rate<br>[kbits/s] | Power [w] |
|----------------|----|---------------------------|-----------|
| ME_Off         | 1  | 0                         | 0         |
| ME_Safe        | 2  | 0.075                     | 5         |
| ME_Development | 3  | 0.075                     | 9.5       |
| ME_Science     | 4  | 0.075                     | 7.3       |
| ME_ldle        | 5  | 0.075                     | 5         |
| ME_Test        | 6  | 0.075                     | 10.5      |

TABLE 3.2 Main Electronics (ME) Operative Modes

# Rosetta Virtis

Reference: RO-VIR-UM-001

Issue: 2

Date 10/05/2002

Section 1 Page 57 of 153

| Mode<br># | V-M Mode                  | Cooler             | PEM    | M_ACQ_MODE       | VIS slice  | IR slice   | Spatial x Spectral<br>Binning | Science Data<br>Compression<br>Type | External<br>Repetition<br>Time [s] | Science Data<br>Rate (kbps) |
|-----------|---------------------------|--------------------|--------|------------------|------------|------------|-------------------------------|-------------------------------------|------------------------------------|-----------------------------|
| 1         | M_Off                     | OFF                | OFF    | don't care       | don't care | don't care | don't care                    | don't care                          | don't care                         | 0                           |
| 2         | M_Cool_Down               | Closed / Open Loop | ON/OFF | don't care       | don't care | don't care | don't care                    | don't care                          | don't care                         | 0                           |
| 3         | M_ldle                    | Closed / Open Loop | ON     | don't care       | don't care | don't care | don't care                    | don't care                          | don't care                         | 0                           |
| 4         | M_Annealing               | OFF                | ON     | don't care       | don't care | don't care | don't care                    | don't care                          | don't care                         | 0                           |
| 5         | M_PEM_On                  | OFF                | ON     | don't care       | don't care | don't care | don't care                    | don't care                          | don't care                         | 0                           |
| 6         | M_Test (1)                | ON any state (2)   | ON     | any              | (4)        | (4)        | (4)                           | any                                 | any                                | 708 MAX (6)                 |
| 7         | M_Calibration             | Closed / Open Loop | ON     | All_Pixels       | 256x432    | 256x432    | 1x1                           | no compression                      | don't care                         | 165 (3)                     |
| 8         | M_Science_High_Spectral_1 | Closed / Open Loop | ON     | high spectral    | 64x432     | 64x432     | 4x1                           | lossless                            | T#1 = 5s                           | 88                          |
| 9         | M_Science_High_Spectral_2 | Closed / Open Loop | ON     | high spectral    | 64x432     | 64x432     | 4x1                           | lossless                            | T#2 = 20s                          | 22                          |
| 10        | M_Science_High_Spectral_3 | Closed / Open Loop | ON     | high spectral    | 64x432     | 64x432     | 4x1                           | lossless                            | T#3 = 60s                          | 7.4                         |
| 11        | M_Science_High_Spatial_1  | Closed / Open Loop | ON     | high spatial     | 256x144    | 256x144    | 1x3                           | lossless                            | T#1 = 5s                           | 118                         |
| 12        | M_Science_High_Spatial_2  | Closed / Open Loop | ON     | high spatial     | 256x144    | 256x144    | 1x3                           | lossless                            | T#2 = 20s                          | 29.5                        |
| 13        | M_Science_High_Spatial_3  | Closed / Open Loop | ON     | high spatial     | 256x144    | 256x144    | 1x3                           | lossless                            | T#3 = 60s                          | 9.8                         |
| 14        | M_Science_Nominal_1       | Closed / Open Loop | ON     | nominal          | 64x144     | 64x144     | 4x3                           | lossless                            | T#1 = 5s                           | 29.5                        |
|           |                           | ON any state (2)   |        | VIS_Only         | 64x288     | No         | 4x1                           |                                     |                                    |                             |
|           |                           |                    |        | IR Only/Alter IR | No         | 64x288     | 4x1                           |                                     |                                    |                             |
| 15        | M Science Nominal 2       | Closed / Open Loop | ON     | nominal          | 64x144     | 64x144     | 4x3                           | lossless                            | T#2 = 20s                          | 7.4                         |
|           |                           | ON any state (2)   |        | VIS_Only         | 64x288     | No         | 4x1                           |                                     |                                    |                             |
|           |                           |                    |        | IR_Only/Alter_IR | No         | 64x288     | 4x1                           |                                     |                                    |                             |
| 16        | M_Science_Nominal_3       | Closed / Open Loop | ON     | Nominal          | 64x144     | 64x144     | 4x3                           | lossless                            | T#3 = 60s                          | 2.5                         |
|           |                           | ON any state (2)   |        | VIS Only         | 64x288     | No         | 4x1                           |                                     |                                    |                             |
|           |                           | -                  |        | IR_Only/Alter_IR | No         | 64x288     | 4x1                           |                                     |                                    |                             |
| 17        | M Science Nom Compress    | Closed / Open Loop | ON     | Nominal          | 64x144     | 64x144     | 4x3                           | M WAVELET F1                        | 5                                  | 7.4                         |
| 18        | M Science Reduced Slit    | Closed / Open Loop | ON     | Reduced          | 64x144     | 64x144     | 1x3                           | Lossless                            | 5                                  | 29.5                        |
| 19        | M_User_Defined (1)        | ON any state (2)   | ON     | any              | (4)        | (4)        | (4)                           | Any                                 | any                                | 663 MAX                     |
| 20        | M_Degraded                | Closed / Open Loop | ON     | nominal          | 64x144     | 64x144     | 4x3                           | M_WAVELET_F3                        | T#3 = 60s                          | 0.29                        |
| 63        | M_ME_Test (5)             | OFF                | OFF    | don't care       | don't care | don't care | don't care                    | don't care                          | don't care                         | 663 MAX                     |

### TABLE 3.3 V-M Operative Modes

- (1) M\_Test and M\_User\_Defined modes allow the user to select any combination of the operative parameters.
- (2) Cooler states are: Closed Loop, Open Loop and Stand By.
- (3) The Calibration is an automatic sequence that lasts 775s (2134s if RTU operation is selected). The data rate applies to this time span.
- (4) Values according to the M\_ACQ\_MODE selection.
- (5) Onle ME is powered on; PEM is off; Simulated data from M/IFE are generated.
- (6) Max data rate is obtained by (256x432) x 2 (VIS and IR detectors) x 15 (15 bit integers) / 5 (repetition time) = 663 kbps

Rosetta Virtis Reference: RO-VIR-UM-001

Issue: 2

Date 10/05/2002

Section 1 Page 58 of 153

| Mode<br># | V-H Mode                | Cooler Mode        | PEM    | Data Production Mode               | Max Science<br>Data Rate (kbps) | Max HK data<br>Rate (kbps) |
|-----------|-------------------------|--------------------|--------|------------------------------------|---------------------------------|----------------------------|
| 1         | H_Off                   | OFF                | OFF    | Don't care                         | 0                               | 0                          |
| 2         | H_Cool_Down             | Closed / Open Loop | ON/OFF | Don't care                         | 0                               | 0                          |
| 3         | H_ldle                  | Closed / Open Loop | ON     | Don't care                         | 0                               | 0                          |
| 4         | H_Annealing             | OFF                | ON     | Don't care                         | 0                               | 0                          |
| 5         | H_PEM_On                | OFF                | ON     | Don't care                         | 0                               | 0                          |
| 6         | H_Test                  | ON any state (4)   | ON     | H_Image_Slice (1)                  | 270                             | 0.6                        |
| 7         | H_Calibration           | Closed / Open Loop | ON     | 7 H_Image_Slice + 2 H_Spectrum     | 45 (5)                          | 0.28                       |
| 8         | H_Nominal_Simulation    | Closed / Open Loop | ON     | H_Spectra_Slice(3) + H_Spectrum(2) | 3.4                             | 0.06                       |
| 9         | H_Science_Max_Data_Rate | Closed / Open Loop | ON     | H_Spectra_Slice+H_Spectrum         | 84                              | 3                          |
| 10        | H_Science_Nom_Data_Rate | Closed / Open Loop | ON     | H_Spectra_Slice+H_Spectrum         | 27                              | 1.2                        |
| 11        | H_Science_Min_Data_Rate | Closed / Open Loop | ON     | H_Spectra_Slice+H_Spectrum         | 3.4                             | 0.06                       |
| 13        | H_Science_Backup        | Closed / Open Loop | ON     | H_Image_Slice                      | 270                             | 0.6                        |
| 14        | H_User_Defined          | ON any state (4)   | ON     | Any                                | 270                             | 3                          |
| 19        | H_Degraded              | Closed / Open Loop | ON     | H_Spectra_Slice+H_Spectrum         | 0.9                             | 0.02                       |
| 63        | H_ME_TEST               | OFF                | OFF    | H_Image_Slice                      | 270                             | 3                          |

### TABLE 3.4 V-H Operative Modes

#### NOTE

- (1) **H\_Image\_Slice**: IR full frame adjusted in pixel size to a 432x256 pixels
- (2) **H\_Spectrum**: Composition of the 8 orders spread over the H-IR detector. The PEM-H uses the pixel map to extract 3456 pixels containing the spectral information from the full detector window of 432x256
- (3) **H\_Spectra\_Slice**: Collection of 64 H Spectrum, consequently acquired.
- (4) Cooler states are: Closed Loop, Open Loop and Stand By.
- (5) Calibration data volume is fixed. The data volume is 124kbit over a 274s period (448s if RTU link is used)

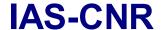

Reference: RO-VIR-UM-001

Issue: 2 Draft 1 Date 15/04/2002

Section 1 Page 59 of 153

#### 3.3 Safe Mode

During normal operations this condition is reached after power-on; all the modules are powered-off except for ME, which shall perform the Primary Boot (run of the PROM S/W) thus initialising all the ME hardware (set watch-dogs, set S/C interface, etc.). All commands relative to the management of the memory areas are possible exclusively from the Safe Mode (TC\_Load\_Memory, TC\_Dump\_Memory, TC\_Check\_Memory, VTC\_Get\_EEPROM\_Status) as only the PROM S/W contains the routines to operate on memory areas.

This mode can be reached also

- 1. After reset from failure (event of category V and VI)
- 2. With an explicit VTC\_Enter\_Safe\_Mode telecommand.

#### 3.4 Idle Modes

Upon reception of the TC\_Enter\_Idle\_Mode, the ME shall perform the Secondary Boot and will be able to accept commands for the PEMs and for the other internal subsystems This mode group contains several Idle conditions as reported in table 3.5.

| Mode                                | ME | PEM-M | PEM-H | Cooler-M | Cooler-H |
|-------------------------------------|----|-------|-------|----------|----------|
| Idle 1 (ME_Idle, H_Off, M_Off)      | On | Off   | Off   | Off      | Off      |
| Idle 6(ME_Idle, H_PEM_On, M_Off)    | On | Off   | On    | Off      | Off      |
| Idle 3(ME_Idle, H_Off, M_PEM_On)    | On | On    | Off   | Off      | Off      |
| Idle 7(ME_Idle, H_PEM_On, M_PEM_On) | On | On    | On    | Off      | Off      |
| Idle 4(ME_Idle, H_Idle, M_Off)      | On | Off   | On    | Off      | On       |
| Idle 2(ME_Idle, H_Off, M_Idle)      | On | On    | Off   | On       | Off      |
| Idle 5(ME_Idle, H_Idle, M_Idle)     | On | On    | On    | On       | On       |

Table 3.5 Idle Modes Group description.

The Idle mode is the Stand-by mode of the instrument. Any sequence of TCs intended to bring VIRTIS in a stand-by condition must end in one of the above listed Idle Modes (see also chapter 3.3 for a graphical description).

When the ME is in Idle and one of the two PEMs or both are also in Idle we are ready to start the setting of the instrument to prepare it for the science acquisition.

#### 3.5 Science Modes

Before starting the description of the scientific modes we need to define some nomenclature of the terms used in this framework:

### **H\_Spectrum**

A H\_Spectrum is a composition of the 8 orders imaged on the H-IR detector, the H\_Spectrum is extracted from the two-dimensional detector by using a spectral map

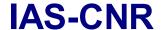

Reference: RO-VIR-UM-001

lssue: 2 Draft 1 Date 15/04/2002

Section 1 Page 60 of 153

stored in memory of the lighted pixels. The result is a spectrum based on 8 spectral orders of 432 elements and a width of 5 pixel for each order. The 5 pixels are reduced to 1 pixel by averaging. The H\_Spectrum is thus composed of 3456 pixels.

### **H\_Spectra\_Slice**

A H\_Spectra\_Slice is 2-dimensional data array stored in the ME, and composed by 64 subsequent acquisitions of a H\_Spectrum and consequently has a total dimension of 3456 x 64 elements. The H\_Spectra\_Slice is successively decomposed in sub-slices (compression units) of 144x64 pixels. A H\_Spectra\_Slice is thus decomposed in 24 sub-slices. The H\_Spectra\_Slice is a mathematical artifice adopted to built a data correlation inside the H\_Spectra\_Slice and improve the performances of the compression algorithm.

### H Image Slice

A H\_lmage\_Slice is a H-IR full frame, adjusted to the common (with M-IR) dimension of 432x256. It is an instantaneous reading from the PEM-H without application of the Pixel Map.

#### Slice

A Slice is a 2-dimensional array of elements with a spectral (X) and spatial (Y) dimension. Is the instantaneous acquisition of M-VIS and M-IR detectors. A slice is window adjusted, reducing the M-VIS from a full acquired window of 438x256 elements and the M-IR window of 438x270 elements to a common sized slice of 432x256. Successively, the selected binning factor (resampling over X and Y) is applied thus providing

| No binning | 432x256 | = 12 subslices |
|------------|---------|----------------|
| 3x4        | 144X64  | = 1 subslices  |
| 3x1        | 144x256 | = 4 subslices  |
| 1x4        | 432x64  | = 3 subslices  |

#### Sub-slice

A Sub-slice is a portion of a Slice or of a H\_lmage\_Slice and has a dimension of 144x64 elements. The sub-slice is the compression unit.

### 3.5.1 VIRTIS-M Science Modes

Before enabling the scientific acquisition, VIRTIS-M must be configured in a scientific operative mode. This is achieved by means of 5 different TCs. Not all of them have to be necessarily uploaded each time a new Scientific Mode needs to be implemented, but all of them contain several parameters used for the scientific mode configuration:

3.5.1.1 MTC Change Data Production Param.

This TC uses a single parameter (M\_DATA\_PRODUCT\_PARAM or in short M\_DPT) which select the acquisition type:

1. **M Data Science**. Value=0 Normal selection for scientific acquisition.

2. **M Data Calibration**. Value=1 Start of a calibration sequence.

# Rosetta Virtis

Reference: RO-VIR-UM-001

Issue: 2 Draft 1 Date 15/04/2002

Section 1 Page 61 of 153

### 3. M Data Test.

Value=2

Enter the test mode of the M channel.

This last test mode is specifically important in case of ME malfunction to command directly the PEM-M (through the TC MTC\_Command\_Word) without any filter from the ME.

### 3.5.1.2 MTC\_Change\_Operational\_Parameter

This TC is used to select the ME data processing (spatial/spectral binning, data compression algorithm, frame summing, etc) and the repetition rate. The parameters of this TC define the value of the input for the algorithm for the calculation of the expected data rate.

| Parameter                 | Function                                                                                                    |
|---------------------------|----------------------------------------------------------------------------------------------------|
| M_ERT                     | External Repetition Time.                                                                                    |
| Default =0                | Represents the interval between two subsequent slices delivered to the S/C. It                               |
|                           | can assume only 4 values:                                                                                    |
|                           | 0 = 5 sec<br>1 = 20 sec                                                                                      |
|                           | 2 = 60 sec                                                                                                   |
|                           | 3 = 300 sec                                                                                                  |
| M SS                      | Number of slices to be summed (SS = Slice Summing).within one M_ERT.                                         |
| Default=1                 | M SS, M IR EXPO, M IR DELAY, M CCD EXPO and M CCD DELAY                                                      |
|                           | define the M IRT (Internal Repetition Time).                                                                 |
|                           | M_SS and M_SU_NUM_IRT_ANGLE define the spatial resolution along the                                          |
|                           | scan direction (perpendicular to the slit direction).                                                        |
|                           | Summing it is used to improve SNR by taking multiple acquisition on the same                                 |
|                           | location (in this case scan mirror shall not be moved during one full M_ERT), or                             |
|                           | to reduce the spatial resolution along the scan direction (scan mirror is                                    |
| M ACO MODE                | positioned to the new point every M_IRT).                                                                    |
| M_ACQ_MODE<br>Default = 0 | Define the spatial/spectral binning performed by the ME on the single slice. We can select 8 modes:          |
| Delauit – 0               | 0 = M ACQ MODE NOMINAL 3x4 FULL WIN                                                                          |
|                           | 1 = M_ACQ_MODE_VIS_ONLY_1x4                                                                                  |
|                           | 2 = M ACQ MODE IR ONLY 1x4                                                                                   |
|                           | 3 = M_ACQ_MODE_HIGH_SPECTRAL_1x4_FULL_WIN                                                                    |
|                           | 4 = M_ACQ_MODE_HIGH_SPATIAL_3x1_FULL_WIN                                                                     |
|                           | 5 = M_ACQ_MODE_ALL_PIX_FULL_WIN                                                                              |
|                           | 6 = M_ACQ_MODE_REDUCED_SLIT_3x1                                                                              |
| M COMP MODE               | 7 = M_ACQ_MODE_ALTER_IR_ONLY_1x4                                                                             |
| M_COMP_MODE Default = 1   | Defines the on-line compression mode for the sub-slice (144x64).                                             |
| Deiduit - I               | 0 = M_NO_COMPRESSION: no compression is done<br>1 = M_LOSSLESS_COMPRESSION: Minimum compression factor is 2. |
|                           | 2 = M_WAVELET_F1_COMPRESSION: Compression factor is 8.                                                       |
|                           | 3 = M WAVELET F2 COMPRESSION: Compression factor is 10.67.                                                   |
|                           | 4 = M_WAVELET_F3_COMPRESSION: Compression factor is 16.                                                      |

Table 3.6 Parameters of the MTC Change Operative Param.

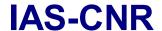

Reference: RO-VIR-UM-001

Issue: 2 Draft 1 Date 15/04/2002

Section 1 Page 62 of 153

The 8 different values of the M\_ACQ\_MODE parameter shall correspond to the following window selections:

| M_ACQ_MODE                | PIXI     | ELS     | BINN     | ING     |           |
|---------------------------|----------|---------|----------|---------|-----------|
|                           | Spectral | Spatial | Spectral | Spatial | Detectors |
| NOMINAL_3X4_FULL_WIN      | 144      | 64      | 3        | 4       | VIS + IR  |
| VIS_ONLY_1X4              | 288      | 64      | 1        | 4       | VIS       |
| IR_ONLY1X4                | 288      | 64      | 1        | 4       | IR        |
| HIGH_SPECTRAL1X4_FULL_WIN | 432      | 64      | 1        | 4       | VIS+IR    |
| HIGH_SPATIAL_3X1_FULL_WIN | 144      | 256     | 3        | 1       | VIS+IR    |
| ALL_PIX_FULL_WIN          | 432      | 256     | 1        | 1       | VIS+IR    |
| REDUCED_SLIT_3X1          | 144      | 64      | 3        | 1       | VIS+IR    |
| ALTER_IR_ONLY_1X4         | 288      | 64      | 1        | 4       | IR        |

Table 3.7 M\_ACQ\_MODE window definition

For the IR and VIS only modes the user has the freedom to define the spectral region, in fact only 288 spectral pixels are used out of 432 available. This is true also for the Reduced Slit acquisition mode in which on 64 spatial pixels (high resolution) shall be transferred. Selection is performed by means of M\_IR(VIS)\_WIN\_X(Y)\_1(2) described below.

### 3.5.1.3 MTC\_Change\_Functional\_Parameter

With this TC we define the settings and values of parameters needed for the configuration of the PEM-M. Note that not all the parameters of this TC are listed as not all of them contribute to the selection of the science mode.

| Parameter                                 | Function                                                                                                    |
|-------------------------------------------|----------------------------------------------------------------------------------------------------|
| M_IR_WIN_X1<br>M_IR_WIN_X2<br>M_IR_WIN_Y1 | Co-ordinates for window adjustment of the IR detector data. The PEM-M transfer to ME always the full 438x270 pixels window, which needs to be reduced to the window defined by M ACQ MODE.                                                                    |
| M_IR_WIN_Y2                               | IM_AGQ_MODE.                                                                                                    |
| M_IR_DELAY<br>M_IR_EXPO                   | M_IR_DELAY represents an IR integration delay time to synchronise VIS and IR acquisitions. M_IR_EXPO is the IR exposition (integration) time.                                                                                                    |
| M_CCD_WIN_X1 M_CCD_WIN_X2 M_CCD_WIN_Y1    | Co-ordinates for window adjustment of the IR detector data. The PEM-M transfer to ME always the full VIS 876x512 pixels window, which needs to be reduced to the window defined by M_ACQ_MODE.                                                                |
| M_CCD_WIN_Y2                              | <b>Note</b> : the M-PEM CCD channel is commanded internally by a window of 876x512 elements, but the PEM send a data set of 438x256 pixel to the ME which means the M-PEM performs a element binning of 2x2 (i.e. 4 detector elements are binned to 1 pixel). |
| M_CCD_DELAY<br>M_CCD_EXPO                 | M_CCD_DELAY represents a CCD integration delay time to synchronise VIS and IR acquisitions.  M_CCD_EXPO is the CCD exposition (integration) time.                                                                                                    |
| M_SU_MODE                                 | These parameter are those required for the control of the Mirror Scan Unit (SU).                                                                                                    |
| M_SU_ANGLE_FIRST                          | If M_SU_MODE = Off (2), the SU is <u>not</u> switched-on and <u>no</u> PEM commanding for SU control is done by the software independently from the -M mode.                                                                                                  |
| M_SU_ANGLE_LAST                           |                                                                                                    |
| M_SU_ANGLE_STEP_SIZE                      | If M_SU_MODE = Point (0), the SU is switched-on and the mirror is moved to the point given by parameter M_SU_ANGLE_FIRST and kept fixed until the Disable Science command.                                                                                    |
| M_SU_NUM_IRT_ANGLE                        | If M_SU_MODE = Scan (1) the SU is switched-on and the mirror is scanned from M_SU_ANGLE_FIRST to M_SU_ANGLE_LAST with steps given by M_SU_ANGLE_STEP_SIZE. Stepping is performed every M_SU_NUM_IRT_ANGLE internal repetition times (IRT)                     |

# Rosetta Virtis

Reference: RO-VIR-UM-001

lssue: 2 Draft 1 Date 15/04/2002

Section 1 Page 63 of 153

| M_D_BCK_RATE | This parameter defines the frequency of dark acquisitions in terms of M_ERT, i.e. if          |
|--------------|-----------------------------------------------------------------------------------------------|
|              | M D BCK RATE = 10, then one dark acquisition is performed every 10 M ERTs. The dark           |
|              | acquisition shall never be summed (regardless of the M_SS value) and shall use the full M_ERT |

Table 3.8 Parameters of the MTC\_Change\_Functional\_Param (only those relative to the Scientific Mode selection).

#### 3.5.1.4 MTC Change Alternate Parameter

This TC is used only in the IR\_Only\_Mode (only the IR detector is used) and allows to define a subset of the functional parameters, namely the coordinates (M\_IR\_WIN\_X1, M\_IR\_WIN\_X2, M\_IR\_WIN\_Y1, M\_IR\_WIN\_Y2) the M\_IR\_DELAY and M\_IR\_EXPO.

### 3.5.1.5 MTC Change Calibration Parameter

This TC is used only whenever M\_DPT is set equal to "M\_Data\_Calibration". The parameters in this case define the integration times and the delay times for the CCD and IR detectors in each of the 7 phases of the calibration sequence, as well as the voltages and stabilisation times of the calibration lamps. See below for a description of the Calibration Mode.

Upon reception of a TC\_Enable\_Science , the ME shall transfer to the relevant PEM the table containing the parameters, defined above and required to set up the observation. A dump of the uploaded table is also issued to ground.

At this point the specific parameters selection define the operative mode and the PEM-M shall start the scientific acquisition and remain in this state until the ME receives the TC Disable Science from the Mission Time Line of the S/C.

#### 3.5.2 VIRTIS-M Data Rate

We must distinguish between:

- 1. The scientific data rate (described in the first part of this chapter) which depends on the selected operative mode (binning, windowing, compression).
- 2. and the effective data rate from VIRTIS to the S/C which takes into account the fact that only 512 words packets are allowed and that in each packet the first 12 words are constituted by: a packet header (3 words), a data field header (5 words) and a specific data description header (4 words). This means that the ME shall format in each packet 500 scientific data words. As the number of words for each acquisition frame are in general not a multiple number of 500 the packets shall have a different length according to their total data size.

The calculation of the scientific data rate takes into account the window size, the compression factor and the repetition time, according to the following formula:

Average Data rate = 
$$Det*16*\frac{Nspatial*Nspectral}{C*M\_ERT}$$
 [bps]

# Rosetta Virtis

Reference: RO-VIR-UM-001

Issue: 2 Draft 1 Date 15/04/2002

Section 1 Page 64 of 153

#### Where

- ◆ Det is either 1 if only one detector mode is used and 2 if both CCD and IR detectors are in use.
- ♦ C is the compression factor relative to the selected compression algorithm, given in table 3.6.
- ♦ M\_ERT is the selected repetition time
- ♦ Nspatial and Nspectral are the number of pixels in spatial and spectral directions, reported in table 3.7

The calculated value ranges from 0.06 kbps for a single detector reading with a repetition time of 300s and a maximum compression factor, to 707.79 kbps for an IR+VIS full window with minimum repetition time and no compression.

#### 3.5.3 VIRTIS-M Science Data Format

SCIENCE data generated by the VIRTIS-M VIS and VIRTIS-M IR are stream of 16bit words, each corresponding to one pixel. Detector data are acquired on a spectral basis (spectrum by spectrum). In figure 3.4 is reported a sketch of the detectors and their alignment with respect to the slit and spectrum direction. The axes are aligned to the axes of the spacecraft.

The VIS CCD detector is a frame transfer detector of 1024x1024 CCD elements, thus only 512x1024 pixels are usable as image area. Moreover, each detector element have a physical size which is the half of the IR detector pixel, thus summation of 2x2 pixels shall be performed by the PEM to match spatial resolution of the IR channel. This action is performed directly by the PEM and is transparent to the final user.

The ME receives from the CCD 438 spectral and 256 spatial pixels and from the M-IR in full window mode receives 438 spectral and 270 spatial pixels. For compatibility with an integer binning value these format are further reduced to a common 432x256 by the ME.

For M-IR the ME can command the PEM to produce a reduced window (438 spectral and 90 spatial pixels) to be used in the *M\_reduced\_slit* mode. In this case 90 pixels in the central area of the slit are selected.

# Rosetta Virtis

Reference: RO-VIR-UM-001

Issue: 2 Draft 1 Date 15/04/2002

Section 1 Page 65 of 153

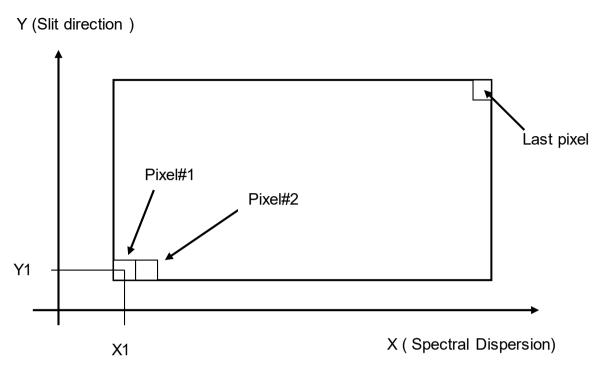

Figure 3.4 Data Organisation on the CCD and IR detectors of VIRTIS-M

#### 3.5.4 VIRTIS-H Science Modes

As for VIRTIS-M we need to define the configuration of the H channel and the data processing to be applied by the ME. This is achieved by means of 4 TCs:

HTC\_Change\_Data\_Production\_Param. This TC uses a single parameter (H\_DATA\_PRODUCT\_PARAM or in short H\_DPT) which select the acquisition type and the data structure sent by the PEM-H to the ME after each single acquisition:

- 1. H\_Nominal\_Observation. The Pixel map is used to select region of the IR detector to be downloaded to ME.
- 2. H Calibration. Start of a calibration sequence.
- 3. H\_Nominal\_Simulation. Data structure is as for H\_Data\_Nominal\_Observation but the data content is simulated by the FPGA.
- 4. H Science Backup. Full window reading of the IR detector (270x438 pixels)
- 5. H\_Spectral\_Calibration\_Simulation. An H\_Image\_Slice (same size as H\_Science\_Backup but only simulated data) is delivered to the ME
- 6. H\_Test. Enter the test mode of the H channel, in which we can command directly the PEM-H (through the TC HTC\_Command\_Word) without any filter from the ME.

HTC\_Change\_Oper\_Param. This TC is used to select the ME data processing of the data acquired (data compression algorithm, frame summing) from the detectors and the integration time and read-out frequency. The parameters of this TC define the value of the input for the algorithm for the calculation of the expected data rate.

# Rosetta Virtis

Reference: RO-VIR-UM-001 Issue: 2 Draft 1

Date 15/04/2002 Section 1 Page 66 of 153

| Parameter            | Function                                                                                                  |
|----------------------|----------------------------------------------------------------------------------------------------|
| H_INT_SCIENCE_NUM1 & | Two words (NUM1 = LSW and NUM2=MSW) used to define                                                        |
| H_INT_SCIENCE_NUM2   | the integration time. The integration time t in sec is given by t= (1024* NUM2+NUM1)*512x10 <sup>-6</sup> |
| H_SUM                | Determine if we perform on-board frame averaging (0=no sum; 1=sum)                                        |
| H_N_FRAME            | If H_SUM=0 the parameter represent the ME frame transfer                                                  |
| (see note)           | frequency. e.g. if H_N_FRAME is 3, all frames are read by                                                 |
|                      | the PEM-H but only one every 3 is delivered to the ME                                                     |
|                      | If H_SUM=1 Don't care                                                                                     |
| H_N_SUM_FRAME        | If H_SUM=0 Don't care                                                                                     |
| (see note)           | If H_SUM=1 the parameter represent the number of frames                                                   |
|                      | to be averaged. In this case all the frames are read and                                                  |
|                      | delivered to the ME, but they are averaged before                                                         |
|                      | compression.                                                                                              |
| H_DARK_RATE          | The number of frames between two consecutive dark                                                         |
|                      | acquisitions.                                                                                             |
| H COMP MODE          | The selected compression mode                                                                             |

**NB.** The H detector is used in free run mode, in other words the PEM-H reads continuously the detector; however not all the frames are sent to the ME. The data transfer to ME is defined by the operational parameters H\_N\_FRAME, H\_SUM and H\_N\_SUM\_FRAME. If no averaging is performed a frame is sent to the ME every H\_N\_FRAME acquisitions. If H\_SUM is 1 (summing), H\_N\_SUM\_FRAME are averaged and the averages frame is sent to the SSMM. This approach has been selected as it should ensure a good temperature stabilisation (for an example see appendix E.1 of AD10)

Table 3.9 Parameters of the HTC\_Change\_Operational\_Param

There are limitations in the parameters selectable values. For instance:

- IF (H\_INT\_SCIENCE. Equal or less than. 700ms) AND (H\_Data\_Production\_Mode=0) then H\_SUM=0 and H\_N\_FRAME. equal or greater than. 2)
- o IF (H DATA PRODUCTION MODE=0 or 3) than H DARK RATE=2<sup>K</sup> with K=0,1,2...

#### 3.5.5 VIRTIS-H Data Rate

As for VIRTIS-M the specific selection of the operative parameters shall determine the average data rate for each mode. The data rate for H can be calculated as follows:

Average Data rate = 
$$16*\frac{Npixels*Ndark}{C*H\_IRT*N\_Frame}$$
 [bps]

where

# Rosetta Virtis

Reference: RO-VIR-UM-001

lssue: 2 Draft 1 Date 15/04/2002

Section 1 Page 67 of 153

♦ Npixels = 432x8 (Nominal\_Observation); 432x256 (H\_Science\_Backup) see chapter 3.5.6

- ♦ Ndark = H\_Dark\_Rate + 1
- C is the compression factor relative to the selected compression algorithm:
  - H NO COMPRESSION C=1
  - H LOSSLESS COMPRESSION C=2
  - H WAVELET F1 COMPRESSION C=8
  - H WAVELET F2 COMPRESSION C=10
  - H WAVELET F3 COMPRESSION C=16
- ◆ H\_IRT = (H \_ INT \_ Science + Science \_ readout + HK \_ readout + Idle \_ time)
- ◆ Science\_readout =0.18458 s in nominal mode =1.1934 s in backup mode
- ♦ HK readout = 2.304 ms
- ♦ Idle\_Time = 79.872 ms#
- ♦ N\_Frame = H\_Dark\_Rate\*H\_N\_SUM\_FRAME + 1 if H\_SUM=1 H\_Dark\_Rate\*H\_N\_FRAME + 1 if H\_SUM=0

The above formulas allows to define three different data rate ranges:

Minimum: < 3.4 Kbps

Nominal: 3.5 through 27 Kbps Maximum: 28 through 87 Kbps

#### 3.5.6 VIRTIS-H Science Data Format

VIRTIS-H uses the same IR detector as VIRTIS-M however, due to the different design of the two channels the detector is used rather differently.

VIRTIS-H is a high resolution spectrometer and does not perform imaging (for a complete description of VIRTIS-H optical head see chapter 1.2). The H-IR detector is used to acquire spectra spread over its surface, thus only a portion of the pixels contains useful scientific data, see figure 3.2. The 8 spectral orders are spread over the entire surface matrix. In each spectral order the spectrum covers 432x5 pixels (where 5 pixels represent the image of the slit size when imaged on the detector).

Thus overall only 15% of the 438x270 pixels matrix surface is used. To reduce the overall data rate and volume, H uses the so called Pixel Map which gives the exact location of the spectra over the H-IR detector. The ME calculates the location of the pixels to be downloaded and passes it to PEM-H which then download them accordingly. The downloaded data are the H\_SPECTRUM, a set of 432x8x5. As H has no spatial resolution the 5 pixels are averaged together, thus the final end-product in the H\_Nominal acquisition mode is a 3456 (or 432x8) pixels spectrum representing the full spectral range of the instrument from 1.88 through 5.03 micron.

Reference: RO-VIR-UM-001

Issue: 2 Draft 1 Date 15/04/2002

Section 1 Page 68 of 153

However, the PEM-H can also be commanded to download the full frame to ME in the *Calibration* and *Science Backup* modes. In this case the full 432x256 pixels are sent to ME.

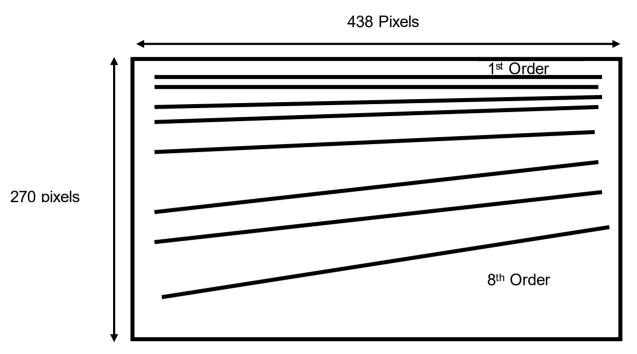

Figure 3.2 Spectral orders distributed over the IR FPA area. Only 15% of the matrix contains scientific data.

#### 3.6 Test Modes

We can test independently the ME or the M or H channels, however the behaviour of the instrument in the two cases is profoundly different.

When ME test is selected we can test the DPU, PS, and the interfaces to M and H (M-IFE and H-IFE); in fact in ME\_Test mode the two PEMs are switched off. In this case the default H/K will show for M and H the mode M\_ME\_Test and H\_ME\_Test.

On the contrary entering the test modes for M and H allows to command directly the PEMs (by means of telecommand MTC PEM Command Word and

HTC\_PEM\_Command\_Word) without interference from the ME; thus we can test directly the two channels. In this case the default H/K will show for M and H the mode M\_Test and H Test.

### 3.6.1 ME Test Mode

VTC\_Enter\_Test\_Mode is needed to enter the ME\_Test\_Mode. It is used for testing the main parts of the ME (DPU, M/H-IFE, PS). Only simulated Science data are produced.

#### ME test mode means:

entering the test mode can only be done in ME\_IDLE mode.

### Rosetta Virtis

Reference: RO-VIR-UM-001

Issue: 2 Draft 1 Date 15/04/2002

Section 1 Page 69 of 153

- o only the DHSU power converter and the H-IFE and M-IFE are switched-ON.
- o the -M and -H converters are OFF.
- after VTC\_Enter\_Test\_Mode(ME) and after TC\_Enable\_Science, the M-IFE and/or H-IFE produces periodically pseudo random test pattern
- the test pattern are compared (completely word by word) on-line by software, if there is an error in the pattern, an event is issued to the S/C, so IFE/DPU hardware problems can be detected
- the pattern are processed (as defined by the –W-H data processing parameter), packed in TM packets (as for science data coming from the PEMs) and are sent to the S/C via HS link or SDT interface
- the data volume to be generated by the M-IFE or/and H-IFE and the repetition rate for each channel are selected by the parameter in VTC Enter Test Mode

### 3.6.1.1 Entering a ME test mode with max. data volume and high repetition rate

- o Preconditions: ME IDLE mode; H-PEM Off, M-PEM Off, HSLink Active
- o MTC Change Operat Param RAM(ALL PIX FULL WIN, NO COMP)
- HTC Change Operat Param RAM(NO COMPRESSION)
- VTC Enter Test Mode
  - ♦ Unit ID = 1 (ME)
  - ♦ M Repetition rate = 5sec
  - ♦ Number of M-VIS words = 112153 (438x256 science words + 25 H/K words)
  - ♦ Number of M IR words = 118280 (438x270 science words + 20 H/K words)
  - ♦ H Repetition Rate = 5 s
  - ♦ Number of H IR words = 118296 (438x270 science words + 36 H/K words)
- Default HK will show ME = ME Test, H = Off, M = Off
- o TC Enable M Science SSMM; start of M-IFE pattern generation
- Default HK will show ME = ME\_Science, H = Off, M = M\_ME\_TEST
- o TC Enable H Science SSMM; start of H-IFE pattern generation
- Default HK will show ME = ME Science, H = H ME TEST, M = M ME TEST
- Each 5 seconds 684 (3 x 228) Science TM packets and 3 PEM-HK TM packets are produced.
- o TC Disable M science SSMM; stop of M-IFE pattern generation
- o TC Disable H science SSMM; stop of H-IFE pattern generation

In this particular case science data are produced with an average rate of about 1.1 Mbit/s. In ME test mode data rate and volume to be simulated from the IFEs is defined only by the VTC\_Enter\_Test\_Mode (not by –M or –H specific parameter, e.g. the M\_ERT)

#### 3.6.2 M Test Mode

The M\_Test mode can be entered by selecting M\_DPT= 2 (M\_Data\_Test) in the TC\_Change\_Data\_Product telecommand. The M channel shall enter the M\_Test Mode (mode number 6 in table 3.1) when an MTC\_Enable\_Science\_HSLink telecommand is sent.

Moreover, when in M\_Test mode the PEM can be commanded directly by means of the MTC\_PEM\_Command\_Word without any control by the ME. Thus such a mode is

### Rosetta Virtis

Reference: RO-VIR-UM-001

lssue: 2 Draft 1 Date 15/04/2002

Section 1 Page 70 of 153

extremely useful if we need to overcome the ME controls or if we need to check some specific behaviour of the M channel.

During M Test the M-cooler could be in any state.

The M science telemetry data format can be anyone as the science data are downloaded from M in the same way as a normal science mode (full frame for Vis and IR).

#### 3.6.3 H Test Mode

The description given above for the M\_Test mode is essentially valid also for the H\_Test mode. However there is a limitation in the H science telemetry data format. In fact, as the Pixel Map is not used, the full IR frame is transferred to the ME and thus H shall always produce an H Image Slice.

#### 3.7 Annealing Mode

Both IR detectors, for M and H, can be annealed however the specific procedure adopted is different for the two channels.

#### 3.7.1 M Annealing

The MTC\_Annealing command is used to start or stop annealing of the M-IR detector. The M cooler must be off while the PEM-M must be powered on before commanding the annealing.

If annealing is started, the following procedure is performed:

- 1. the M-PEM is commanded by M IR DETECTOR OFF
- 2. the M-PEM is commanded by M IR ANNEALING ON
- 3. the M-Mode is changed to M ANNEALING
- 4. the M\_IR\_TEMP PEM-HK are monitored every 10seconds and the M\_IR\_TEMP is checked against the M\_ANNEAL\_LIMITS (given by the ACTUAL functional parameter). If the M\_IR\_TEMP is 5K over M\_ANNEAL\_LIMITS the PEM is commanded by M\_IR\_ANNEALING\_OFF and the annealing sequence is stopped.
- 5. Otherwise the PEM-M shall perform autonomous temperature control regulating the heater power to achieve the M ANNEAL LIMITS temperature.
- 6. The ME shall remain in the annealing mode until one of the following cases is verified
  - o a MTC Annealing(Stop) command is received
  - a time-out (given by M\_ANNEAL\_TIME\_OUT in ACTUAL functional parameter) is reached.
- 7. The PEM is then commanded by M\_IR\_ANNEALING\_OFF and the M-Mode M ANNEALING is left.

Before issuing the MTC\_Annealing command we must specify in the MTC\_Change\_Functional\_Parameters, the temperature set point (parameter M\_ANNEAL\_LIMITS) and the maximum time for the annealing heater to be powered (M\_ANNEAL\_TIME\_OUT).

# Rosetta Virtis

Reference: RO-VIR-UM-001

lssue: 2 Draft 1 Date 15/04/2002

Section 1 Page 71 of 153

### 3.7.1.1 M\_Annealing sequence example

Starting from the condition (ME=idle, M=On, H=Off), to activate the annealing of M we shall issue the following commands:

- MTC Change Func Param RAM all default parameter values except:
  - M ANNEAL LIMITS = required temperature set-point (max 38C)
  - M ANNEAL TIME OUT = required time out (max 255 minutes)
- MTC ANNEALING with parameter = 1 (START)

The instrument shall go in the condition (ME=idle, M=Annealing, H=Off),

- · Wait for the required time
- MTC ANNEALING with parameter = 2 (STOP)
- The instrument shall return to the condition (ME=idle, M=On, H=Off).

### 3.7.2 H Annealing

For H the sequence is rather similar to the H, however there is an essential change as the heater control is performed by the ME and not by the PEM-H.

The HTC\_Annealing command is used to start or stop annealing of the H-IR detector. The H cooler must be off while the PEM-H must be powered on before commanding the annealing.

If annealing is started, the following procedure is performed:

- 1. the H-detector is commanded OFF
- 2. the H-Mode is changed to H ANNEALING
- 3. The detector temperature is checked every H\_ANNEAL\_CHECK\_PERIOD seconds, if the Detector temperature is lower than H\_ANNEAL\_TEMP (the temperature to be reached during annealing), the annealing heater is powered.
- 4. The ME shall remain in the annealing mode until one of the following cases is verified
  - o a HTC Annealing(Stop) command is received
  - a time-out (given by H\_ANNEAL\_TIME in ACTUAL functional parameter) is reached.
- 5. The M-Mode M\_ANNEALING is then left.

Before issuing the HTC\_Annealing command we must specify in the HTC\_Change\_Functional\_Parameters, the temperature set point (parameter H\_ANNEAL\_TEMP), the maximum time for the annealing heater to be powered (M\_ANNEAL\_TIME) and the detector temperature monitor interval H\_ANNEAL\_CHECK\_PERIOD.

#### 3.7.2.1 H Annealing sequence example

### Rosetta Virtis

Reference: RO-VIR-UM-001

lssue: 2 Draft 1 Date 15/04/2002

Section 1 Page 72 of 153

Starting from the condition (ME=idle, M=Off, H=On), to activate the annealing of H we shall issue the following commands:

• HTC Change Func Param RAM all default parameter values except:

• H ANNEAL CHECK PERIOD = required monitor interval (max 255 s)

H\_ANNEAL\_TEMP = required temperature set-point (max 80C)

M ANNEAL TIME = required time out (max 255 minutes)

• HTC ANNEALING with parameter = 1 (START)

The instrument shall go in the condition (ME=idle, M=Off, H= Annealing),

- Wait for the required time
- HTC ANNEALING with parameter = 2 (STOP)
- The instrument shall return to the condition (ME=idle, M=Off, H= Annealing).

#### 3.8 Cool-Down Modes

M and H Coolers can be operated together or separately. Moreover, for each cooler we can power either only the CCE (Cooler Control Electronics) or the CCE plus the Motor itself. The following conditions apply:

| Mode        | CCE | Motor |
|-------------|-----|-------|
| Off         | OFF | OFF   |
| Stand-by    | ON  | OFF   |
| Closed Loop | ON  | ON    |
| Open Loop   | ON  | ON    |

The <u>Stand-by mode</u> is used to check the CCE electronics, no actual cooling is performed as the motor is powered off.

The <u>Closed Loop mode</u> is the selection when working in nominal conditions. In this case the parameter passed to the ME is the temperature set point. Every 10 sec the ME shall check the cold tip temperature of the cooler against the set point temperature to verify reaching of steady state conditions.

The <u>Open Loop mode</u> is used in case of failure of the Closed Loop mode. In this case the parameter passed to the ME is the motor rotation speed. While in Closed Loop the speed of the motor is varied according to the temperature conditions reached, in Open Loop the motor speed is kept constant throughout the operation sequence.

When Closed Loop or Open Loop modes are selected, the VIRTIS SW shall control the mode progress as follows :

- 1. At each H/K acquisition, the VIRTIS SW shall check the H/K of the coolers which are On
- 2. If a cooler is in Close Loop and the measured temperature matches the commanded one within 1.5°C, the "Cool\_Down\_End\_Success" Normal Progress Event (service 5,subtype 1) shall be reported to the S/C and the cooler is said to be in Steady State.

### Rosetta Virtis

Reference: RO-VIR-UM-001

Issue: 2 Draft 1 Date 15/04/2002

Section 1 Page 73 of 153

3. If after a predefined time of 2 hours the target temperature (i.e. the commanded temperature for Closed Loop cool-down or the 80K temperature for Open Loop cooldown) has not been reached (within 1.5°C), the "Cool\_Down\_End\_Failure" Warning Event Report (service 5, subtype 2) shall be reported to the S/C.

4. When the cooler Steady State is reached, the VIRTIS SW shall monitor the measured temperature to verify that it is equal (within 1.5°C) to the target temperature (i.e. the commanded temperature for Closed Loop cool-down or the 80K temperature for Open Loop cool-down); if this check fails, the "Cooler Steady State failure" Warning Event Report (service 5, subtype 2) shall be reported to the S/C.

When the Cooler operations are started the corresponding channel mode shall be reported "Cool-Down" in the Default H/K.

Moreover, if a PEM is powered on when the respective Cooler has not yet reached the operative temperature, the instrument mode shall remain "Cool-Down". On the contrary, if the Steady State condition has been reached the powering of the PEM shall cause the instrument to perform a transition to the "Idle" mode.

This is summarised in the next table:

| PEM (M or H) | Cooler (M or H) | Resulting (M or H) Mode |
|--------------|-----------------|-------------------------|
| Off          | Off             | Off                     |
| Off          | Cool Down       | Cool Down               |
| Off          | Steady State    | Cool Down               |
| On           | Cool Down       | Cool Down               |
| On           | Steady State    | ldle                    |
| On           | Off             | On                      |

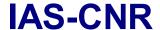

Reference: RO-VIR-UM-001

Issue: 2 Draft 1
Date 15/04/2002
Section 1 Page 74 of 153

#### 4 Experiment Operations

#### 4.1 Operational Constraints

In this chapter we list the operational constraints (for both on ground and in-flight activities) and instrument usage tips arisen during testing/operation of the instrument. Also some disposition from closed NCR have been added

#### 4.1.1 Thermal limitation on ME usage.

According to the latest TV qualification test performed on the ME PFM (refer to VIR-KAY-RP-079), the FM can be operated at 50°C TV environmental conditions in nominal power mode with both VIRTIS M and H modules running simultaneously. The ME FM can be operated at 60°C TV conditions only in the so-called 70% power mode, i.e. either VIRTIS-M or VIRTIS-H is running.

In reduced power mode, to minimise the thermal stress to the ME PS, VIRTIS-H should be operated only with the Main DHSU (main power) and VIRTIS-M should only be operated with the Redundant DHSU (redundant power). The rationale for this lies in the fact that VIRTIS-H DC/DC transformer is farther away from the H-CCE and viceversa for the M DC/DC, thus we can avoid hot spots.

However, we must also take into considerations that the overall VIRTIS qualification was performed in Officine Galileo with VIRTIS-M and VIRTIS-H PFM and with the ME QM. This has caused several failures summarised in the NCRs; RO-VIR-NCR-43/45/48/49/54. The disposition for these NCR is the following:

VIRTIS has been qualified only up to 45°C, for both Full Power and Reduced Power conditions; thus the maximum operational temperature for VIRTIS shall be considered 35°C. At any rate being all these NCRs caused by PS malfunctions the first paragraph statement should apply and operations should not be affected by these NCRs.

#### 4.1.2 High Speed Link Disconnection

Due to a bug in the IEEE1355 chip, when the link is disconnected by SSMM we have to go through a full VIRTIS reset operation. That is:

- VIRTIS is sent to Safe Mode (TC Enter Safe Mode command)
- Secondary boot is performed (TC Enter Idle Mode command)
- The HSL is started again (TC Reset And Start HSLink)

#### 4.1.3 Incorrect House Keeping reading (NCR RO-VIR-NCR-0038)

As specified in the mentioned Non Conformance Report, the reading of the H/K value of the M\_Grating\_Temperature parameter in the MTM\_PEM\_IR\_HK\_Report (3,25) telemetry is wrong due to a malfunction of the relevant thermistors inside the Optics Module. The value must not be considered valid.

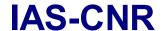

Reference: RO-VIR-UM-001

Issue: 2 Draft 1 Date 15/04/2002

Section 1 Page 75 of 153

#### 4.1.4 No event report of successful Primary Boot

Upon power-on VIRTIS shall perform the download of the PROM S/W to RAM, and shall initialise the ME (Primary Boot). At the end of the primary boot the ME shall be in Safe\_Mode. However, no event report has been anticipated to signal the end of execution of this command. Moreover, no H/K is sent until completion of the synchronisation to the S/C SCET, by means of TC\_Accept\_Time\_Update. If not synchronised within 60s the instrument shall start with a SCET of 0x8000000000.

#### 4.1.5 Event RUNS Unsynchronised

This event is issued only when a accept\_time\_update is issued after 60s. Is sent as an answer to an improper time update. ruivedere

#### 4.1.6 Offset in PS/DPU temperature readings (RO-VIR-NCR-0049).

For unknown reasons, on the Redundant Power line, when the H cryocooler is powered on an offset in the temperatures reading of the PS and DPU temperatures is added. See table

|                  | PS Temp (°C) | DPU Temp(°C) |
|------------------|--------------|--------------|
| H Cryocooler OFF | T=T0         | T=T1         |
| H Cryocooler ON  | T=T0+4       | T=T1+3       |

#### 4.1.7 Software versions

The EEPROM Software has been updated throughout the life of the instrument to cope with malfunctions (NCRs) and new requirements arisen during the instrument usage. On the contrary the PROM S/W version has been fixed very early in the program and we were able to keep the same version.

Throughout all the calibrations, before instrument delivery to ESTEC, the following S/W versions have been used:

PROM version V2.0-1
 EEPROM version V3.4
 EGSE software version V6.2

The EQM S/C hosts the EQM instrument which carries the following S/W versions

PROM version V1.1-1

• EEPROM versions: V3.6 (address 0x20078000) and V3.5.4 (address 0x20000000) on both Main and Redundant

The PFM S/C hosts the PFM instruments which had the following versions November 2001 – May 2002

PROM version V2.0-1

• EEPROM versions: V3.5.4 (address 0x20000000) on both Main and

Redundant

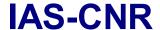

Reference: RO-VIR-UM-001

Issue: 2 Draft 1 Date 15/04/2002

Section 1 Page 76 of 153

This has been used throughout the TB/TV tests on the S/C.

June 2002 - August 2002

• PROM version V2.0-1

• EEPROM versions: V3.5.4 (address 0x20000000) and V3.6 (address 0x20078000) on both Main and Redundant

This has been used during SFT and SVT1

August 2002 - Launch

PROM version V2.0-1

• EEPROM versions: V3.6.1 (address 0x20000000) and V3.6 (address 0x20078000) on both Main and Redundant

Used during SVT2, and also during the new launch campaign.

#### 4.2 Ground Operation Plan

The ground test plan along with the specific procedures is given in the PFM System Level Test Specifications and Procedures (RO-VIR-TS-002 issue 1)

In the present document we need to point out that VIRTIS is <u>not intended for use under ambient conditions in its full configuration.</u> In fact, VIRTIS is an infrared spectrometer which needs to be cold to operate properly. Typical operating temperatures are in the region of 130K. Moreover, the scan mirror in VIRTIS-M has a sophisticated blocking mechanisms which frees it only below 200K.

This means that full operation can be performed only with the instrument under vacuum and at low environmental temperatures (less than 200K). Usage in air will damage the cryocoolers the IR detectors and the VIRTIS-M Scan Mirror. This means that the testing activities at S/C level shall be split:

- Tests performed in clean room but at ambient pressure/temperature conditions.
   This include Bench Test, I&T, IST and partially the SFT which shall be limited to all the operations that do not require usage of Cryocoolers and IR detectors. In practice all test performed at Alenia Torino premises fall in this category. Full functionality of the instrument cannot be tested; nonetheless, all the S/C interface can be operated and exercised.
- 2. Test carried out inside the TV chamber (Thermal Vacuum and Thermal Balance tests). Under proper environmental conditions also performance measurements can be executed. We propose to run the internal calibration procedure as well as a test routine for the Scan Mirror Unit.

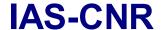

Reference: RO-VIR-UM-001

lssue: 2 Draft 1 Date 15/04/2002

Section 1 Page 77 of 153

#### 4.3 Flight Operation

The Rosetta mission is characterised by different mission phases identified and described in some details in AD1 volume VI and in AD3. In what follows we have briefly described the activities planned for the commissioning phase.

The instrument power dissipation, see chapter 2.3, by the Main Electronics Module is such that full operation (both channels M and H working at the same time) of the instrument cannot be guaranteed for heliocentric distances below 1.4 AU. Thus it has been agreed to reduce the power dissipation of the Main Electronic Module by a 30% allowing only single channel acquisition. It has been also agreed with the ROSETTA Project Office that in case of over-temperature conditions shall be VIRTIS responsibility to take actions to prevent damages to the S/C and to the instrument.

#### 4.3.1 Commissioning Plan

The commissioning phase activities related to instruments usage shall be devoted to the Functional Tests (including internal calibration), to the Interference Tests (susceptibility of VIRTIS to external electrical noise and vice-versa) and to the co-alignment of VIRTIS with the other remote sensing instruments (ALICE, MIRO, OSIRIS and NAVCAM). In the present ESOC plan (see AD 4) 5 full days are allocated for Functional Test, 5 days for Interference Test and 2.5 weeks for the instruments co-alignment.

Critical operations are conducted during ground station passes (about 7 hours duration) with an immediate feedback to ground; less critical activities can be carried out outside these periods uploading a sequence of TC to be executed autonomously by the DMS (using Mission Time Line).

The overall data volume of the commissioning activity is given by summing the VIRTIS functional tests, plus calibration sequence plus the VIRTIS co-alignment procedures (described in the following). The overall result is **699.5 Mbit plus about 250 Mbit for functional tests (TBC).** 

We must again point out that for proper usage of the instrument the environmental temperature must be below 200K. This condition must be verified during ground operations (see chapter 3.4) as well as during in flight operations, and particularly for the commissioning phase when for the first time the instrument shall be powered.

#### 4.3.1.1 Functional tests

During the VIRTIS Functional Tests campaign we shall exercise all the instrument functions, all the mechanisms and we shall check the instrument performances variation as a function of various internal conditions (change in calibration lamps voltages, change of IR detector temperatures) to demonstrate that after launch all the instrument functions have not been degraded. We shall have to:

### Rosetta Virtis

Reference: RO-VIR-UM-001

Issue: 2 Draft 1 Date 15/04/2002

Section 1 Page 78 of 153

Verify all Services. All services must be checked, however, the following distinction is valid:

Service 9 Time ManagementService 17 Connection Tests

Are executed during the POWER-ON OBCP. No need to be repeated.

Service 255 Common Payload Private TCs

One TC belonging to this service is executed, and hence verified, at POWER-ON (TC\_Reset\_And\_Start\_HSLink). The rest needs to be checked.

| • | Service | 1   | TC Acknowledge       |
|---|---------|-----|----------------------|
| • | Service | 3   | H/K Reporting        |
| • | Service | 5   | Event Reporting      |
| • | Service | 20  | Science Reporting    |
| • | Service | 192 | Common Private TCs   |
| • | Service | 193 | VIRTIS-M Private TCs |
| • | Service | 194 | VIRTIS-H Private TCs |

These service shall be verified when performing Science Acquisition and Calibration, moreover they have been extensively tested on ground (IST and S/C TV) so there is no need to re-test them here.

Service 6 Memory Manag. + Service (192,13) GET EEPROM STATUS

This service must be verified explicitly in this procedure as it is a PROM S/W only activity and also is an essential capability of the instrument for S/W Patch upload.

The above considerations are summarised in the procedure VIR-CVP-001: Services Verification.

- ❖ Exercise Acquisition modes. We need to test acquisition in several M and H modes plus check the instrument/SSMM behaviour under limiting conditions.
  - Maximum Data Rate: full detectors (M-VIS + M-IR + H), minimum repetition time, no compression, no scan.
  - Maximum Data Processing: M+H max binning modes, minimum repetition time, lossy compression, scan on.
  - Nominal M+H mode with default parameters
  - Nominal M Science with default parameters
  - Nominal H Science with Default Parameters

### Rosetta Virtis

Reference: RO-VIR-UM-001

Issue: 2 Draft 1
Date 15/04/2002
Section 1 Page 79 of 153

❖ <u>VIRTIS-WH</u> additional <u>Modes Test</u>. It is required to test several additional operative modes. A procedure is listed in the commissioning phase plan but the detailed procedure description and the parameter values are still TBD.

- ❖ Scan Unit Test. While covers and cryocoolers shall be tested in the framework of the internal calibration, the scan unit must be tested independently. Commanded angle Vs measured angle, operation with various starting/ending points and various step sizes, etc.
- ❖ <u>VIRTIS-H Pixel Map.</u> As part of the VIRTIS-H testing we require to upload a new pixel map (the list of coefficient used to calculate the coordinates of those pixels to be analysed by the ME) and a bad pixel map.
- Cryocooler temperature calibration . We shall select three temperatures in Closed Loop mode (70-80-90K) and 3 cooler motor speeds (1500,2200,2800 rpm) for each detector and monitor the detector and cold finger temperatures
- ❖ Science Data Transfer via RTU. Check IST for a template of mode implementation
- ❖ M Internal Calibration. This shall be carried out under various conditions of lamp current. For M every internal calibration cycle takes about 30min. The values shall be

|          | Minimum (mA) | Nominal (mA) | Maximum (mA) |
|----------|--------------|--------------|--------------|
| IR Lamp  | 94           | 100          | 109          |
| VIS Lamp | 240          | 250          | 254          |

- ❖ H Internal Calibration. Also in this case we shall perform several calibration run with different values of the parameters. At present we are not able to define the details of this procedure but it shall be very similar to the one for M. It is listed in the commissioning phase plan and a template is reported in the detailed procedure description but the parameter value are still TBD.
- MAIN / REDUNDANT power channel. All the above procedures are performed on the MAIN Power Channel. A limited number of tests shall be performed on the redundant channel:
  - In-Flight Calibration with nominal parameters.
  - Science data transfer via HSL
    - Maximum Data Rate
    - Maximum Data Processing
  - Science Data transfer via RTU
  - Cryocooler temperature calibration

#### 4.3.1.2 Interference Tests

The interference Test detailed modalities shall be agreed with SOC.

### Rosetta Virtis

Reference: RO-VIR-UM-001

lssue: 2 Draft 1 Date 15/04/2002

Section 1 Page 80 of 153

However, as a preliminary input we anticipate to induce disturbances on other instruments due to:

1. Mechanical vibrations

>> Cryocooler on MIDAS

2. EMC due to intensive operations >> max data rate/ max data processing.

In principle we could be also subjected to EMC noise from other instruments to check this VIRTIS shall be placed in nominal acquisition mode while other instruments perform their "noisy" activities.

#### 4.3.1.3 Internal Calibration Sequence

The VIRTIS-M calibration procedure is divided in 7 phases which are summarised in table 4.1. In each phase 5 repetition are performed. The data volume for the –M calibration shall then be given by: [(432x256) x 2 detectors (IR and CCD)] x 7 phases x 5 acquisitions x 16bit. The real Data volume must take into account also the packetisation for delivery to the S/C, thus producing a total of **128 Mbit (16 Mbytes).** 

Calibration for –H (see table 4.2) consists of a spectral calibration with full detector reading and use of three different lamps. The calibration is partitioned in 4 phases each devoted to the use of a single lamp. For each lamp 7 H\_lmage\_slice and 2 H\_Spectrum shall be produced, giving a total data volume of **13.2 Mbit (1.65 Mbytes)**.

| Phase # | Cover | Shutter | Lamp<br>IR/VIS | Int. Time<br>IR/VIS<br>(s) | Mode                 | Duration<br>(s) |
|---------|-------|---------|----------------|----------------------------|----------------------|-----------------|
| 0       | Close | Open    | OFF/OFF        | 0.0 / 0.0                  | Read-Out Noise       | 151             |
| 1       | Close | Open    | OFF/OFF        | 0.5 / 1.0                  | Background VIS+IR    | 120             |
| 2       | Close | Close   | OFF/OFF        | 0.5 / 1.0                  | Dark VIS+IR          | 60              |
| 3       | Close | Open    | ON/OFF         | 0.5 / 20.0                 | IR acquisition +VIS  | 180             |
| 4       | Close | Open    | OFF/ON         | 0.1 / 1.0                  | VIS Acquisition + IR | 84              |
| 5       | Close | Close   | OFF/OFF        | 0.5 / 1.0                  | Dark VIS+IR          | 60              |
| 6       | Close | Open    | OFF/OFF        | 0.5 / 1.0                  | Background VIS+IR    | 120             |

Table 4.1 VIRTIS-M calibration phases sequence. **Total duration 775 sec on HSLink**; **2134 on RTU.** 

| Phase | Cover  | Shutter | Slit | Telescope | Radiometric | Mode                                         |
|-------|--------|---------|------|-----------|-------------|----------------------------------------------|
| #     |        |         | Lamp | Lamp      | Lamp        |                                              |
| 1     | Closed | Open    | OFF  | OFF       | OFF         | Slit Calibration - Background                |
|       | Closed | Closed  | OFF  | OFF       | OFF         | Slit Calibration – Dark                      |
|       | Closed | Open    | ON   | OFF       | OFF         | Slit Calibration – Lamp On                   |
| 2     | Closed | Closed  | OFF  | OFF       | OFF         | Telescope Calibration – Dark                 |
|       | Closed | Open    | OFF  | ON        | OFF         | Telescope Calibration – Lamp ON              |
| 3     | Closed | Closed  | OFF  | OFF       | OFF         | Radiometric Calibration (Image) - Dark       |
|       | Closed | Open    | OFF  | OFF       | ON          | Radiometric Calibration (Image) – Lamp ON    |
| 4     | Closed | Closed  | OFF  | OFF       | OFF         | Radiometric Calibration (Spectrum) - Dark    |
|       | Closed | Open    | OFF  | OFF       | ON          | Radiometric Calibration (Spectrum) – Lamp ON |

### Rosetta Virtis

Reference: RO-VIR-UM-001

Issue: 2 Draft 1 Date 15/04/2002

Section 1 Page 81 of 153

Table 4.2 VIRTIS-H calibration phases sequence. **Total Time 274s on the HSLink**; **448 on RTU** 

Additionally, we shall also perform measurements of external dark opening the cover. For VIRTIS-M one 64x64 image acquisition in nominal mode requires 18.9 Mbit uncompressed (including one dark every ten slices). For VIRTIS-H the image mode correspond to 64 spectra (plus one dark every ten spectra) each of 55kbit. This make about 3.5 Mbit uncompressed. After the data compression with a compression factor of 2 (conservative) produces a data volume of 11.2 Mbit. Taking into account 10 repetitions of this cycle we get an overall data volume of 112.1Mbit.

Thus, the presently envisaged full calibration plan is given in table 4.3 A full calibration sequence lasts up to 3 hours depending on the environmental conditions.

| OPERATION           | TIME<br>(*) | DATA<br>VOLUME | AVERAGE<br>POWER | COMMENTS            |
|---------------------|-------------|----------------|------------------|---------------------|
|                     | Minutes     | Mbit           | Watts            |                     |
| Power ON            | -           | -              | 9.8              |                     |
| Instrument Settings | 5           | 0.1            | 9.8              | Only housekeeping   |
| Instrument Checkout | 5           | 0.1            | 49.2             | Only housekeeping   |
| Cool Down M+H       | 130         | 0.1            | 57.9             | Only housekeeping   |
| Calibration M+H     | 5           | 28.2           | 65.8             |                     |
| Cover open          | 1           | 0.1            | 65.8             | Only housekeeping   |
| (M+H) Science       | 30          | 112.1          | 65.8             | 10 x (Dark + Space) |
| Cover close         | 1           | 0.1            | 65.8             | Only housekeeping   |
| Instrument Checkout | 5           | 0.1            | 49.2             | Only housekeeping   |
| Power OFF           | -           | -              | -                |                     |
| TOTALS              | 180         | 140.5          |                  |                     |

<sup>(\*)</sup> Timing is still an approximation. Proper timing shall be measured on the PFM.

Table 4.3 Full calibration plan

#### 4.3.1.4 VIRTIS-M / Spacecraft alignment

Based upon the orbital position and the solar angles, a standard star is chosen and the spacecraft positioned within its APE to view the star. Therefore, we shall need to perform a scan of about 0.6 degrees (twice the APE) around the -M boresight in order to find the reference star; if we work in the high spatial resolution mode each step shall be of 0.250 mrad and thus 64 steps shall be needed and hence 64 slices. Translating this in data volume we get (64+6)x256x144x2x16 = 83 Mbit.

However, as we expect to image regions with multiple stars in the full FOV of the instrument we shall take several full FOV images of selected sky regions to co-align also with the other remote sensing instrument and to define our geometric distortions if any. A single slice is composed of 256x144 pixels for each detector, and a full FOV is made of 256 slices. We must then add a dark acquisition every 10 science acquisitions (on

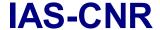

Reference: RO-VIR-UM-001

Issue: 2 Draft 1
Date 15/04/2002
Section 1 Page 82 of 153

average) for both detectors. Thus, each full acquisition shall be composed of (256+25)x256x144x2x16=330 Mbit. We shall multiply by three this data volume as at least three different acquisitions shall be needed. We shall then produce 990 Mbit

When compressed by a factor of 2 the overall VIRTIS-M alignment procedure shall produce **537 Mbit.** 

#### 4.3.1.5 VIRTIS-H / Spacecraft alignment.

VIRTIS stability shall be such that the two channels shall be aligned within  $\frac{1}{2}$  -M high resolution pixel (125 µrad), and will remain aligned after launch vibrations. However, as the in flight co-alignment procedure is autonomously performed we cannot use the previous knowledge on the star location to have the S/C drifting (with an error in pointing proportional to RPE) to the real star position. Thus, we shall need a S/C scan over a square of 0.6 x 0.6 degrees (twice the APE) in steps of one -H FOV (0.450 mrad). This translate in 576 -H slices, in the -H Only Science Mode (approx. 55kbit each slice). The total data volume shall be 22.0 Mbits.

#### 4.3.1.6 VIRTIS / Other remote sensing instruments co-alignment

As before the launch the imaging experiments will be co-aligned with an accuracy of 7' (2.1 mrad or 4 -H pixels) for instrument mounted on the same panel (VIRTIS Vs OSIRIS) or 11' (3.3 mrad or 8 -H pixels) for instruments on different panels (VIRTIS Vs NAV, ALICE, MIRO), and as the combined VIRTIS IFOVs are the smallest of all the above instruments, when aligning VIRTIS Vs S/C with a known star, the same star will fall inside the FOV of the other instruments; thus, VIRTIS -H and -M will be simultaneously co-aligned with the other imaging instruments.

#### 4.3.2 Cruise Phases

During the six cruise phases VIRTIS is generally switched off, as other experiments, with the exclusion of periodical testing of VIRTIS which include the calibration sessions. ROSETTA Project Office has anticipated a sequence of 12 check-out sessions (see AD6), two for each asteroid fly-by one for each planet gravity assist and the remaining 5 to be performed during Cruise Phases 1 (three check-out sessions), 4 and 6. When activated during the Cruise Phases check-outs VIRTIS shall perform the full calibration sequence described in paragraph 3.3.1.1 above.

#### 4.4 Failure Detection and Recovery Strategy

VIRTIS fault tolerance design has been oriented towards the maximum simplicity of redundancy design taking advantage of the fact that being a two channels instrument, any failure along one channel chain still allows for the operation of the other channel. From this point of view VIRTIS does not contains any single point failure. However, being both channels necessary for the fulfilment of the scientific objectives, the reliability concept of each channel has been optimised by means of fail open mechanisms (shutters and covers). Thus, cold redundancy has been implemented only inside the ME in the boards

### Rosetta Virtis

Reference: RO-VIR-UM-001

Issue: 2 Draft 1 Date 15/04/2002

Section 1 Page 83 of 153

PS and DPU which have identical replicas, which can be powered by means of the redundancy power line whenever a failure event is issued.

From an operational point of view VIRTIS shall be capable of autonomous failure detection. To monitor the instrument status VIRTIS shall provide to ground and to DMS unambiguous operational information contained in:

- 1. TC verification reports (Acceptance and/or Execution).
- 2. H/K data reporting.
- 3. TM Events reporting. A service used to provide information on failures, anomalies and normal progress of sequences.

The DMS shall control VIRTIS behaviour by means of the TM Events Reports, and during the power on OBCP also using the Default H/K parameter information. Events are classified according to their subtype:

Sub Type 1 Normal Progress Event Report

Sub Type 2 Warning Anomalous Event Report

Sub Type 3 Ground Action Anomalous Event Report

Sub Type 4 On-Board Action Anomalous Event Report

A full list of VIRTIS TM event is given in table 6.1. The events can be generated anytime during operations, but for the sake of the autonomous on-board activities we can split them in three parts:

- ♦ anomalies detected during Primary Boot
- anomalies detected during Secondary Boot
- anomalies during normal operations

VIRTIS is fully autonomous from the S/C in terms of emergency recovery from any type of S/W and H/W failure. If a major malfunction is found, the ME issue a subtype 3 or 4 event and perform a full instrument reset:

- 1. Power off all subsystems (PEMs, cryocoolers, etc.)
- 2. Perform a Primary Boot: upload of primary level software
- 3. Enter the Safe Mode of the instrument.

This is the safest condition for VIRTIS. If the failure is detected during Power On OBCP procedure, the OBCP itself shall be aborted and VIRTIS powered off, if the failure is detected during normal operations, VIRTIS in Safe Mode shall guarantee that no additional damage is done to the instrument itself, prior to the on-ground analysis.

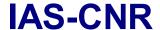

Reference: RO-VIR-UM-001

Issue: 2 Draft 1 Date 15/04/2002

Section 1 Page 84 of 153

#### 5 Operational Procedures and Telecommand Sequences

#### 5.1 Ground Test Sequences

The ground test plan along with the specific procedures is given in the PFM System Level Test Specifications and Procedures (RO-VIR-TS-002 issue 1) which is also item2 of the PFM ADP Support Documentation.

#### 5.2 On-Board Control Procedures (OBCPs)

At present for VIRTIS have been defined 2 OBCPs:

PL\_OBCP\_5\_VR.1 VIRTIS power on
 PL OBCP 5 VR.2 VIRTIS power off

The latest available update of the VIRTIS OBCP document (RO-DSS-RS-1024) is annexed as attachment 3.

However, the development of the flight S/W has pointed out the necessity of several TM event report with on-board actions required. This means that one or more OBCPs shall be needed to handle instrument anomalies.

In the following description of the procedures, we shall assume that the power on OBCP shall place VIRTIS in Idle\_Mode (stand-by conditions) without HSLink connection. Same applies for the Power off OBCP, which starts with the instrument in Idle\_Mode (stand-by) with no connection to SSMM.

#### 5.3 Flight Operations Sequences

Tables 5.1a, 5.1b and 5.1c lists all the presently defined command sequences. The listed sequences are those present in AD11 (the Flight Operation Plan issued by ESOC on the basis of the experimenters input). Each sequence is a timeline describing the commands (and their parameters if any) to be issued to VIRTIS to achieve a given instrument configuration.

The sequences listed here cover and define all the main instrument configurations, however additional sequences shall be defined in the future in relation to the needs that shall arise.

According to AD12 (issued by RSOC responsible of the flight operation of ROSETTA after the commissioning phase) the experiment must be described in the file EDF (Experiment Description File). As a consequence all the sequences listed here in tabular format must be replicated in the VIRTIS.EDF file in ITL (Instrument Time Line) format. Usage of edf and itl files is described at length in AD12 and shall not be repeated here.

### Rosetta Virtis

Reference: RO-VIR-UM-001

Issue: 2 Draft 1
Date 15/04/2002
Section 1 Page 85 of 153

In Table 5.1a are listed those sequences which are not under VIRTIS responsibility and shall not be described here. These sequences are, for instance, those performed through OBCPs (power on and power off or SSMM link initialisation), or those performed with VIRTIS in off conditions (heaters configuration). The OBCPs however, contains VIRTIS telecommands which have been defined and agreed upon among VIRTIS, ASTRIUM and ESOC. Additionally, provision have been made by ESOC to have additional sequences performing the same operations of the OBCPs in case of OBCPs failure or unavailability.

Table 5.1b list the sequences required to define every VIRTIS configuration and are directly under VIRTIS responsibility. These sequences are also described in the EDF file.

Table 5.1c finally lists all other sequences which have been specifically designed for the first part of the commissioning phase (Functional Tests) and this are listed as ACVFxxxx. However, this shall not prevent to use them on later occasions.

The duration of each sequence is still approximate, although it has been used as baseline for the definition of the commissioning phase activities. A more definite assessment of the correct duration for each sequences shall be provided after the commissioning phase.

| Command<br>Sequences | Sequence Title                              | Duration<br>(hh:mm:ss) |
|----------------------|---------------------------------------------|------------------------|
| AVRF001A             | VIRTIS ON OBCP Main power (A) line          | 00:15:00               |
| AVRF001B             | VIRTIS ON OBCP Redundant power (B) line     | 00:15:00               |
| AVRF003A             | Start Link to SSMM OBCP                     | 00:15:00               |
| AVRF006A             | VIRTIS Power OFF OBCP                       | 00:15:00               |
| AVRF007A             | VIRTIS Manual Power ON Main Power Line      | 00:15:00               |
| AVRF007B             | VIRTIS Manual Power ON Redundant Power Line | 00:15:00               |
| AVRF008A             | VIRTIS Manual Power OFF                     | 00:15:00               |
| AVRF015A             | Start Manual SSMM Link                      |                        |
| AVRF016A             | Stop Writing to SSMM Link                   |                        |
| AVRF018A             | Start VIRTIS decontamination                |                        |
| AVRF018B             | Stop VIRTIS decontamination                 |                        |

Table 5.1a List of sequences under S/C responsibility

| Command<br>Sequences | Sequence Title                            | Duration<br>(hh:mm:ss) |
|----------------------|-------------------------------------------|------------------------|
| AVRF002A             | M Initialisation Coolers in Closed Loop   | 02:00:00               |
| AVRF002B             | H Initialisation Coolers in Closed Loop   | 02:00:00               |
| AVRF002C             | M+H Initialisation Coolers in Closed Loop | 02:00:00               |
| AVRF004A             | M channel power OFF                       |                        |
| AVRF004B             | H channel power OFF                       |                        |
| AVRF004C             | MH Channels power OFF                     |                        |
| AVRF004D             | ME Transition from Idle Mode to Safe Mode |                        |

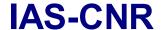

Reference: RO-VIR-UM-001

Issue: 2 Draft 1
Date 15/04/2002
Section 1 Page 86 of 153

| AVRF005A | M Internal Calibration                      | 00:21:00 |
|----------|---------------------------------------------|----------|
| AVRF009A | Stop Science Acquisition on SSMM M Only     | 00:01:00 |
| AVRF009B | Stop Science Acquisition on SSMM H Only     | 00:01:00 |
| AVRF009C | Stop Science Acquisition on SSMM M+H        | 00:01:00 |
| AVRF010A | Start M Nominal Science Acquisition         | 00:01:00 |
| AVRF011A | Coolers Performance Test                    | 05:46:00 |
| AVRF012A | H Internal Calibration                      | 00:15:00 |
| AVRF013A | Transition from Safe Mode to Idle Mode      | 00:02:00 |
| AVRF014A | VIRTIS Memory Management >>> TBW            |          |
| AVRF017A | Cooler in Open Loop M Only                  |          |
| AVRF017B | Cooler in Open Loop H Only                  |          |
| AVRF017C | Cooler in Open Loop M+H                     |          |
| AVRF019A | Start H Nominal Science Acquisition on SSMM |          |
| AVRF020A | Start H Back-up Science Acquisition on SSMM |          |

Table 5.1b List of general VIRTIS Sequences

| Command<br>Sequences | Sequence Title                      | Duration<br>(hh:mm:ss) |
|----------------------|-------------------------------------|------------------------|
| ACVF202A             | Scan Unit Test                      | 00:15:30               |
| ACVF203A             | Maximum Data Rate Acquisition       | 00:03:00               |
| ACVF204A             | Maximum Data Processing Acquisition | 00:03:00               |
| ACVF205A             | H Pixel Map                         | 00:01:00               |
| ACVF206A             | WH Modes Test                       | 00:26:00               |
| ACVF207A             | Services Verification               | 00:04:30               |
| ACVF208A             | RTU Test Acquisition                | 00:02:30               |
| ACVF209A             | Stop Science Acquisition on RTU     | 00:01:00               |

Table 5.1c List of commissioning phase Sequences

#### 5.4 Flight Control Plan

In the next chapters we provide the anticipated plans for the various mission phases. At the present moment, only the commissioning phase has a well defined plan as described in the AD11. The plan for the subsequent activities shall be defined at a later phase with RSOC.

The duration of each command sequence is the one assigned by ESOC in the FOP and does not reflect the real duration of each sequence.

#### 5.4.1 Commissioning Phase (CVP).

The commissioning phase has been described in chapter 3.5.1. Tables 5.2a through 5.2e reports the CVP Plan split in operative days.

| Step Start Time Activity Sequence Used |  |
|----------------------------------------|--|
|----------------------------------------|--|

# Rosetta Virtis

Reference: RO-VIR-UM-001

Issue: 2 Draft 1 Date 15/04/2002 Section 1 Page 87 of 153

| 10  | 00:00:00 | Power On OBCP MAIN Channel                  | AVRF001A |
|-----|----------|---------------------------------------------|----------|
| 20  | 00:15:00 | VIRTIS stop link to SSMM OBCP               | AVRF016A |
| 30  | 00:30:00 | ME Transition from Idle Mode to Safe Mode   | AVRF004D |
| 40  | 00:45:00 | Services Verification                       | ACVF207A |
| 50  | 01:15:00 | Transition from Safe Mode to Idle Mode      | AVRF013A |
| 60  | 01:30:00 | Start Link to SSMM OBCP(*)                  | AVRF003A |
| 70  | 01:45:00 | Instrument M+H Initialisation               | AVRF002C |
| 80  | 03:45:00 | Scan Unit Test                              | ACVF202A |
| 90  | 04:00:00 | M Internal Calibration (nominal parameters) | AVRF005A |
| 100 | 04:30:00 | M Internal Calibration (Parameter Set #1)   | AVRF005A |
| 110 | 05:00:00 | M Internal Calibration (Parameter Set #2)   | AVRF005A |
| 120 | 05:30:00 | H Internal Calibration (nominal parameters) | AVRF012A |
| 130 | 06:00:00 | H Internal Calibration (Parameter Set #1)   | AVRF012A |
| 140 | 06:30:00 | H Internal Calibration (Parameter Set #2)   | AVRF012A |
| 150 | 07:00:00 | VIRTIS stop link to SSMM OBCP               | AVRF016A |
| 160 | 07:15:00 | MH Channels power OFF                       | AVRF004C |
| 170 | 07:30:00 | ME Transition from Idle Mode to Safe Mode   | AVRF004D |
| 180 | 07:45:00 | Power Off OBCP                              | AVRF006A |
|     | 08:00:00 | END DAY 1                                   |          |

Table 5.2a Description of the Post-LEOP Commissioning Plan. DAY1 Instrument Functional Test Main Power Channel

| Step | Step   Start Time   Activity |                                           | Procedure Name |
|------|------------------------------|-------------------------------------------|----------------|
| 10   | 00:00:00                     | Power On OBCP MAIN Channel                | AVRF001A       |
| 20   | 00:15:00                     | Instrument M+H Initialisation             | AVRF002C       |
| 30   | 02:15:00                     | Start M Science Acquisition               | AVRF010A       |
| 40   | 02:30:00                     | Start H Nominal Science Acquisition       | AVRF019A       |
| 50   | 02:45:00                     | Stop M+H Science Acquisition on SSMM      | AVRF009C       |
| 60   | 03:00:00                     | Start M Science Acquisition               | AVRF010A       |
| 70   | 03:15:00                     | Start H Back-Up Science Acquisition       | AVRF020A       |
| 80   | 03:30:00                     | Stop M+H Science Acquisition on SSMM      | AVRF009C       |
| 90   | 03:45:00                     | Maximum Data Rate Acquisition             | ACVF203A       |
| 100  | 04:15:00                     | Stop M+H Science Acquisition on SSMM      | AVRF009C       |
| 110  | 04:30:00                     | Maximum Data Processing Acquisition       | ACVF204A       |
| 120  | 05:00:00                     | Stop M+H Science Acquisition on SSMM      | AVRF009C       |
| 130  | 05:15:00                     | RTU Test acquisition                      | ACVF208A       |
| 140  | 05:45:00                     | Stop M+H Science Acquisition on RTU       | ACVF209A       |
| 150  | 06:00:00                     | Uplink Pixel Map                          | ACVF205A       |
| 160  | 06:15:00                     | M/H Modes Test                            | ACVF206A       |
| 170  | 06:45:00                     | VIRTIS stop link to SSMM OBCP             | AVRF016A       |
| 180  | 07:00:00                     | WH Channels power OFF                     | AVRF004C       |
| 190  | 07:15:00                     | ME Transition from Idle Mode to Safe Mode | AVRF004D       |
| 200  | 07:30:00                     | Power Off OBCP                            | AVRF006A       |
|      | 07:45:00                     | END DAY 2                                 |                |

### Rosetta Virtis

Reference: RO-VIR-UM-001

lssue: 2 Draft 1 Date 15/04/2002

Section 1 Page 88 of 153

Table 5.2b Description of the Post-LEOP Commissioning Plan. DAY2 Instrument Functional Test Main Power Channel

| Step | Start Time | Activity                                  | Procedure Name |
|------|------------|-------------------------------------------|----------------|
| 10   | 00:00:00   | Power On OBCP MAIN Channel                | AVRF001A       |
| 20   | 00:15:00   | Instrument M+H Initialisation             | AVRF002C       |
| 30   | 02:15:00   | Cooler Performance Test                   | AVRF011A       |
| 40   | 06:15:00   | VIRTIS stop link to SSMM OBCP             | AVRF016A       |
| 50   | 06:30:00   | MH Channels Power OFF                     | AVRF004C       |
| 60   | 06:45:00   | ME Transition from Idle Mode to Safe Mode | AVRF004D       |
| 70   | 07:00:00   | Power Off OBCP                            | AVRF006A       |
|      | 07:15:00   | END DAY 3                                 |                |

Table 5.2c Description of the Post-LEOP Commissioning Plan. DAY3 Instrument Functional Test Main Power Channel

| Step | Start Time | Activity                                    | Procedure Name |
|------|------------|---------------------------------------------|----------------|
| 10   | 00:00:00   | Power On OBCP Redundant Channel             | AVRF001B       |
| 20   | 00:15:00   | Instrument M+H Initialisation               | AVRF002C       |
| 30   | 02:15:00   | Maximum Data Rate Acquisition               | ACVF203A       |
| 40   | 02:45:00   | Stop M+H Science Acquisition on SSMM        | AVRF009C       |
| 50   | 03:00:00   | Maximum Data Processing Acquisition         | ACVF204A       |
| 60   | 03:30:00   | Stop M+H Science Acquisition on SSMM        | AVRF009C       |
| 70   | 03:45:00   | RTU Test acquisition                        | ACVF208A       |
| 80   | 04:15:00   | Stop M+H Science Acquisition on RTU         | ACVF209A       |
| 90   | 04:30:00   | M Internal Calibration (nominal parameters) | AVRF005A       |
| 100  | 05:00:00   | H Internal Calibration (nominal parameters) | AVRF012A       |
| 110  | 05:30:00   | VIRTIS stop link to SSMM OBCP               | AVRF016A       |
| 120  | 05:45:00   | MH Channels Power OFF                       | AVRF004C       |
| 130  | 06:00:00   | ME Transition from Idle Mode to Safe Mode   | AVRF004D       |
| 140  | 06:15:00   | Power Off OBCP                              | AVRF006B       |
|      | 06:30:00   | END DAY 4                                   |                |

Table 5.2d Description of the Post-LEOP Commissioning Plan. DAY4 Instrument Functional Test Redundant Power Channel

| Step | Start Time | Activity                                  | Procedure Name |
|------|------------|-------------------------------------------|----------------|
| 10   | 00:00:00   | Power On OBCP MAIN Channel                | AVRF001B       |
| 20   | 00:15:00   | Instrument M+H Initialisation             | AVRF002C       |
| 30   | 02:15:00   | Cooler Performance Test                   | AVRF011A       |
| 40   | 06:15:00   | VIRTIS stop link to SSMM OBCP             | AVRF016A       |
| 50   | 06:30:00   | MH Channels Power OFF                     | AVRF004C       |
| 60   | 06:45:00   | ME Transition from Idle Mode to Safe Mode | AVRF004D       |
| 70   | 07:00:00   | Power Off OBCP                            | AVRF006B       |

### Rosetta Virtis

Reference: RO-VIR-UM-001

Issue: 2 Draft 1
Date 15/04/2002
Section 1 Page 89 of 153

| 07:15:00 |
|----------|
|----------|

Table 5.2e Description of the Post-LEOP Commissioning Plan. DAY5 Instrument Functional Test Redundant Power Channel

#### 5.4.2 Cruise Phases (CR1 through CR6)

The maintenance procedure we have envisaged for VIRTIS requires that during each cruise phase a full check out of the experiment is performed. The schedule is to have a maintenance check every 6 months, approximately, provided it does not interfere with the hibernation periods.

The plan, described in table 5.3, consists of a subset of the procedures performed during the commissioning phase on both main and redundant channel.

| Step | Step   Start Time   Activity |                                             | Procedure Name |
|------|------------------------------|---------------------------------------------|----------------|
| 10   | 00:00:00                     | Power On OBCP MAIN Channel                  | AVRF001A       |
| 20   | 00:15:00                     | Instrument M+H Initialisation               | AVRF002C       |
| 30   | 02:15:00                     | Start M Science Acquisition                 | AVRF010A       |
| 40   | 02:30:00                     | Start H Nominal Science Acquisition         | AVRF019A       |
| 50   | 03:00:00                     | Stop M+H Science Acquisition on SSMM        | AVRF009C       |
| 60   | 03:15:00                     | Cooler Performance Test                     | AVRF011A       |
| 70   | 07:15:00                     | M Internal Calibration (nominal parameters) | AVRF005A       |
| 80   | 07:45:00                     | H Internal Calibration (nominal parameters) | AVRF012A       |
| 90   | 08:15:00                     | VIRTIS stop link to SSMM OBCP               | AVRF016A       |
| 100  | 08:30:00                     | M/H Channels Power OFF                      | AVRF004C       |
| 110  | 08:45:00                     | ME Transition from Idle Mode to Safe Mode   | AVRF004D       |
| 120  | 09:00:00                     | Power Off OBCP                              | AVRF006A       |
|      | 09:15:00                     | END DAY 1                                   |                |
|      |                              |                                             |                |
| 10   | 00:00:00                     | Power On OBCP REDUNDANT Channel             | AVRF001B       |
| 20   | 00:15:00                     | Instrument M+H Initialisation               | AVRF002C       |
| 30   | 02:15:00                     | Start M Science Acquisition                 | AVRF010A       |
| 40   | 02:30:00                     | Start H Nominal Science Acquisition         | AVRF019A       |
| 50   | 03:00:00                     | Stop M+H Science Acquisition on SSMM        | AVRF009C       |
| 60   | 03:15:00                     | Cooler Performance Test                     | AVRF011A       |
| 70   | 07:15:00                     | M Internal Calibration (nominal parameters) | AVRF005A       |
| 80   | 07:45:00                     | H Internal Calibration (nominal parameters) | AVRF012A       |
| 90   | 08:15:00                     | VIRTIS stop link to SSMM OBCP               | AVRF016A       |
| 100  | 08:30:00                     | M/H Channels Power OFF                      | AVRF004C       |
| 110  | 08:45:00                     | ME Transition from Idle Mode to Safe Mode   | AVRF004D       |
| 120  | 09:00:00                     | Power Off OBCP                              | AVRF006A       |
|      | 09:15:00                     | END DAY 2                                   |                |

Rosetta Virtis Reference: RO-VIR-UM-001

lssue: 2 Draft 1 Date 15/04/2002

Section 1 Page 90 of 153

Table 5.3 Plan for Cruise Phases

### Rosetta Virtis

Reference: RO-VIR-UM-001

lssue: 2 Draft 1 Date 15/04/2002

Section 1 Page 91 of 153

#### 5.5 VIRTIS Command Sequences Description

5.5.1 AVRF002A: M Initialisation Closed Loop

PRECONDITIONS: ME in Idle mode, PEM-M and cryocoolers-M off, HRD active

OBJECTIVES: Power on M Cryocoolers in Closed Loop and PEM-M

STATUS AT END: VIRTIS in Idle Mode

ME = Idle M = Idle

H = Don't care

DATA RATE

H/K TM Data Rate 0.151 Kbit/s

Science TM Data Rate 0.0

Formal Parameters

VVRG00212 = 2048 default value (Tset point 2048 = 80K)

| Time     | OPERATION  | TC        | TC/TM      | COMMENTS/REMARKS      |
|----------|------------|-----------|------------|-----------------------|
|          |            |           | PARAMETERS |                       |
| 00:00:00 | MTC Cooler | ZVR00125  |            | Cooler On Closed Loop |
|          |            | PVRG00212 | VVRG00212  |                       |
| 02:00:00 | MTC PEM ON | ZVR00120  |            | PEM M power on        |
| 02:00:30 |            |           |            | Procedure Ends        |

### Rosetta Virtis

Reference: RO-VIR-UM-001

Issue: 2 Draft 1

Date 15/04/2002 Section 1 Page 92 of 153

5.5.2 AVRF002B: H Initialisation Closed Loop

PRECONDITIONS: ME in Idle mode, PEM and cryocooler off, HRD active OBJECTIVES: Power on H Cryocooler in Closed Loop and PEM-H

STATUS AT END: VIRTIS in Idle Mode

ME = Idle

M = Don't care

H = Idle

**DATA RATE** 

H/K TM Data Rate 0.1 Kbit/s

Science TM Data Rate 0.0

Formal Parameters

VVRG00214 = 2048 default value (Tset point  $\equiv$  80K)

| Time     | OPERATION  | TC/TM                 | TC / TM<br>PARAMETERS | COMMENTS/REMARKS        |
|----------|------------|-----------------------|-----------------------|-------------------------|
| 00:00:00 | HTC Cooler | ZVR00136<br>PVRG00214 | VVRG00214             | H Cooler On Closed Loop |
| 02:00:00 | HTC PEM ON | ZVR00131              |                       | PEM H power on          |
| 02:00:30 |            |                       |                       | Procedure Ends          |

### Rosetta Virtis

Reference: RO-VIR-UM-001

lssue: 2 Draft 1 Date 15/04/2002

Section 1 Page 93 of 153

5.5.3 AVRF002C: M+H Initialisation Closed Loop

PRECONDITIONS: ME in Idle mode, PEMs and cryocoolers off, HRD active

OBJECTIVES: Power on Cryocoolers in Closed Loop and PEMs

STATUS AT END: VIRTIS in Idle Mode

ME = Idle M = Idle H = Idle

DATA RATE

H/K TM Data Rate 0.25 Kbit/s

Science TM Data Rate 0.0

Formal Parameters

VVRG00210 = 2048 default value (Tset point  $\equiv$  80K)

| Time     | OPERATION  | TC/TM     | TC/TM      | COMMENTS/REMARKS           |
|----------|------------|-----------|------------|----------------------------|
|          |            |           | PARAMETERS |                            |
| 00:00:00 | VTC Cooler | ZVR00113  |            | Both Cooler On Closed Loop |
|          |            | PVRG00210 | VVRG00210  | •                          |
| 02:00:00 | VTC PEM_ON | ZVR00110  |            | Both PEMs power on         |
| 02:00:30 |            |           |            | Procedure Ends             |

# Rosetta Virtis

Reference: RO-VIR-UM-001

Issue: 2 Draft 1 Date 15/04/2002

Section 1 Page 94 of 153

5.5.4 AVRF004A: M channel Power OFF

PRECONDITIONS: Instrument in IDLE mode

ME = Idle

M = Idle, Cooldown, On

H = Off

M Cover either Close/Open

M Cooler all modes SSMM Link not active

OBJECTIVES: Power off M Cryocooler and PEM-M, close M cover.

STATUS AT END: ME in Idle

| Time     | OPERATION        | TC/TM    | TC / TM    | COMMENTS/REMARKS |
|----------|------------------|----------|------------|------------------|
|          |                  |          | PARAMETERS |                  |
| 00:00:00 | MTC Cover        | ZVR00124 |            | Closes M cover   |
| 00:02:00 | M PEM SWITCH OFF | ZVR00121 |            | PEM M power OFF  |
| 00:02:10 | M Cooler OFF     | ZVR00127 |            | M Cooler OFF     |
| 00:02:30 |                  |          |            | Procedure Ends   |

# Rosetta Virtis

Reference: RO-VIR-UM-001

Issue: 2 Draft 1 Date 15/04/2002

Section 1 Page 95 of 153

5.5.5 AVRF004B: H channel power off

PRECONDITIONS: Instrument in IDLE mode

ME = Idle M = Off

H = Idle, Cooldown, On

H Cover either Close/Open

H Cooler all modes SSMM Link not active

OBJECTIVES: Power off H Cryocooler and PEM-H, close H cover

STATUS AT END: Me in Idle Mode

| Time     | OPERATION        | TC/TM    | TC / TM    | COMMENTS/REMARKS |
|----------|------------------|----------|------------|------------------|
|          |                  |          | PARAMETERS |                  |
| 00:00:00 | HTC Cover        | ZVR00135 |            | Closes H cover   |
| 00:02:00 | H PEM SWITCH OFF | ZVR00132 |            | PEM H power OFF  |
| 00:02:10 | H Cooler OFF     | ZVR00138 |            | H Cooler OFF     |
| 00:02:30 |                  |          |            | Procedure Ends   |

# Rosetta Virtis

Reference: RO-VIR-UM-001

Issue: 2 Draft 1 Date 15/04/2002

Section 1 Page 96 of 153

5.5.6 AVRF004C: WH channels power off

PRECONDITIONS: Instrument in IDLE mode

ME = Idle

M = Idle, Cooldown, On H = Idle, Cooldown, On

Covers either Close/Open SSMM Link not active

OBJECTIVES: Power off Cryocoolers and PEMs, close covers

STATUS AT END: Me in Idle

| Time     | OPERATION       | TC/TM    | TC / TM    | COMMENTS/REMARKS      |
|----------|-----------------|----------|------------|-----------------------|
|          |                 |          | PARAMETERS |                       |
| 00:00:00 | MTC Cover       | ZVR00124 |            | Closes M cover        |
| 00:02:00 | HTC Cover       | ZVR00135 |            | Closes H cover        |
| 00:04:00 | PEMs SWITCH OFF | ZVR00111 |            | power OFF M/H PEMs    |
| 00:04:10 | Coolers OFF     | ZVR00115 |            | Power OFF M/H Coolers |
| 00:04:30 |                 |          |            | Procedure Ends        |

# Rosetta Virtis

Reference: RO-VIR-UM-001

Issue: 2 Draft 1 Date 15/04/2002

Section 1 Page 97 of 153

5.5.7 AVRF004D: Transition from Idle Mode to Safe Mode (Only ME)

PRECONDITIONS: Instrument in IDLE mode (Only ME, PEM-H and PEM-M are off)

ME = Idle M = Off H = Off

OBJECTIVES: ME to safe mode

STATUS AT END: Me in Safe

| Time     | OPERATION                  | TC/TM    | TC / TM    | COMMENTS/REMARKS       |
|----------|----------------------------|----------|------------|------------------------|
|          |                            |          | PARAMETERS |                        |
|          | Stop time update to VIRTIS | ZDMX0224 |            | Stop time to VIRTIS 51 |
| 00:00:10 | VTC_Enter_Safe_Mode        | ZVR00037 |            |                        |
| 00:00:30 | Send time to VIRTIS        | ZDMX0213 |            |                        |
|          |                            | FDMX0013 | 3600       | Update every hour      |
| 00:01:00 |                            |          |            | Procedure Ends         |

### Rosetta Virtis

Reference: RO-VIR-UM-001

lssue: 2 Draft 1 Date 15/04/2002

Section 1 Page 98 of 153

5.5.8 AVRF005A: M Internal Calibration

PRECONDITIONS: VIRTIS in IDLE mode, HRD active

ME = Idle M = Idle

H = Don't Care

OBJECTIVES: Perform M Internal calibration STATUS AT END: VIRTIS in Idle Mode, HRD Active

DATA RATE

H/K TM Data Rate 0.151 Kbit/s Science TM Data Rate < 169 kbit/s Science Data Volume 128 Mbit

#### Formal Parameters

| VVRG0055 | = M_IR_Delay1  | 98  | (default value) |
|----------|----------------|-----|-----------------|
| VVRG0056 | = M_IR_Delay2  | 98  | (default value) |
| VVRG0057 | = M_IR_Delay3  | 98  | (default value) |
| VVRG0058 | = M_IR_Delay4  | 3   | (default value) |
| VVRG0059 | = M_IR_Delay5  | 98  | (default value) |
| VVRG0060 | = M_IR_Delay6  | 98  | (default value) |
| VVRG0061 | = M_IR_EXPO1   | 5   | (default value) |
| VVRG0062 | = M_IR_EXPO2   | 5   | (default value) |
| WRG0063  | = M_IR_EXPO3   | 5   | (default value) |
| VVRG0064 | = M_IR_EXPO4   | 1   | (default value) |
| VVRG0065 | = M_IR_EXPO5   | 5   | (default value) |
| VVRG0066 | = M_IR_EXPO6   | 5   | (default value) |
| VVRG0067 | = M_IR_L_Stab  | 600 | (default value) |
| VVRG0068 | = M_IR_L_Curr  | 6   | (default value) |
| VVRG0069 | = M_CCD_Delay1 | 1   | (default value) |
| VVRG0070 | = M_CCD_Delay2 | 1   | (default value) |
| VVRG0071 | = M_CCD_Delay3 | 1   | (default value) |
| VVRG0072 | = M_CCD_Delay4 | 1   | (default value) |
| VVRG0073 | = M_CCD_Delay5 | 1   | (default value) |
| VVRG0074 | = M_CCD_Delay6 | 1   | (default value) |
| VVRG0075 | = M_CCD_EXPO1  | 10  | (default value) |
| VVRG0076 | = M_CCD_EXPO2  | 10  | (default value) |
| VVRG0077 | = M_CCD_EXPO3  | 200 | (default value) |
| WRG0078  | = M_CCD_EXPO4  | 10  | (default value) |
| VVRG0079 | = M_CCD_EXPO5  | 10  | (default value) |
| VVRG0080 | = M_CCD_EXPO6  | 10  | (default value) |
| VVRG0081 | = M_CCD_L_Stab | 600 | (default value) |
| VVRG0082 | = M_CCD_L_Curr | 2   | (default value) |

| Time     | OPERATION                 | TC/ TM   | TC / TM<br>PARAMETERS | COMMENTS/REMARKS       |
|----------|---------------------------|----------|-----------------------|------------------------|
| 00:00:00 | MTC Default Configuration | ZVR00061 |                       |                        |
| 00:00:01 | Change Data Prod RAM      | ZVR00143 |                       | Set M Calibration MODE |

# Rosetta Virtis

Reference: RO-VIR-UM-001

Issue: 2 Draft 1 Date 15/04/2002

Section 1 Page 99 of 153

| 00:00:02 | Change Operat Param RAM    | ZVR00016 |          |                              |
|----------|----------------------------|----------|----------|------------------------------|
| 00.00.02 | Change Operat Faram TV (W) | PVRG0051 | 0        | Repetition rate 5s           |
|          |                            | PVRG0052 | 1        | Slice summing NO             |
|          |                            | PVRG0053 | 5        | Acquisition mode full window |
|          |                            | PVRG0054 | 0        | Compression NONE             |
| 00:00:03 | Change Calib Param RAM     | ZVR00018 | 0        | COMPICSSION NONE             |
| 00.00.00 | Change Calib Farani TVAW   | PVRG0055 | VVRG0055 |                              |
|          |                            | PVRG0056 | VVRG0056 |                              |
|          |                            | PVRG0057 | VVRG0057 |                              |
|          |                            | PVRG0058 | VVRG0057 |                              |
|          |                            | PVRG0059 | VVRG0059 |                              |
|          |                            | PVRG0060 | VVRG0060 |                              |
|          |                            | PVRG0061 | VVRG0061 |                              |
|          |                            | PVRG0062 | VVRG0061 |                              |
|          |                            | PVRG0063 | VVRG0063 |                              |
|          |                            | PVRG0064 | VVRG0064 |                              |
|          |                            | PVRG0065 | VVRG0065 |                              |
|          |                            | PVRG0066 | VVRG0066 |                              |
|          |                            | PVRG0067 | VVRG0067 |                              |
|          |                            | PVRG0068 | VVRG0068 |                              |
|          |                            | PVRG0069 | VVRG0069 |                              |
|          |                            | PVRG0070 | VVRG0070 |                              |
|          |                            | PVRG0071 | VVRG0071 |                              |
|          |                            | PVRG0072 | VVRG0072 |                              |
|          |                            | PVRG0073 | VVRG0073 |                              |
|          |                            | PVRG0074 | VVRG0074 |                              |
|          |                            | PVRG0075 | VVRG0075 |                              |
|          |                            | PVRG0076 | VVRG0076 |                              |
|          |                            | PVRG0077 | VVRG0077 |                              |
|          |                            | PVRG0078 | VVRG0078 |                              |
|          |                            | PVRG0079 | VVRG0079 |                              |
|          |                            | PVRG0080 | VVRG0080 |                              |
|          |                            | PVRG0081 | VVRG0081 |                              |
|          |                            | PVRG0082 | VVRG0082 |                              |
| 00:00:04 | Enable M Science on SSMM   | ZVR00104 |          | Enable science V-M           |
| 00:20:00 | Disable M Science on SSMM  | ZVR00106 |          | Disable science V-M          |
| 00:20:30 |                            |          |          | Procedure Ends               |
|          |                            | <u>I</u> |          |                              |

### Rosetta **Virtis**

Reference: RO-VIR-UM-001

Issue: 2 Draft 1 Date 15/04/2002 Page 100 of

153

Section 1

5.5.9 AVRF009A: Stop Science Acquisition on SSMM M Only

VIRTIS in science mode (M only, H Don't Care) PRECONDITIONS:

**OBJECTIVES:** Disable M Acquisition

VIRTIS in Idle (M Only, H Don't Care) STATUS AT END:

| Time     | OPERATION          | TC/TM    | TC/TM      | COMMENTS/REMARKS    |
|----------|--------------------|----------|------------|---------------------|
|          |                    |          | PARAMETERS |                     |
| 00:00:00 | TC_Disable_Science | ZVR00106 |            | Disable science V-M |
| 00:00:10 |                    |          |            | Procedure Ends      |

### Rosetta Virtis

Reference: RO-VIR-UM-001

Issue: 2 Draft 1
Date 15/04/2002
Section 1 Page 101 of

153

5.5.10 AVRF009B: Stop Science Acquisition on SSMM H Only

PRECONDITIONS: VIRTIS in science mode (H only, M Don't Care)

OBJECTIVES: Disable Acquisition

STATUS AT END: VIRTIS in Idle (H Only, M Don't Care)

| Time     | OPERATION          | TC/TM    | TC/TM      | COMMENTS/REMARKS    |
|----------|--------------------|----------|------------|---------------------|
|          |                    |          | PARAMETERS |                     |
| 00:00:00 | TC_Disable_Science | ZVR00107 |            | Disable science V-H |
| 00:00:10 |                    |          |            | Procedure Ends      |

# Rosetta Virtis

Reference: RO-VIR-UM-001

Issue: 2 Draft 1
Date 15/04/2002
Section 1 Page 102 of

153

5.5.11 AVRF009C: Stop Science Acquisition on SSMM M+H

PRECONDITIONS: VIRTIS in science mode (M and H)

OBJECTIVES: Disable Acquisition STATUS AT END: VIRTIS in Idle

| Time     | OPERATION          | TC/TM    | TC/TM      | COMMENTS/REMARKS    |
|----------|--------------------|----------|------------|---------------------|
|          |                    |          | PARAMETERS |                     |
| 00:00:00 | TC_Disable_Science | ZVR00106 |            | Disable science V-M |
| 00:00:01 | TC_Disable_Science | ZVR00107 |            | Disable science V-H |
| 00:00:10 |                    |          |            | Procedure Ends      |

### Rosetta Virtis

Reference: RO-VIR-UM-001

Issue: 2 Draft 1
Date 15/04/2002
Section 1 Page 103 of

153

5.5.12 AVRF010A: Start M Nominal Science Acquisition

PRECONDITIONS: VIRTIS in IDLE mode, HRD active

OBJECTIVES: Start acquisition, Only M in Science Mode

STATUS AT END: VIRTIS in Science Mode (M Only)

DATA RATE Depends on the parameter selection

Science between 0.03 and 730 Kbit/s H/K between 0.13 and 0.328 Kbit/s

#### Formal Parameters

| 1116 | ai Faiailleteis |   |                  | _     |          |        |
|------|-----------------|---|------------------|-------|----------|--------|
|      | WRG0051         |   | M_ERT            | 0     | (default | ,      |
|      | WRG0052         | = | M_SS             | 1     | (default | ,      |
|      | WRG0053         | = | M_ACQ_MODE       | 0     | (default | ,      |
|      | WRG0054         | = | M_COMP           | 1     | (default | value) |
|      | WRG0022         | = | M_IR_WIN_X1      | 1     | (default | ,      |
|      | VVRG0023        | = | M_IR_WIN_X2      | 432   | (default |        |
|      | VVRG0024        | = | M_IR_WIN_Y1      | 7     | (default | •      |
|      | VVRG0025        | = | M_IR_WIN_Y2      | 262   | (default | ,      |
|      | VVRG0026        | = | M_IR_VDETCOM     | 2430  | (default |        |
|      | VVRG0027        | = | M_IR_VDETADJ     | 2213  | (default | ,      |
|      | VVRG0028        | = | M_IR_DELAY       | 1     | (default | ,      |
|      | VVRG0029        | = | M_IR_EXPO        | 10    | (default | ,      |
|      | VVRG0030        | = | M_CCD_WIN_X1     | 5     | (default | •      |
|      | VVRG0031        | = | M_CCD_WIN_X2     | 436   | (default | ,      |
|      | VVRG0032        | = | M_CCD_WIN_Y1     | 0     | (default | ,      |
|      | VVRG0033        | = | M_CCD_WIN_Y2     | 255   | (default |        |
|      | VVRG0034        | = | M_CCD_DELAY      | 1     | (default | ,      |
|      | VVRG0035        | = | M_CCD_EXPO       | 10    | (default | ,      |
|      | VVRG0036        | = | M_SU             | 1     | (default | ,      |
|      | VVRG0037        | = | M_ALPHA_FIRST    | 2687  | (default | ,      |
|      | VVRG0038        | = | M_ALPHA_LAST     | 62847 | (default | ,      |
|      | VVRG0039        | = | M_DELTA_ALPHA    | 235   | (default | ,      |
|      | VVRG0040        | = | M_N_ALPHA_IRT    | 1     | (default | value) |
|      | VVRG0041        | = | M_DBCK_RATE      | 20    | (default | value) |
|      | VVRG0042        | = | M_SHUTT_CURR     | 6     | (default | ,      |
|      | VVRG0043        | = | M_SHUTT_STAB     | 50    | (default | ,      |
|      | VVRG0044        | = | M_ANN_LIMITS     | 63    | (default | -      |
|      | VVRG0045        | = | M_ANN_T_OUT      | 360   | (default |        |
|      | VVRG0046        | = | M_ECA_ACT        | 30    | (default |        |
|      | VVRG0047        | = | M_OPN_COV_STPS_1 | 81    | (default | value) |
|      | WRG0048         | = | M_IR_DET_OFF     | 0     | (default | value) |
|      | VVRG0049        | = | M_CLOSE_COV_STPS | 81    | (default | value) |
|      | VVRG0050        | = | M_INIT_COV_STPS  | 16    | (default | value) |
|      | VVRG0220        |   | M_IR_WIN_X1_Alt  | 1     | (default | value) |
|      | VVRG0221        |   | M_IR_WIN_X2_Alt  | 432   | (default |        |
|      | WRG0222         | = | M_IR_WIN_Y1_Alt  | 7     | (default | value) |
|      |                 |   |                  |       |          |        |

# Rosetta Virtis

Reference: RO-VIR-UM-001

Issue: 2 Draft 1
Date 15/04/2002
Section 1 Page 104 of

153

|          |                            |                      | I / /                 |                    |
|----------|----------------------------|----------------------|-----------------------|--------------------|
| Time     | OPERATION                  | TC/TM                | TC / TM<br>PARAMETERS | COMMENTS/REMARKS   |
| 00:00:00 | MTC Default Conf           | ZVR00061             |                       |                    |
| 00:00:01 | Change M Data Prod RAM     | ZVR00142             |                       | M science mode     |
| 00:00:02 | Change M Oper Par RAM      | ZVR00016             |                       |                    |
|          |                            | PVRG0051             | VVRG0051              |                    |
|          |                            | PVRG0052             | VVRG0052              |                    |
|          |                            | PVRG0053             | VVRG0053              |                    |
|          |                            | PVRG0054             | VVRG0054              |                    |
| 00:00:03 | Change M Func Par RAM      | ZVR00014             |                       |                    |
|          |                            | PVRG0022             | VVRG0022              |                    |
|          |                            | PVRG0023             | VVRG0023              |                    |
|          |                            | PVRG0024             | VVRG0024              |                    |
|          |                            | PVRG0025             | VVRG0025              |                    |
|          |                            | PVRG0026             | VVRG0026              |                    |
|          |                            | PVRG0027             | VVRG0027              |                    |
|          |                            | PVRG0028             | VVRG0028              |                    |
|          |                            | PVRG0029             | VVRG0029              |                    |
|          |                            | PVRG0030             | VVRG0030              |                    |
|          |                            | PVRG0031             | VVRG0031              |                    |
|          |                            | PVRG0032             | VVRG0032              |                    |
|          |                            | PVRG0033             | VVRG0033              |                    |
|          |                            | PVRG0034<br>PVRG0035 | VVRG0034<br>VVRG0035  |                    |
|          |                            | PVRG0035             | VVRG0033              |                    |
|          |                            | PVRG0037             | VVRG0030<br>VVRG0037  |                    |
|          |                            | PVRG0037             | VVRG0037<br>VVRG0038  |                    |
|          |                            | PVRG0039             | VVRG0039              |                    |
|          |                            | PVRG0040             | VVRG0040              |                    |
|          |                            | PVRG0041             | VVRG0041              |                    |
|          |                            | PVRG0042             | VVRG0042              |                    |
|          |                            | PVRG0043             | VVRG0043              |                    |
|          |                            | PVRG0044             | VVRG0044              |                    |
|          |                            | PVRG0045             | VVRG0045              |                    |
|          |                            | PVRG0046             | VVRG0046              |                    |
|          |                            | PVRG0047             | VVRG0047              |                    |
|          |                            | PVRG0048             | VVRG0048              |                    |
|          |                            | PVRG0049             | VVRG0049              |                    |
|          |                            | PVRG0050             | VVRG0050              |                    |
| 00:00:04 | MTC Change Alternate Param | ZVR00020             |                       |                    |
|          |                            | PVRG0220             | VVRG0220              |                    |
|          |                            | PVRG0221             | VVRG0221              |                    |
|          |                            | PVRG0222             | VVRG0222              |                    |
|          |                            | PVRG0223             | VVRG0223              |                    |
|          |                            | PVRG0224             | VVRG0224              |                    |
| 00.00.05 | TO Frankla Oai             | PVRG0225             | VVRG0225              | FrahlandanaNA      |
| 00:00:05 | TC_Enable_Science M        | ZVR00104             |                       | Enable science V-M |
| 00:00:10 |                            |                      |                       | Procedure Ends     |

### Rosetta Virtis

Reference: RO-VIR-UM-001

Issue: 2 Draft 1
Date 15/04/2002
Section 1 Page 105 of

153

5.5.13 AVRF011A: Coolers Performance Test

PRECONDITIONS: VIRTIS in IDLE mode (ME, M and H), HRD active, coolers at

80K.

OBJECTIVES: Change set point temperatures and cooler speed to calibrate

Cold Tip Temperature and IR detectors Temperatures readings.

While in Closed loop perform also WH internal calibration

STATUS AT END: VIRTIS in IDLE mode, HRD active

DATA RATE Science TM Data Rate 13 Kbit/s (spread over 6 hours duration)

Science Data Volume 282.4 Mbit H/K TM Data Rate 0.25 Kbit/s

| Time     | OPERATION                 | TC/TM    | TC / TM    | COMMENTS/REMARKS        |
|----------|---------------------------|----------|------------|-------------------------|
|          |                           |          | PARAMETERS |                         |
|          | HTC_Close_Cover           | ZVR00135 |            |                         |
|          | Closed Loop Cycle         |          |            |                         |
|          | MTC PEM OFF               | ZVR00121 |            |                         |
|          | HTC PEM OFF               | ZVR00132 |            |                         |
| 00:02:30 | MCT Cooler Closed Loop    | ZVR00125 |            |                         |
|          |                           | PVRG0212 | 1024       | M Cooler set at T=70K   |
| 00:02:31 | HCT Cooler Closed Loop    | ZVR00136 |            |                         |
|          |                           | PVRG0214 | 1024       | H Cooler set at T=70K   |
|          | MTC PEM ON                | ZVR00120 |            |                         |
|          | HTC PEM ON                | ZVR00131 |            |                         |
| 01:00:00 | MTC Default Config        | ZVR00061 |            |                         |
| 01:00:01 | HTC Default Config        | ZVR00042 |            |                         |
| 01:00:02 | MTC Change Data Prod RAM  | ZVR00143 |            | M Calibration MODE      |
| 01:00:03 | Change M Oper Par RAM     | ZVR00016 |            | W campianon web         |
| 01.00.00 |                           | PVRG0051 | 0          | Repetition rate         |
|          |                           | PVRG0052 | 1          | Slice Summing           |
|          |                           | PVRG0053 | 5          | All pixel Full window   |
|          |                           | PVRG0054 | 0          | Compression             |
| 01:00:04 | HTC Change Data Prod RAM  | ZVR00149 |            | H Calibration MODE      |
| 01:00:05 | HTC Change Oper Param RAM | ZVR00047 |            |                         |
|          |                           | PVRG0117 | 929        | H int Science num1 (3s) |
|          |                           | PVRG0118 | 1          | H_int_Science_num2 ` ´  |
|          |                           | PVRG0120 | 0          | H Sum                   |
|          |                           | PVRG0121 | 1          | H_N Frame               |
|          |                           | PVRG0122 | 10         | H_N_Sum_Frame           |
|          |                           | PVRG0123 | 10         | H_Dark_Rate             |
|          |                           | PVRG0124 | 0          | H_Comp                  |
| 01:00:06 | HTC Change Func Param RAM | ZVR00045 |            |                         |
|          |                           | PVRG0093 | 882        | H_INT_SPECT_T_NUM1      |
|          |                           | PVRG0094 | 2          | H INT SPECT T NUM2      |
|          |                           | PVRG0095 | 12         | H_INT_SPECT_S_NUM1      |
|          |                           | PVRG0096 | 0          | H_INT_SPECT_S_NUM2      |
|          |                           | PVRG0097 | 787        | H_INT_RAD_NUM1          |
|          |                           | PVRG0098 | 4          | H_INT_RAD_NUM2          |
|          |                           | PVRG0099 | 193        | H_V_BIAS                |
|          |                           | PVRG0100 | 120        | H_I_LAMP_SPECT_T        |
|          |                           | PVRG0101 | 120        | H_I_LAMP_SPECT_S        |

# Rosetta Virtis

Reference: RO-VIR-UM-001

Issue: 2 Draft 1
Date 15/04/2002
Section 1 Page 106 of

153

|             |                             | PVRG0102   | 120          | H_I_LAMP_RADIO         |
|-------------|-----------------------------|------------|--------------|------------------------|
|             |                             | PVRG0103   | 120          | H_I_Shutter            |
|             |                             | PVRG0104   | 63           | H STAB LAMP TIME       |
|             |                             | PVRG0114   | 3            | H_XWIN_                |
|             |                             | PVRG0115   | 7            | H_AMIN                 |
|             |                             | PVRG0116   | 0            | H Test Init            |
| 01:00:07    | TC Enable Science           | ZVR00104   | <del> </del> | Enable science V-M     |
|             | TC Disable Science          | ZVR00106   |              | Disable science V-M    |
|             | TC Enable Science           | ZVR00105   |              | Enable science V-H     |
|             | TC Disable Science          | ZVR00103   |              | Disable science V-H    |
|             | ond Closed Loop Cycle       | 20100107   |              | Disable science V-11   |
|             | MTC PEM OFF                 | ZVR00121   |              |                        |
|             | HTC PEM OFF                 | ZVR00121   |              |                        |
|             |                             |            |              |                        |
| 01:32:30    | MCT_Cooler Closed Loop      | ZVR00125   | 2072         | M Cooley and at T-00K  |
| 04:00:04    | LIOT Occiles Observed to an | PVRG0212   | 3072         | M Cooler set at T=90K  |
| 01:32:31    | HCT_Cooler Closed Loop      | ZVR00136   | 2072         | LL Coolers at at T-00K |
| 04.00.00    | MTO DEM ON                  | PVRG0214   | 3072         | H Cooler set at T=90K  |
|             | MTC PEM ON                  | ZVR00120   |              |                        |
|             | HTC PEM ON                  | ZVR00131   |              |                        |
|             | TC_Enable_Science           | ZVR00104   |              | Enable science V-M     |
|             | TC_Disable_Science          | ZVR00106   |              | Disable science V-M    |
|             | TC_Enable_Science (20,10)   | ZVR00105   |              | Enable science V-H     |
| 03:00:00    | TC Disable Science          | ZVR00107   |              | Disable science V-H    |
| Start First | Open Loop Cycle             |            | <u>I</u>     |                        |
|             | MTC PEM OFF                 | ZVR00121   |              |                        |
|             | HTC PEM OFF                 | ZVR00132   |              |                        |
|             | MCT Cooler Open Loop        | ZVR00126   |              |                        |
| 00.00.40    | Me 1_cooler open zoop       | PVRG0213   | 1500         | M Cooler speed         |
| 03:00:41    | HCT Cooler Open Loop        | ZVR00137   | 1500         | IVI Coolei speed       |
| 03.00.41    | The I_cooler Open Loop      | PVRG0215   | 1500         | H Cooler speed         |
| 03:00:50    | MTC PEM ON                  | ZVR00120   | 1000         | 11 Gooler speed        |
|             | HTC PEM ON                  | ZVR00131   |              |                        |
|             | ond Open Loop Cycle         | 20100131   |              |                        |
|             |                             | 17\/D00404 |              |                        |
|             | MTC PEM OFF                 | ZVR00121   |              |                        |
|             | HTC PEM OFF                 | ZVR00132   |              |                        |
| 04:00:20    | MCT Cooler Open Loop        | ZVR00126   |              | 1                      |
|             |                             | PVRG0213   | 2200         | M Cooler speed         |
| 04:00:21    | HCT Cooler Open Loop        | ZVR00137   |              | 1                      |
|             |                             | PVRG0215   | 2200         | H Cooler speed         |
|             | MTC PEM ON                  | ZVR00120   |              |                        |
|             | HTC PEM ON                  | ZVR00131   |              |                        |
| Start Third | Open Loop Cycle             |            |              |                        |
| 05:00:00    | MTC PEM OFF                 | ZVR00121   |              |                        |
|             | HTC PEM OFF                 | ZVR00132   |              |                        |
| 05:00:11    | MCT Cooler Open Loop        | ZVR00126   |              |                        |
|             |                             | PVRG0213   | 2800         | M Cooler speed         |
| 05:00:12    | HCT Cooler Open Loop        | ZVR00137   |              | '                      |
|             |                             | PVRG0215   | 2800         | H Cooler speed         |
| 05:00:30    | MTC PEM ON                  | ZVR00120   | 12000        | 000.0. 00000           |
| 05:00:30    | HTC PEM ON                  | ZVR00131   |              |                        |
|             | Closed Loop Cycle 80K       | 120100131  | 1            | 1                      |
|             |                             | 7\/D00404  | 1            | 1                      |
|             | MTC PEM OFF                 | ZVR00121   |              |                        |
|             | HTC PEM OFF                 | ZVR00132   |              |                        |
| 06:00:10    | MCT Cooler Closed Loop      | ZVR00125   | 2040         | M Coolenget of T COV   |
|             |                             | PVRG0212   | 2048         | M Cooler set at T=80K  |

# Rosetta Virtis

Reference: RO-VIR-UM-001

Issue: 2 Draft 1 Date 15/04/2002

Section 1 Page 107 of

153

| 06:00:11 | HCT Cooler Closed Loop | ZVR00136<br>PVRG0214 | 2048 | H Cooler set at T=80K |
|----------|------------------------|----------------------|------|-----------------------|
| 06:00:21 | MTC PEM ON             | ZVR00120             |      |                       |
| 06:00:22 | HTC PEM ON             | ZVR00131             |      |                       |
| 07:00:00 |                        |                      |      | Procedure Ends        |

### Rosetta Virtis

882

Reference: RO-VIR-UM-001

Issue: 2 Draft 1
Date 15/04/2002
Section 1 Page 108 of

153

(default value)

(default value)

5.5.14 AVRF012A: H Internal Calibration

PRECONDITIONS: VIRTIS in IDLE mode, HRD active OBJECTIVES: Perform H Internal calibration VIRTIS in Science Mode (H Only)

VVRG0093 = H\_Int\_Spect\_T\_Num1

VVRG0094 = H Int Spect T Num2 2

DATA RATE

H/K TM Data Rate 0.1 Kbit/s Science TM Data Rate < 45.6 kbit/s Science Data Volume 13.2 Mbit

#### Formal Parameters

|          |   |                     | _   | ( )             |
|----------|---|---------------------|-----|-----------------|
| VVRG0095 |   | H_Int_Spect_S_Num1  | 12  | (default value) |
| VVRG0096 | = | H_Int_Spect_S_Num2  | 0   | (default value) |
| VVRG0097 | = | H_Int_Rad_Num1      | 787 | (default value) |
| VVRG0098 | = | H_Int_Rad_Num2      | 4   | (default value) |
| VVRG0099 | = | H_V_Bias            | 193 | (default value) |
| VVRG0100 | = | H_I_Lamp_Spect_T    | 120 | (default value) |
| VVRG0101 | = | H_I_Lamp_Spect_S    | 120 | (default value) |
| VVRG0102 | = | H_I_Lamp_Radio      | 120 | (default value) |
| VVRG0103 | = | H_I_Shutter         | 120 | (default value) |
| VVRG0104 | = | H_Stab_Lamp_Time    | 63  | (default value) |
| VVRG0105 | = | H_Stab_Det_Time     | 10  | (default value) |
| VVRG0106 | = | H_Shutter_Time      | 10  | (default value) |
| VVRG0107 | = | H_Open_Cover_Step_1 | 60  | (default value) |
| VVRG0108 | = | H_Spare             | 0   | (default value) |
| VVRG0109 | = | H_Close_Cover_Step  | 60  | (default value) |
| VVRG0110 | = | H_Init_Cover_Step   | 16  | (default value) |
| VVRG0203 | = | H_ECA_ACT           | 30  | (default value) |
| VVRG0111 | = | H_ Ann_Check_Period | 10  | (default value) |
| VVRG0112 | = | H_ Ann_Temp         | 333 | (default value) |
| VVRG0113 | = | H_ Ann_Time         | 30  | (default value) |
| VVRG0114 | = | H_ Xwin             | 3   | (default value) |
| WRG0115  | = | H_ Ywin             | 7   | (default value) |
| VVRG0116 | = | H_ Test_Init        | 0   | (default value) |
| \        |   |                     | 000 | / I 6 I/ I      |
| WRG0117  | = | H_Int_Science_Num1  | 929 | (default value) |
| WRG0118  | = | H_Int_Science_Num2  | 1   | (default value) |
| WRG0119  | = | H_Spare             | 0   | (default value) |
| WRG0120  | = | H_Sum               | 0   | (default value) |
| WRG0121  | = | H_N_Frame           | 1   | (default value) |
| VVRG0122 | = | H_N_Sum_Frame       | 10  | (default value) |
| VVRG0123 | = | H_Dark_Rate         | 10  | (default value) |
| VVRG0124 | = | H_Comp              | 0   | (default value) |
|          |   |                     |     |                 |

| Time | OPERATION | TC/ TM | TC / TM    | COMMENTS/REMARKS |
|------|-----------|--------|------------|------------------|
|      |           |        | PARAMETERS |                  |

# Rosetta **Virtis**

Reference: RO-VIR-UM-001

Issue: 2 Draft 1 15/04/2002 Date Page 109 of

Section 1 153

|          | 1                         | T        |          |                        |
|----------|---------------------------|----------|----------|------------------------|
| 00:00:00 |                           | ZVR00135 |          |                        |
| 00:02:00 | HTC Default Configuration | ZVR00042 |          |                        |
| 00:02:01 | Change Data Prod RAM      | ZVR00149 |          | Set H Calibration MODE |
| 00:02:02 | Change Operat Param RAM   | ZVR00047 |          |                        |
|          |                           | PVRG0117 | VVRG0117 | default                |
|          |                           | PVRG0118 | VVRG0118 | default                |
|          |                           | PVRG0119 | VVRG0119 |                        |
|          |                           | PVRG0120 | VVRG0120 | default                |
|          |                           | PVRG0121 | VVRG0121 | default                |
|          |                           | PVRG0122 | VVRG0122 | default                |
|          |                           | PVRG0123 | VVRG0123 | default                |
|          |                           | PVRG0124 | VVRG0124 | no compression         |
| 00:02:03 | Change Funct Param RAM    | ZVR00045 |          |                        |
|          |                           | PVRG0093 | VVRG0093 |                        |
|          |                           | PVRG0094 | VVRG0094 |                        |
|          |                           | PVRG0095 | VVRG0095 |                        |
|          |                           | PVRG0096 | VVRG0096 |                        |
|          |                           | PVRG0097 | VVRG0097 |                        |
|          |                           | PVRG0098 | VVRG0098 |                        |
|          |                           | PVRG0099 | VVRG0099 |                        |
|          |                           | PVRG0100 | VVRG0100 |                        |
|          |                           | PVRG0101 | VVRG0101 |                        |
|          |                           | PVRG0102 | VVRG0102 |                        |
|          |                           | PVRG0103 | VVRG0103 |                        |
|          |                           | PVRG0104 | VVRG0104 |                        |
|          |                           | PVRG0105 | VVRG0105 |                        |
|          |                           | PVRG0106 | VVRG0106 |                        |
|          |                           | PVRG0107 | VVRG0107 |                        |
|          |                           | PVRG0108 | VVRG0108 |                        |
|          |                           | PVRG0109 | VVRG0109 |                        |
|          |                           | PVRG0110 | VVRG0110 |                        |
|          |                           | PVRG0203 | PVRG0203 |                        |
|          |                           | PVRG0111 | VVRG0111 |                        |
|          |                           | PVRG0112 | VVRG0112 |                        |
|          |                           | PVRG0113 | VVRG0113 |                        |
|          |                           | PVRG0114 | VVRG0114 |                        |
|          |                           | PVRG0115 | VVRG0115 |                        |
|          |                           | PVRG0116 | VVRG0116 |                        |
| 00:02:04 | Enable H Science on SSMM  | ZVR00105 |          | Enable science V-H     |
| 00:14:00 | Disable H Science on SSMM | ZVR00107 |          | Disable science V-H    |
| 00:15:00 |                           |          |          | Procedure Ends         |

### Rosetta Virtis

Reference: RO-VIR-UM-001

Issue: 2 Draft 1 Date 15/04/2002

Section 1 Page 110 of

153

5.5.15 AVRF013A: Transition from Safe Mode to Idle Mode

PRECONDITIONS: VIRTIS in Safe Mode

OBJECTIVES: VIRTIS in Idle Mode HSLink still not active

STATUS AT END: VIRTIS in Idle Mode, PEMs Off.

HSLink must be activated with a subsequent call to the relevant OBCP, or call the VR-FCP-015 procedure (see AD11) for manual activation (not under VIRTIS responsibility)

| Time     | OPERATION     | TC/TM    | TC/TM        | COMMENTS/REMARKS                   |
|----------|---------------|----------|--------------|------------------------------------|
|          |               |          | PARAMETERS   |                                    |
| 00:00:00 | VTC_EnterIdle | ZVR00000 |              |                                    |
|          | _             | PVRG0000 | 20000000 hex | Start address of S/W 3.6.1 version |
| 00:01:00 |               |          |              | Procedure Ends                     |

### Rosetta Virtis

Reference: RO-VIR-UM-001

Page 111 of

lssue: 2 Draft 1 Date 15/04/2002

153

Section 1

5.5.16 AVRF017A: M Initialisation Open Loop

PRECONDITIONS: ME in Idle mode, PEM-M and cryocoolers-M off, HRD active

OBJECTIVES: Power on M Cryocoolers in Open Loop and PEM

STATUS AT END: VIRTIS in Idle Mode

ME = IdleM = Idle

H = Don't Care

DATA RATE

H/K TM Data Rate 0.151 Kbit/s

Science TM Data Rate 0.0

Formal Parameters

VVRG00213 = 2800 default value (actual speed in rpm)

| Time     | OPERATION  | TC                    | TC/TM<br>PARAMETERS | COMMENTS/REMARKS      |
|----------|------------|-----------------------|---------------------|-----------------------|
| 00:00:00 | MTC Cooler | ZVR00126<br>PVRG00213 | VVRG00213           | M Cooler On Open Loop |
| 02:00:00 | MTC PEM ON | ZVR00120              |                     | PEM M power on        |
| 02:00:30 |            |                       |                     | Procedure Ends        |

### Rosetta Virtis

Reference: RO-VIR-UM-001

lssue: 2 Draft 1 Date 15/04/

Date 15/04/2002 Section 1 Page 112 of

153

5.5.17 AVRF017B: H Initialisation Open Loop

PRECONDITIONS: ME in Idle mode, PEM and cryocooler off, HRD active

OBJECTIVES: Power on H Cryocooler in Open Loop and PEM

STATUS AT END: VIRTIS in Idle Mode

ME = Idle

M = Don't Care

H = Idle

DATA RATE

H/K TM Data Rate 0.1 Kbit/s

Science TM Data Rate 0.0

Formal Parameters

VVRG00215 = 2800 default value (speed in rpm)

| Time     | OPERATION  | TC/TM     | TC/TM      | COMMENTS/REMARKS      |
|----------|------------|-----------|------------|-----------------------|
|          |            |           | PARAMETERS |                       |
| 00:00:00 | HTC Cooler | ZVR00137  |            | H Cooler On Open Loop |
|          |            | PVRG00215 | VVRG00215  |                       |
| 02:00:00 | HTC PEM ON | ZVR00131  |            | PEM H power on        |
| 02:00:30 |            |           |            | Procedure Ends        |

### Rosetta Virtis

Reference: RO-VIR-UM-001

lssue: 2 Draft 1 Date 15/04/2002

Section 1 Page 113 of

153

5.5.18 AVRF017C: M+H Initialisation Open Loop

PRECONDITIONS: ME in Idle mode, PEMs and cryocoolers off, HRD active

OBJECTIVES: Power on Cryocoolers in Open Loop and PEMs

STATUS AT END: VIRTIS in Idle Mode

ME = Idle M = Idle H = Idle

DATA RATE

H/K TM Data Rate 0.25 Kbit/s

Science TM Data Rate 0.0

**Formal Parameters** 

WRG00211 = 2800 default value (speed in rpm)

| Time     | OPERATION  | TC/TM     | TC / TM    | COMMENTS/REMARKS          |
|----------|------------|-----------|------------|---------------------------|
|          |            |           | PARAMETERS |                           |
| 00:00:00 | VTC Cooler | ZVR00114  |            | Both Coolers On Open Loop |
|          |            | PVRG00211 | VVRG00211  |                           |
| 02:00:00 | VTC PEM_ON | ZVR00110  |            | Both PEMs power on        |
| 02:00:30 |            |           |            | Procedure Ends            |

### Rosetta Virtis

Reference: RO-VIR-UM-001

Issue: 2 Draft 1
Date 15/04/2002
Section 1 Page 114 of

153

5.5.19 AVRF019A: Start H-Nominal Science Acquisition

PRECONDITIONS: VIRTIS in IDLE mode, HRD active

OBJECTIVES: Start acquisition, H in Nominal Observation Mode

STATUS AT END: VIRTIS in Science Mode (H Only)

DATA RATE Depends on the parameter selection

Science between 3.5 and 354 Kbit/s H/K between 0.1 and 1.17 Kbit/s

#### **Formal Parameters**

```
= H Int Spect T Num1
WRG0093
                                    882
                                          (default value)
            = H Int Spect T Num2
                                          (default value)
WRG0094
                                    2
            = H Int Spect S Num1
WRG0095
                                    12
                                          (default value)
VVRG0096
            = H Int Spect S Num2
                                    0
                                          (default value)
            = H Int Rad Num1
                                    787
                                          (default value)
VVRG0097
            = H Int Rad Num2
                                          (default value)
VVRG0098
                                    4
VVRG0099
            = H V Bias
                                    193
                                          (default value)
            = H I Lamp Spect T
                                          (default value)
VVRG0100
                                    120
            = H I Lamp Spect S
VVRG0101
                                    120
                                          (default value)
            = H I Lamp Radio
                                    120
                                          (default value)
VVRG0102
            = H I Shutter
VVRG0103
                                    120
                                          (default value)
            = H Stab Lamp Time
VVRG0104
                                    63
                                          (default value)
            = H Stab Det Time
                                          (default value)
VVRG0105
                                    10
            = H Shutter Time
WRG0106
                                    10
                                          (default value)
            = H Open Cover Step 1 60
                                          (default value)
WRG0107
            = H Spare
                                          (default value)
WRG0108
                                    0
            = H Close Cover Step
VVRG0109
                                    60
                                          (default value)
            = H Init Cover Step
VVRG0110
                                    16
                                          (default value)
            = H ECA ACT
VVRG0203
                                    30
                                          (default value)
            = H_ Ann Check Period
VVRG0111
                                    10
                                          (default value)
            = H Ann Temp
                                    333
                                          (default value)
VVRG0112
            = H Ann Time
                                          (default value)
VVRG0113
                                    30
VVRG0114
            = H Xwin
                                    3
                                          (default value)
            = H_ Ywin
                                    7
VVRG0115
                                          (default value)
WRG0116
            = H Test Init
                                    0
                                          (default value)
                                    929
WRG0117
            = H Int Science Num1
                                          (default value)
WRG0118
            = H Int Science Num2
                                    1
                                          (default value)
            = H Spare
                                          (default value)
WRG0119
                                    0
            = H Sum
                                          (default value)
VVRG0120
                                    0
VVRG0121
            = H N Frame
                                    1
                                          (default value)
VVRG0122
            = H N Sum Frame
                                    10
                                          (default value)
VVRG0123
            = H Dark Rate
                                    10
                                          (default value)
            = H Comp
VVRG0124
                                    1
                                          (default value)
```

| Time     | OPERATION    | TC/TM    | TC / TM<br>PARAMETERS | COMMENTS/REMARKS |
|----------|--------------|----------|-----------------------|------------------|
| 00:00:00 | H_Cover_Open | ZVR00134 |                       |                  |

# Rosetta Virtis

Reference: RO-VIR-UM-001

Issue: 2 Draft 1
Date 15/04/2002
Section 1 Page 115 of

| 00:02:00         HTC_Default Conf         ZVR00042           00:02:01         HTC Change Data Prod RAM         ZVR00148           00:02:02         HTC Change Func Param RAM         ZVR00045           PVRG0093         PVRG0094           PVRG0095 | H Nominal Observation   |
|----------------------------------------------------------------------------------------------------|-------------------------|
| 00:02:02 HTC Change Func Param RAM ZVR00045 PVRG0093 PVRG0094 PVRG0095                                                                                                    | I H Nominal Observation |
| PVRG0093<br>PVRG0094<br>PVRG0095                                                                                                    | Tittelima esseriation   |
| PVRG0094<br>PVRG0095                                                                                                    |                         |
| PVRG0095                                                                                                    | VVRG0093                |
|                                                                                                    | VVRG0094                |
|                                                                                                    | VVRG0095                |
| PVRG0096                                                                                                    | VVRG0096                |
| PVRG0097                                                                                                    | VVRG0097                |
| PVRG0098                                                                                                    | VVRG0098                |
| PVRG0099                                                                                                    | VVRG0099                |
| PVRG0100                                                                                                    | VVRG0100                |
| PVRG0101                                                                                                    | VVRG0101                |
| PVRG0102                                                                                                    | VVRG0102                |
| PVRG0103                                                                                                    | VVRG0103                |
| PVRG0104                                                                                                    | VVRG0104                |
| PVRG0105                                                                                                    | VVRG0105                |
| PVRG0106                                                                                                    | VVRG0106                |
| PVRG0107                                                                                                    | VVRG0107                |
| PVRG0108                                                                                                    | VVRG0108                |
| PVRG0109                                                                                                    | VVRG0109                |
| PVRG0110                                                                                                    | VVRG0110                |
| PVRG0203                                                                                                    | VVRG0203                |
| PVRG0111                                                                                                    | VVRG0111                |
| PVRG0112                                                                                                    | VVRG0112                |
| PVRG0113                                                                                                    | VVRG0113                |
| PVRG0114                                                                                                    | VVRG0114                |
| PVRG0115                                                                                                    | VVRG0115                |
| PVRG0116                                                                                                    | VVRG0116                |
| 00:02:03 HTC Change Oper Param RAM ZVR00047                                                                                                    |                         |
| PVRG0117                                                                                                    | VVRG0117                |
| PVRG0118                                                                                                    | VVRG0118                |
| VVRG0119                                                                                                    | VVRG0119                |
| PVRG0120                                                                                                    | VVRG0120                |
| PVRG0121                                                                                                    | VVRG0121                |
| PVRG0122                                                                                                    | VVRG0122                |
| PVRG0123                                                                                                    | VVRG0123                |
| PVRG0124                                                                                                    | VVRG0124                |
| 00:02:04 TC_Enable_Science H ZVR00105                                                                                                    | Enable science V-H      |
| 00:02:10                                                                                                    | Procedure Ends          |

### Rosetta Virtis

882

Reference: RO-VIR-UM-001

Issue: 2 Draft 1
Date 15/04/2002
Section 1 Page 116 of

153

(default value)

5.5.20 AVRF020A: Start H Science Backup Science Acquisition

PRECONDITIONS: VIRTIS in IDLE mode, HRD active

OBJECTIVES: Start acquisition, H in Science Backup Mode

STATUS AT END: VIRTIS in Science Mode (H Only)

= H Int Spect T Num1

DATA RATE Depends on the parameter selection

Science < 354 Kbit/s H/K < 0.25 Kbit/s

#### Formal Parameters

WRG0093

```
= H Int Spect T Num2
                                          (default value)
WRG0094
                                    2
WRG0095
            = H Int Spect S Num1
                                    12
                                          (default value)
VVRG0096
            = H Int Spect S Num2
                                    0
                                          (default value)
                                          (default value)
            = H Int Rad Num1
                                    787
VVRG0097
            = H Int Rad Num2
                                          (default value)
VVRG0098
                                    4
VVRG0099
            = H V Bias
                                    193
                                          (default value)
            = H I Lamp Spect T
                                          (default value)
VVRG0100
                                    120
            = H I Lamp Spect S
VVRG0101
                                    120
                                          (default value)
            = H I Lamp Radio
                                    120
                                          (default value)
VVRG0102
            = H I Shutter
VVRG0103
                                    120
                                          (default value)
            = H Stab Lamp Time
VVRG0104
                                    63
                                          (default value)
            = H Stab Det Time
                                          (default value)
VVRG0105
                                    10
            = H Shutter Time
WRG0106
                                    10
                                          (default value)
            = H Open Cover Step 1 60
                                          (default value)
WRG0107
            = H Spare
                                          (default value)
VVRG0108
                                    0
            = H Close Cover Step
VVRG0109
                                    60
                                          (default value)
            = H Init Cover Step
VVRG0110
                                    16
                                          (default value)
            = H ECA ACT
VVRG0203
                                    30
                                          (default value)
            = H_ Ann Check Period
VVRG0111
                                    10
                                          (default value)
            = H Ann Temp
                                    333
                                          (default value)
VVRG0112
            = H Ann Time
                                          (default value)
VVRG0113
                                    30
VVRG0114
            = H Xwin
                                    3
                                          (default value)
            = H_ Ywin
                                    7
WRG0115
                                          (default value)
WRG0116
            = H Test Init
                                    0
                                          (default value)
                                    929
WRG0117
            = H Int Science Num1
                                          (default value)
WRG0118
            = H Int Science Num2
                                    1
                                          (default value)
            = H Spare
                                          (default value)
VVRG0119
                                    0
            = H Sum
                                          (default value)
VVRG0120
                                    0
VVRG0121
            = H N Frame
                                    1
                                          (default value)
VVRG0122
            = H N Sum Frame
                                    10
                                          (default value)
VVRG0123
            = H Dark Rate
                                    10
                                          (default value)
            = H Comp
VVRG0124
                                    1
                                          (default value)
```

| Time     | OPERATION        | TC/TM    | TC / TM<br>PARAMETERS | COMMENTS/REMARKS |
|----------|------------------|----------|-----------------------|------------------|
| 00:00:00 | HTC_Default Conf | ZVR00042 |                       |                  |

# Rosetta Virtis

Reference: RO-VIR-UM-001

Issue: 2 Draft 1 Date 15/04/2002

Section 1 Page 117 of 153

| 00.00.04 | III Cours Onos            | 7./000404 | ı                 | T                       |
|----------|---------------------------|-----------|-------------------|-------------------------|
|          | H_Cover_Open              | ZVR00134  |                   | III O si sus a D salama |
| 00:02:00 | HTC Change Data Prod RAM  | ZVR00152  |                   | H Science Backup        |
| 00:02:02 | HTC Change Func Param RAM | ZVR00045  | \ /\ /D C C C C C |                         |
|          |                           | PVRG0093  | VVRG0093          |                         |
|          |                           | PVRG0094  | VVRG0094          |                         |
|          |                           | PVRG0095  | VVRG0095          |                         |
|          |                           | PVRG0096  | VVRG0096          |                         |
|          |                           | PVRG0097  | VVRG0097          |                         |
|          |                           | PVRG0098  | VVRG0098          |                         |
|          |                           | PVRG0099  | VVRG0099          |                         |
|          |                           | PVRG0100  | VVRG0100          |                         |
|          |                           | PVRG0101  | VVRG0101          |                         |
|          |                           | PVRG0102  | VVRG0102          |                         |
|          |                           | PVRG0103  | VVRG0103          |                         |
|          |                           | PVRG0104  | VVRG0104          |                         |
|          |                           | PVRG0105  | VVRG0105          |                         |
|          |                           | PVRG0106  | VVRG0106          |                         |
|          |                           | PVRG0107  | VVRG0107          |                         |
|          |                           | PVRG0108  | VVRG0108          |                         |
|          |                           | PVRG0109  | VVRG0109          |                         |
|          |                           | PVRG0110  | VVRG0110          |                         |
|          |                           | PVRG0203  | VVRG0203          |                         |
|          |                           | PVRG0111  | VVRG0111          |                         |
|          |                           | PVRG0112  | VVRG0112          |                         |
|          |                           | PVRG0113  | VVRG0113          |                         |
|          |                           | PVRG0114  | VVRG0114          |                         |
|          |                           | PVRG0115  | VVRG0115          |                         |
|          |                           | PVRG0116  | VVRG0116          |                         |
| 00:02:03 | HTC Change Oper Param RAM | ZVR00047  |                   |                         |
|          |                           | PVRG0117  | VVRG0117          |                         |
|          |                           | PVRG0118  | VVRG0118          |                         |
|          |                           | PVRG0119  | VVRG0119          |                         |
|          |                           | PVRG0120  | VVRG0120          |                         |
| 1        |                           | PVRG0121  | VVRG0121          |                         |
|          |                           | PVRG0122  | VVRG0122          |                         |
|          |                           | PVRG0123  | VVRG0123          |                         |
|          |                           | PVRG0124  | VVRG0124          |                         |
| 00:02:04 | TC Enable Science H       | ZVR00105  |                   | Enable science V-H      |
| 00:02:10 | <del>_</del>              |           |                   | Procedure Ends          |

### Rosetta Virtis

Reference: RO-VIR-UM-001

Issue: 2 Draft 1
Date 15/04/2002
Section 1 Page 118 of

153

5.5.21 ACVF202A: Scan Unit Test

PRECONDITIONS: VIRTIS in IDLE mode, HRD active, M cryocooler steady state

Telescope temperature must be < -70C

OBJECTIVES: Check release of scan unit mirror, perform image acquisition at

three different mirror locations.

STATUS AT END: VIRTIS in IDLE mode, HRD active, M cryocooler steady state

DATA RATE H/K TM Data Rate 0.33 kbit/s

Science TM Data Rate 30 Kbit/s

Data Volume 27 Mbit

| Time     | OPERATION                 | TC/TM                | TC / TM    | COMMENTS/REMARKS                       |
|----------|---------------------------|----------------------|------------|----------------------------------------|
|          |                           |                      | PARAMETERS |                                        |
| 00:00:00 | MTC Default Config        | ZVR00061             |            |                                        |
| 00:00:01 | MTC Change Data Prod RAM  | ZVR00142             |            | M science mode                         |
| 00:00:02 | MTC Change Oper Par RAM   | ZVR00016             |            |                                        |
|          | - '                       | PVRG0051             | 0          | Repetition rate 5s                     |
|          |                           | PVRG0052             | 1          | No Slice Summing                       |
|          |                           | PVRG0053             | 0          | 3x4 full window                        |
|          |                           | PVRG0054             | 1          | lossless compression                   |
| 00:00:03 | MTC_Change_Func_Par_RAM   | ZVR00014             |            |                                        |
|          |                           | PVRG0022             | 1          | Default value                          |
|          |                           | PVRG0023             | 432        | Default value                          |
|          |                           | PVRG0024             | 7          | Default value                          |
|          |                           | PVRG0025             | 262        | Default value                          |
|          |                           | PVRG0026             | 2430       | Default value                          |
|          |                           | PVRG0027             | 2213       | Default value                          |
|          |                           | PVRG0028             | 1          | Default value                          |
|          |                           | PVRG0029             | 10         | Default value                          |
|          |                           | PVRG0030             | 5          | Default value                          |
|          |                           | PVRG0031             | 436        | Default value                          |
|          |                           | PVRG0032             | 0          | Default value                          |
|          |                           | PVRG0033             | 255        | Default value                          |
|          |                           | PVRG0034<br>PVRG0035 | 1<br> 10   | Default value<br>Default value         |
|          |                           | PVRG0035             | 0          |                                        |
|          |                           | PVRG0036<br>PVRG0037 | 32904      | M_SU (point) M_ALPHA FIRST (boresight) |
|          |                           | PVRG0037             | 62847      | M ALPHA FIRST (bolesignt)              |
|          |                           | PVRG0036             | 235        | M DELTA ALPHA                          |
|          |                           | PVRG0039             | 1          | M N ALPHA IRT                          |
|          |                           | PVRG0040             | 20         | Default value                          |
|          |                           | PVRG0041             | 6          | Default value                          |
|          |                           | PVRG0042             | 50         | Default value                          |
|          |                           | PVRG0044             | 63         | Default value                          |
|          |                           | PVRG0045             | 360        | Default value                          |
|          |                           | PVRG0046             | 30         | Default value                          |
|          |                           | PVRG0047             | 81         | Default value                          |
|          |                           | PVRG0048             | 0          | Default value                          |
|          |                           | PVRG0049             | 81         | Default value                          |
|          |                           | PVRG0050             | 16         | Default value                          |
| 00:00:04 | TC_Enable_Science (20,10) | ZVR00104             |            | Enable science V-M                     |

# Rosetta Virtis

Reference: RO-VIR-UM-001

Issue: 2 Draft 1
Date 15/04/2002
Section 1 Page 119 of

| 00.05.00 | ITO Disable Caianas     | 7 (000400            | 1         | Disable science V/M            |
|----------|-------------------------|----------------------|-----------|--------------------------------|
| 00:05:00 | TC_Disable_Science      | ZVR00106             |           | Disable science V-M            |
| 00:05:15 | MTC_Change_Func_Par_RAM | ZVR00014             |           | Defections                     |
|          |                         | PVRG0022             | 1         | Default value                  |
|          |                         | PVRG0023             | 432       | Default value                  |
|          |                         | PVRG0024             | 7         | Default value                  |
|          |                         | PVRG0025             | 262       | Default value                  |
|          |                         | PVRG0026             | 2430      | Default value                  |
|          |                         | PVRG0027             | 2213      | Default value                  |
|          |                         | PVRG0028             | 1         | Default value                  |
|          |                         | PVRG0029             | 10        | Default value                  |
|          |                         | PVRG0030             | 5         | Default value                  |
|          |                         | PVRG0031             | 436       | Default value                  |
|          |                         | PVRG0032             | 0         | Default value                  |
|          |                         | PVRG0033             | 255       | Default value                  |
|          |                         | PVRG0034             | 1         | Default value                  |
|          |                         | PVRG0035             | 10        | Default value                  |
|          |                         | PVRG0036             | 0         | M_SU (point)                   |
|          |                         | PVRG0037             | 23665     | M_ALPHA FIRST                  |
|          |                         | PVRG0038             | 62847     | M_ALPHA LAST                   |
|          |                         | PVRG0039             | 235       | M_DELTA_ALPHA                  |
|          |                         | PVRG0040             | 1         | M_N_ALPHA_IRT                  |
|          |                         | PVRG0041             | 20        | Default value                  |
|          |                         | PVRG0042             | 6         | Default value                  |
|          |                         | PVRG0043             | 50        | Default value                  |
|          |                         | PVRG0044             | 63        | Default value                  |
|          |                         | PVRG0045             | 360       | Default value                  |
|          |                         | PVRG0046             | 30        | Default value                  |
|          |                         | PVRG0047             | 81        | Default value                  |
|          |                         | PVRG0048             | 0         | Default value                  |
|          |                         | PVRG0049             | 81        | Default value                  |
| 22.25.42 |                         | PVRG0050             | 16        | Default value                  |
| 00:05:16 | TC_Enable_Science       | ZVR00104             |           | Enable science V-M             |
| 00:10:00 | TC_Disable_Science      | ZVR00106             |           | Disable science V-M            |
| 00:10:15 | MTC_Change_Func_Par_RAM | ZVR00014             |           | D ( ) (                        |
|          |                         | PVRG0022             | 1         | Default value                  |
|          |                         | PVRG0023             | 432       | Default value                  |
|          |                         | PVRG0024             | 7         | Default value                  |
|          |                         | PVRG0025             | 262       | Default value                  |
|          |                         | PVRG0026             | 2430      | Default value                  |
|          |                         | PVRG0027             | 2213      | Default value                  |
|          |                         | PVRG0028             | 1         | Default value                  |
| 1        |                         | PVRG0029             | 10        | Default value                  |
| 1        |                         | PVRG0030             | 5<br>436  | Default value                  |
|          |                         | PVRG0031             |           | Default value                  |
| 1        |                         | PVRG0032             | 0<br>255  | Default value<br>Default value |
| 1        |                         | PVRG0033             |           |                                |
| 1        |                         | PVRG0034             | 1<br>  10 | Default value                  |
|          |                         | PVRG0035<br>PVRG0036 |           | Default value                  |
|          |                         |                      | 0         | M_SU (point)                   |
|          |                         | PVRG0037             | 41869     | M_ALPHA FIRST                  |
|          |                         | PVRG0038             | 62847     | M_ALPHA LAST                   |
|          |                         | PVRG0039             | 235       | M_DELTA_ALPHA                  |
|          |                         | PVRG0040             | 1         | M_N_ALPHA_IRT                  |
| 1        |                         | PVRG0041             | 20        | Default value                  |
| 1        |                         | PVRG0042             | 6         | Default value                  |
|          |                         | PVRG0043             | 50        | Default value                  |
|          |                         | PVRG0044             | 63        | Default value                  |

# Rosetta Virtis

Reference: RO-VIR-UM-001

Issue: 2 Draft 1 Date 15/04/2002

Section 1 Page 120 of

|          |                    | PVRG0045 | 360 | Default value       |
|----------|--------------------|----------|-----|---------------------|
|          |                    | PVRG0046 | 30  | Default value       |
|          |                    | PVRG0047 | 81  | Default value       |
|          |                    | PVRG0048 | 0   | Default value       |
|          |                    | PVRG0049 | 81  | Default value       |
|          |                    | PVRG0050 | 16  | Default value       |
| 00:10:16 | TC_Enable_Science  | ZVR00104 |     | Enable science V-M  |
| 00:14:30 | TC_Disable_Science | ZVR00106 |     | Disable science V-M |
| 00:15:00 |                    |          |     | Procedure Ends      |

### Rosetta Virtis

Reference: RO-VIR-UM-001

Issue: 2 Draft 1
Date 15/04/2002
Section 1 Page 121 of

153

5.5.22 ACVF203A: Maximum Data Rate Acquisition

PRECONDITIONS: VIRTIS in IDLE mode, HRD active

OBJECTIVES: Perform acquisition in maximum data rate mode

M: Repetition Rate 5s, Full Frame, No compression

H: Integration time 1s, no compression, no frame skipping

(H N Frame=1)

STATUS AT END: VIRTIS in Science mode (M and H)

DATA RATE H/K TM Data Rate 1.18 Kbit/s

Science TM Data Rate (M) 730 + (H) 74.6 = 804.6 Kbit/s

Data Volume : depends on duration. For 60s we get 48 Mbit

| Time     | OPERATION                 | TC/TM    | TC / TM     | COMMENTS/REMARKS       |
|----------|---------------------------|----------|-------------|------------------------|
|          |                           |          | PARAMETER S |                        |
| 00:00:00 | HTC_Cover_Open            | ZVR00134 |             |                        |
| 00:02:00 | MTC Default Configuration | ZVR00061 |             |                        |
| 00:02:01 | HTC Default Configuration | ZVR00042 |             |                        |
| 00:02:02 | MTC Change Data Prod RAM  | ZVR00142 |             | M Science Mode         |
| 00:02:03 | MTC Change Oper Par RAM   | ZVR00016 |             |                        |
|          |                           | PVRG0051 | 0           | Repetition rate 5s     |
|          |                           | PVRG0052 | 1           | Slice Summing          |
|          |                           | PVRG0053 | 5           | All pixels full window |
|          |                           | PVRG0054 | 0           | No compression         |
| 00:02:04 | MTC Change Func Par RAM   | ZVR00014 |             |                        |
|          |                           | PVRG0022 | 1           | Default value          |
|          |                           | PVRG0023 | 432         | Default value          |
|          |                           | PVRG0024 | 7           | Default value          |
|          |                           | PVRG0025 | 262         | Default value          |
|          |                           | PVRG0026 | 2430        | Default value          |
|          |                           | PVRG0027 | 2213        | Default value          |
|          |                           | PVRG0028 | 1           | Default value          |
|          |                           | PVRG0029 | 10          | Default value          |
|          |                           | PVRG0030 | 5           | Default value          |
|          |                           | PVRG0031 | 436         | Default value          |
|          |                           | PVRG0032 | 0           | Default value          |
|          |                           | PVRG0033 | 255         | Default value          |
|          |                           | PVRG0034 | 1           | Default value          |
|          |                           | PVRG0035 | 10          | Default value          |
|          |                           | PVRG0036 | 2           | M_SU (OFF)             |
|          |                           | PVRG0037 | 32904       | Default value          |
|          |                           | PVRG0038 | 62847       | Default value          |
|          |                           | PVRG0039 | 235         | Default value          |
|          |                           | PVRG0040 | 1           | Default value          |
|          |                           | PVRG0041 | 20          | Default value          |
|          |                           | PVRG0042 | 6           | Default value          |
|          |                           | PVRG0043 | 50          | Default value          |
|          |                           | PVRG0044 | 63          | Default value          |
|          |                           | PVRG0045 | 360         | Default value          |
|          |                           | PVRG0046 | 30          | Default value          |
|          |                           | PVRG0047 | 81          | Default value          |
|          |                           | PVRG0048 | 0           | Default value          |
|          |                           |          | 81          | Default value          |

# Rosetta Virtis

Reference: RO-VIR-UM-001

Issue: 2 Draft 1
Date 15/04/2002
Section 1 Page 122 of

|          |                           | PVRG0049<br>PVRG0050 | 16  | Default value              |
|----------|---------------------------|----------------------|-----|----------------------------|
| 00:02:05 | HTC Change Data Prod RAM  | ZVR00148             |     | H Data Nominal Observation |
| 00:02:06 | HTC Change Oper Param RAM | ZVR00047             |     |                            |
|          |                           | PVRG0117             | 781 | H_int_Science_num1 (0.4s)  |
|          |                           | PVRG0118             | 0   | H_int_Science_num2         |
|          |                           | PVRG0119             | 0   | H_Spare                    |
|          |                           | PVRG0120             | 0   | H_Sum = NO                 |
|          |                           | PVRG0121             | 1   | H_N_Frame                  |
|          |                           | PVRG0122             | 1   | H_N_Sum_Frame              |
|          |                           | PVRG0123             | 16  | H_Dark_Rate                |
|          |                           | PVRG0124             | 0   | H_Comp                     |
| 00:02:10 | TC_Enable_Science         | ZVR00104             |     | Enable science V-M         |
| 00:02:20 | TC_Enable_Science         | ZVR00105             |     | Enable science V-H         |
| 00:02:30 |                           |                      |     | Procedure Ends             |

### Rosetta Virtis

Reference: RO-VIR-UM-001

Issue: 2 Draft 1
Date 15/04/2002
Section 1 Page 123 of

153

5.5.23 ACVF204A: Maximum Data Processing

PRECONDITIONS: VIRTIS in IDLE mode, HRD active

OBJECTIVES: Perform acquisition in maximum data processing mode

M: Repetition Rate 60s, 3x4, 10 frame summing, wavelet

compression, image mode

H: 10 frames summing, wavelet compression

STATUS AT END: VIRTIS in Science mode (M and H)

DATA RATE H/K TM Data Rate 1.0 Kbit/s

Science TM Data Rate (M) 0.063 + (H) 4.3 = 4.363 Kbit/s

Data Volume : depends on duration. ½ hour yields 5.6 Mbit

| Time     | OPERATION                 | TC/TM                | TC / TM    | COMMENTS/REMARKS               |
|----------|---------------------------|----------------------|------------|--------------------------------|
| Tillic   | OI EIGHION                | TO/ TIVI             | PARAMETERS | COMMENTO/TEMATING              |
| 00:00:00 | HTC Cover Open            | ZVR00134             |            |                                |
| 00:02:00 | MTC Default Configuration | ZVR00061             |            |                                |
| 00:02:01 | HTC Default Configuration | ZVR00042             |            |                                |
| 00:02:02 | MTC Change Data Prod RAM  | ZVR00142             |            | M Science Mode                 |
| 00:02:03 | MTC Change Oper Par RAM   | ZVR00016             |            |                                |
| 00.02.00 | go open a                 | PVRG0051             | 2          | Repetition rate 60s            |
|          |                           | PVRG0052             | 10         | 10 Slice Summing               |
|          |                           | PVRG0053             | 0          | 3x4 full window                |
|          |                           | PVRG0054             | 2          | Wavelet compression            |
| 00:02:04 | MTC Change Func Par RAM   | ZVR00014             |            |                                |
|          |                           | PVRG0022             | 1          | Default value                  |
|          |                           | PVRG0023             | 432        | Default value                  |
|          |                           | PVRG0024             | 7          | Default value                  |
|          |                           | PVRG0025             | 262        | Default value                  |
|          |                           | PVRG0026             | 2430       | Default value                  |
|          |                           | PVRG0027             | 2113       | Default value                  |
|          |                           | PVRG0028             | 30         | M_IR_DELAY                     |
|          |                           | PVRG0029             | 1          | M_IR_EXPO                      |
|          |                           | PVRG0030             | 5          | Default value                  |
|          |                           | PVRG0031             | 436        | Default value                  |
|          |                           | PVRG0032             | 0          | Default value                  |
|          |                           | PVRG0033             | 255        | Default value                  |
|          |                           | PVRG0034             | 1          | Default value                  |
|          |                           | PVRG0035             | 10         | M_CCD_EXPO                     |
|          |                           | PVRG0036             | 1          | M_SU (Image)                   |
|          |                           | PVRG0037             | 2687       | M_ALPHA FIRST                  |
|          |                           | PVRG0038             | 62847      | M_ALPHA LAST                   |
|          |                           | PVRG0039             | 235        | M_DELTA_ALPHA                  |
|          |                           | PVRG0040             | 1          | M_N_ALPHA_IRT                  |
|          |                           | PVRG0041             | 2          | M_DBCK_RATE<br>Default value   |
|          |                           | PVRG0042<br>PVRG0043 | 50         | Default value<br>Default value |
|          |                           | PVRG0043<br>PVRG0044 | 63         | Default value                  |
|          |                           | PVRG0044<br>PVRG0045 | 360        | Default value                  |
|          |                           | PVRG0045             | 30         | Default value                  |
|          |                           | PVRG0040             | 81         | Default value                  |
|          |                           | PVRG0047             | 0          | Default value                  |
|          |                           | PVRG0049             | 81         | Default value                  |
|          |                           | PVRG0050             | 16         | Default value                  |
|          |                           | 11.01/00000          | 10         | Delault Value                  |

# Rosetta Virtis

Reference: RO-VIR-UM-001

Issue: 2 Draft 1
Date 15/04/2002
Section 1 Page 124 of

| 00:02:05 | HTC Change Data Prod RAM  | ZVR00148 |     | H Data Nominal Observation |
|----------|---------------------------|----------|-----|----------------------------|
| 00:02:06 | HTC Change Oper Param RAM | ZVR00047 |     |                            |
|          |                           | PVRG0117 | 929 | H_int_Science_num1 (1s)    |
|          |                           | PVRG0118 | 1   | H int Science num2         |
|          |                           | PVRG0119 | 0   | H_Spare                    |
|          |                           | PVRG0120 | 1   | H_Sum = YES                |
|          |                           | PVRG0121 | 1   | H_N_Frame                  |
|          |                           | PVRG0122 | 10  | H_N_Sum_Frame              |
|          |                           | PVRG0123 | 16  | H_Dark_Rate                |
|          |                           | PVRG0124 | 1   | H_Comp                     |
| 00:02:07 | MTC Enable Science        | ZVR00104 |     | Enable science V-M         |
| 00:02:30 | HTC Enable Science        | ZVR00105 |     | Enable science V-H         |
| 00:03:00 |                           |          |     | Procedure Ends             |

# Rosetta Virtis

Reference: RO-VIR-UM-001

Issue: 2 Draft 1
Date 15/04/2002
Section 1 Page 125 of

153

5.5.24 ACVF205A: H Pixel Map

PRECONDITIONS: VIRTIS in IDLE mode, HRD active

OBJECTIVES: Upload a new pixel map, perform an internal check.

STATUS AT END: VIRTIS in IDLE mode, HRD active

| Time     | IOPERATION                            | TTC/TM               | TTC / TM             | I COMMENTS/REMARKS             |
|----------|---------------------------------------|----------------------|----------------------|--------------------------------|
|          | 0. 2                                  | 1 0, 1111            | PARAMETER            |                                |
| 00:00:00 | HTCDefault Config                     | ZVR00042             | 7 0                  |                                |
| 00:00:01 | HTC Change Pix Map                    | ZVR00053             |                      |                                |
|          | · · · · · · · · · · · · · · · · · · · | PVRG0179             | 4219AE3B             | Parameters are all default     |
|          |                                       | PVRG0180             | 3DFA6C44             | In <hex> format</hex>          |
|          |                                       | PVRG0181             | 38C453C2             |                                |
|          |                                       | PVRG0182             | 42B62E9F             |                                |
|          |                                       | PVRG0183             | 3DC93DA1             |                                |
|          |                                       | PVRG0184             | 3875C7FB             |                                |
|          |                                       | PVRG0185             | 42FC59B2             |                                |
|          |                                       | PVRG0186             | 3DAAFFB4             |                                |
|          |                                       | PVRG0187             | 3812FFA4             |                                |
|          |                                       | PVRG0188             | 4317C58A             |                                |
|          |                                       | PVRG0189             | 3D8EB0EC             |                                |
|          |                                       | PVRG0190             | 37A1E2FF             |                                |
|          |                                       | PVRG0191             | 432AFA9B             |                                |
|          |                                       | PVRG0192             | 3D60E08A             |                                |
|          |                                       | PVRG0193             | 3781C55B             |                                |
|          |                                       | PVRG0194             | 4338FE9A             |                                |
|          |                                       | PVRG0195             | 3D3856D3             |                                |
|          |                                       | PVRG0196             | 3740460B             |                                |
|          |                                       | PVRG0197             | 4343617A             |                                |
|          |                                       | PVRG0198             | 3D2777DE             |                                |
|          |                                       | PVRG0199             | 35FF7CCA             |                                |
|          |                                       | PVRG0200<br>PVRG0201 | 434B7628<br>3D10680A |                                |
|          |                                       | PVRG0201             | B2528E04             |                                |
| 00:00:02 | HTC Load Pixel map                    | ZVR0055              | DZJZOLU4             | Load Pixel Map to PEM-H        |
| 00:00:32 | HTC Check Pixel Map                   | ZVR0056              |                      | Load I IXELIVIAP TO F LIVI-I I |
| 00:00:32 | TITO Officer Liver Map                | ZV110000             |                      | Procedure Ends                 |

# Rosetta Virtis

Reference: RO-VIR-UM-001

Issue: 2 Draft 1
Date 15/04/2002
Section 1 Page 126 of

153

5.5.25 ACVF206A: M/H Modes Test

PRECONDITIONS: VIRTIS in Idle Mode, HRD active
OBJECTIVES: To Test all M and H Scientific Modes
STATUS AT END: VIRTIS in IDLE mode, HRD active

DATA RATE

| Mode Selected               | Data Rate<br>(Kbit/s) | Duration<br>(sec) | Data Volume<br>(Mbit/Mbytes) |
|-----------------------------|-----------------------|-------------------|------------------------------|
| M Nominal Acquisition       | 30.4                  | 60                | 1.8/0.23                     |
| M High Spectral Acquisition | 91.2                  | 60                | 5.5/0.7                      |
| M High Spatial Acquisition  | 122                   | 60                | 7.3/0.91                     |
| M Nominal Compressed        | 7.6                   | 60                | 0.46/0.06                    |
| M Reduced Slit              | 30.4                  | 60                | 1.8/0.23                     |
| H Nominal Acquisition       | 23.3                  | 120               | 2.8/0.35                     |
| H Minimum Data Rate         | 2.84                  | 360               | 1.0/0.13                     |
| H Maximum Data Rate         | 43.1                  | 120               | 5.2/0.65                     |
| H Backup No Compression     | 166                   | 60                | 10/1.25                      |
| H Backup Lossless Compr.    | 89.7                  | 60                | 5.4/0.675                    |
| H Backup Wavelet Compr.     | 32.8                  | 60                | 2/0.25                       |
|                             | AVERAGE 39.3          |                   | TOTAL 42.8/5.35              |

| Time     | OPERATION                | TC/TM    | TC/TM<br>PARAMETERS | COMMENTS/REMARKS |
|----------|--------------------------|----------|---------------------|------------------|
| 00:00:00 | HTC_Cover_Open           | ZVR00134 |                     |                  |
| 00:02:00 | HTCDefault Config        | ZVR00042 |                     |                  |
| 00:02:01 | MTCDefault Config        | ZVR00061 |                     |                  |
| M Nomina | Acquisition              |          |                     | •                |
| 00:02:02 | MTC Change Data Prod RAM | ZVR00142 |                     | M Science Mode   |
| 00:02:03 | MTC Change Func Par RAM  | ZVR00014 |                     |                  |
|          |                          | PVRG0022 | 1                   | Default value    |
|          |                          | PVRG0023 | 432                 | Default value    |
|          |                          | PVRG0024 | 7                   | Default value    |
|          |                          | PVRG0025 | 262                 | Default value    |
|          |                          | PVRG0026 | 2430                | Default value    |
|          |                          | PVRG0027 | 2213                | Default value    |
|          |                          | PVRG0028 | 1                   | Default value    |
|          |                          | PVRG0029 | 10                  | M_IR_EXPO        |
|          |                          | PVRG0030 | 5                   | Default value    |
|          |                          | PVRG0031 | 436                 | Default value    |
|          |                          | PVRG0032 | 0                   | Default value    |
|          |                          | PVRG0033 | 255                 | Default value    |
|          |                          | PVRG0034 | 1                   | Default value    |
|          |                          | PVRG0035 | 10                  | M_CCD_EXPO       |
|          |                          | PVRG0036 | 1                   | M_SU (Image)     |
|          |                          | PVRG0037 | 2687                | Default value    |
|          |                          | PVRG0038 | 62847               | Default value    |
|          |                          | PVRG0039 | 235                 | Default value    |
|          |                          | PVRG0040 | 1                   | Default value    |
|          |                          | PVRG0041 | 2                   | Default value    |
|          |                          | PVRG0042 | 6                   | Default value    |
|          |                          | PVRG0043 | 50                  | Default value    |
|          |                          | PVRG0044 | 63                  | Default value    |

# Rosetta Virtis

Reference: RO-VIR-UM-001

Issue: 2 Draft 1
Date 15/04/2002
Section 1 Page 127 of

|          |                                       | PVRG0045          | 360   | Default value        |
|----------|---------------------------------------|-------------------|-------|----------------------|
|          |                                       | PVRG0046          | 30    | Default value        |
|          |                                       | PVRG0047          | 81    | Default value        |
|          |                                       | PVRG0048          | 0     | Default value        |
|          |                                       | PVRG0049          | 81    | Default value        |
|          |                                       | PVRG0050          | 16    | Default value        |
| 00:02:04 | MTC Enable Science                    | ZVR00104          | -     | Enable science V-M   |
|          | MTC Disable Science                   | ZVR00106          |       |                      |
|          | ectral Acquisition                    |                   | 1     |                      |
|          | MTC Change Oper Par RAM               | ZVR00016          |       |                      |
| 00.00.00 | l l l l l l l l l l l l l l l l l l l | PVRG0051          | 0     | Repetition rate 5s   |
|          |                                       | PVRG0052          | 1     | Slice Summing        |
|          |                                       | PVRG0053          | 3     | 1x4 full window      |
|          |                                       | PVRG0054          | 1     | Lossless compression |
| 00:03:31 | MTC Enable Science                    | ZVR00104          | •     | Enable science V-M   |
|          | MTC Disable Science                   | ZVR00104          |       | Enable selence v IVI |
|          | patial Acquisition                    | 201100100         |       |                      |
|          | MTC Change Oper Par RAM               | ZVR00016          |       | 1                    |
| 00.00.00 |                                       | PVRG0051          | 0     | Repetition rate 5s   |
|          |                                       | PVRG0051          | 1     | Slice Summing        |
|          |                                       | PVRG0052          | 4     | 3x1 full window      |
|          |                                       | PVRG0054          | 1     | Lossless compression |
| 00:05:01 | MTC Enable Science                    | ZVR00104          | 1     | Enable science V-M   |
| 00:05:01 |                                       |                   |       | Enable science v-ivi |
|          | MTC_Disable_Science                   | ZVR00106          |       |                      |
|          | l Compressed Acquisition              | 1 7 / D 0 0 0 4 0 | 1     | 1                    |
| 00:06:30 | MTC Change Oper Par RAM               | ZVR00016          | •     | <u></u>              |
|          |                                       | PVRG0051          | 0     | Repetition rate 5s   |
|          |                                       | PVRG0052          | 1     | Slice Summing        |
|          |                                       | PVRG0053          | 0     | 3x4 full window      |
|          |                                       | PVRG0054          | 2     | Wavelet compression  |
| 00:06:31 | MTC Enable Science                    | ZVR00104          |       | Enable science V-M   |
|          | MTC_Disable_Science                   | ZVR00106          |       |                      |
|          | d Slit Acquisition                    |                   |       |                      |
| 00:88:00 | MTC Change Oper Par RAM               | ZVR00016          |       |                      |
|          |                                       | PVRG0051          | 0     | Repetition rate 5s   |
|          |                                       | PVRG0052          | 1     | Slice Summing        |
|          |                                       | PVRG0053          | 6     | 3x1 reduced slit     |
|          |                                       | PVRG0054          | 1     | lossless compression |
| 00:08:01 | MTC Change Func Par RAM               | ZVR00014          |       | ·                    |
|          |                                       | PVRG0022          | 1     | Default Value        |
|          |                                       | PVRG0023          | 432   | Default Value        |
|          |                                       | PVRG0024          | 7     | Default Value        |
|          |                                       | PVRG0025          | 70    | M_IR_Win_Y2          |
|          |                                       | PVRG0026          | 2430  | Default Value        |
|          |                                       | PVRG0027          | 2213  | Default Value        |
|          |                                       | PVRG0028          | 1     | Default Value        |
|          |                                       | PVRG0029          | 10    | M IR EXPO            |
|          |                                       | PVRG0030          | 5     | Default Value        |
|          |                                       | PVRG0031          | 436   | Default Value        |
|          |                                       | PVRG0032          | 0     | Default Value        |
|          |                                       | PVRG0033          | 63    | M_CCD_Win            |
|          |                                       | PVRG0034          | 1     | Default Value        |
|          |                                       | PVRG0035          | 10    | M CCD EXPO           |
|          |                                       | PVRG0036          |       | M_SU (Image)         |
|          |                                       | PVRG0037          | 32904 | Default Value        |
|          |                                       | PVRG0038          | 62847 | Default Value        |
|          |                                       | 1. 11.00000       | 02011 | 1 Doladit Valdo      |

# Rosetta Virtis

Reference: RO-VIR-UM-001

Issue: 2 Draft 1
Date 15/04/2002
Section 1 Page 128 of

|           |                                   | PVRG0039    | 235          | Default Value              |
|-----------|-----------------------------------|-------------|--------------|----------------------------|
|           |                                   | PVRG0040    | 1            | Default Value              |
|           |                                   | PVRG0041    | 2            | Default Value              |
|           |                                   | PVRG0042    |              | Default Value              |
|           |                                   | PVRG0043    | 50           | Default Value              |
|           |                                   | PVRG0044    | 63           | Default Value              |
|           |                                   | PVRG0045    | 360          | Default Value              |
|           |                                   | PVRG0046    | 30           | Default Value              |
|           |                                   | PVRG0047    | 81           | Default Value              |
|           |                                   | PVRG0048    | 0            | Default Value              |
|           |                                   | PVRG0049    | 81           | Default Value              |
|           |                                   | PVRG0050    | 16           | Default Value              |
| 00:08:02  | MTC Enable Science                | ZVR00104    |              | Enable science V-M         |
| 00:09:00  | MTC Disable Science               | ZVR00106    |              |                            |
| H Nominal | Acquisition (Default)             |             |              |                            |
|           | HTC Change Data Prod RAM          | ZVR00148    |              | H Data Nominal Observation |
|           | HTC Enable Science                | ZVR00105    |              | Enable science V-H         |
| 00:11:30  | HTC Disable Science               | ZVR00107    |              | Disable science V-H        |
|           | n Data Rate Acquisition           |             | •            | •                          |
| 00:12:00  |                                   | ZVR00047    |              |                            |
|           | ,                                 | PVRG0117    | 929          | H int Science num1 (1s)    |
|           |                                   | PVRG0118    | 1            | H int Science num2         |
|           |                                   | PVRG0119    | 0            | H Spare                    |
|           |                                   | PVRG0120    | 0            | H Sum = NO                 |
|           |                                   | PVRG0121    | 3            | H N Frame                  |
|           |                                   | PVRG0122    | 10           | H N Sum Frame              |
|           |                                   | PVRG0123    | 10           | H Dark Rate                |
|           |                                   | PVRG0124    | 2            | Wavelet F1                 |
| 00:12:01  | HTC Enable Science                | ZVR00105    |              | Enable science V-H         |
| 00:18:00  | HTC Disable Science               | ZVR00107    |              | Disable science V-H        |
|           | m Data Rate Acquisition           | <u>.</u>    | <u>.</u>     |                            |
| 00:18:30  | HTC Change Oper Param RAM         | ZVR00047    |              |                            |
|           | 3 1                               | PVRG0117    | 929          | H int Science num1 (1s)    |
|           |                                   | PVRG0118    | 1            | H int Science num2         |
|           |                                   | PVRG0119    | 0            | H Spare                    |
|           |                                   | PVRG0120    | 0            | H Sum = NO                 |
|           |                                   | PVRG0121    | 1            | H N Frame                  |
|           |                                   | PVRG0122    | 10           | H_N_Sum_Frame              |
|           |                                   | PVRG0123    | 10           | H Dark Rate                |
|           |                                   | PVRG0124    | 0            | No Compression             |
| 00:18:31  | HTC Enable Science                | ZVR00105    |              | Enable science V-H         |
|           | HTC Disable Science               | ZVR00107    |              | Disable science V-H        |
| H Science | Backup Acquisition – No Compre    |             | •            |                            |
|           | HTC Change Data Prod RAM          | ZVR00152    |              | H Science Backup           |
| 00:21:01  |                                   | ZVR00047    |              | i '                        |
|           |                                   | PVRG0117    | 929          | H int Science num1 (1s)    |
|           |                                   | PVRG0118    | 1            | H int Science num2         |
|           |                                   | PVRG0119    | 0            | H Spare                    |
|           |                                   | PVRG0120    | 0            | H Sum = NO                 |
|           |                                   | PVRG0121    | 5            | H N Frame                  |
|           |                                   | PVRG0122    | 10           | H N Sum Frame              |
|           |                                   | PVRG0123    | 10           | H Dark Rate                |
|           |                                   | PVRG0124    | 0            | No Compression             |
| 00:21:02  | HTC Enable Science                | ZVR00105    | -            | Enable science V-H         |
|           | HTC Disable Science               | ZVR00107    | <del> </del> | Disable science V-H        |
|           | Backup Acquisition – Lossless Co  |             | 1            |                            |
| TI COICHO | baokap / toquioidon — Lossicss Of | ompression. |              |                            |

# Rosetta Virtis

Reference: RO-VIR-UM-001

Issue: 2 Draft 1
Date 15/04/2002
Section 1 Page 129 of

|           | 1                               | r <u> </u> | 1   | 1                       |
|-----------|---------------------------------|------------|-----|-------------------------|
| 00:22:31  | HTC Change Oper Param RAM       | ZVR00047   |     |                         |
|           |                                 | PVRG0117   | 929 | H_int_Science_num1 (1s) |
|           |                                 | PVRG0118   | 1   | H int Science num2      |
|           |                                 | PVRG0119   | 0   | H Spare                 |
|           |                                 | PVRG0120   | 0   | H Sum = NO              |
|           |                                 | PVRG0121   | 5   | H N Frame               |
|           |                                 | PVRG0122   | 10  | H_N_Sum_Frame           |
|           |                                 | PVRG0123   | 10  | H Dark Rate             |
|           |                                 | PVRG0124   | 1   | Lossless Compression    |
| 00:22:32  | HTC Enable Science              | ZVR00105   |     | Enable science V-H      |
| 00:23:30  | HTC Disable Science             | ZVR00107   |     | Disable science V-H     |
| H Science | Backup Acquisition – Wavelet Co | mpression  |     |                         |
| 00:24:00  | HTC Change Oper Param RAM       | ZVR00047   |     |                         |
|           |                                 | PVRG0117   | 929 | H_int_Science_num1 (1s) |
|           |                                 | PVRG0118   | 1   | H int Science num2      |
|           |                                 | PVRG0119   | 0   | H Spare                 |
|           |                                 | PVRG0120   | 0   | H Sum = NO              |
|           |                                 | PVRG0121   | 5   | H N Frame               |
|           |                                 | PVRG0122   | 10  | H_N_Sum_Frame           |
|           |                                 | PVRG0123   | 10  | H Dark Rate             |
|           |                                 | PVRG0124   | 2   | Wavelet Compression     |
| 00:24:01  | HTC Enable Science              | ZVR00105   |     | Enable science V-H      |
| 00:25:00  | HTC Disable Science             | ZVR00107   |     | Disable science V-H     |
| 00:25:30  |                                 |            |     | Procedure Ends          |

### Rosetta Virtis

Reference: RO-VIR-UM-001

Issue: 2 Draft 1
Date 15/04/2002
Section 1 Page 130 of

153

5.5.26 ACVF207A: Services Verification

PRECONDITIONS: VIRTIS is in Safe Mode, HRD not active, PEMs off

OBJECTIVES: Test of services 6 and 255

STATUS AT END: VIRTIS is in Safe Mode, HRD not active, PEMs off

To perform memory operations we need to be in Safe mode (only PROM S/W can manage service 6). This Command Sequence shall be called after the AVRF004D (Transition from Idle to Safe Mode) and the Command Sequence AVRF013A (Transition from Safe to Idle Mode) shall be called at the end.

| Time     | OPERATION                                   | TC/TM                                                                                        | TC / TM<br>PARAMETERS                          | COMMENTS/REMARKS                                                                                                    |
|----------|---------------------------------------------|----------------------------------------------------------------------------------------------|------------------------------------------------|----------------------------------------------------------------------------------------------------|
| 00:00:00 | TC Reset TM Output Buffer                   | ZVR00057                                                                                     |                                                | Delete any TM data present in the output buffer                                                                                                    |
| 00:00:01 | VTC Get EEPROM Status                       | ZVR00038                                                                                     |                                                | Check Status of the EEPROM, and currently used EEPROM code                                                                                                    |
|          | Verify packet reception                     | YVR00013                                                                                     |                                                | EID Report 47502                                                                                                    |
| 00:00:10 | TC Dump Memory ID140                        | ZVR14005<br>PVRG6060<br>PVRG6064<br>PVRG6065<br>PVRG6066                                     | 140<br>1<br>0x20000000<br>20                   | Dump 1 word Mem_ID (EEPROM) Number of Blocks Start_Address Block Length                                                                                                    |
|          | TM Memory Dump Report                       | YVR14006<br>NVRA0611<br>NVRA0612<br>NVRA0613<br>NVRA0614                                     | 140<br>1<br>0x20000000<br>20                   | Reads the requested word  Mem_ID  Number of Blocks  Start Address  Block Length                                                                                             |
| 00:00:20 | TC Check Memory ID140                       | ZVR14009<br>PVRG6060<br>PVRG6064<br>PVRG6065<br>PVRG6066                                     | 140<br>1<br>0x20000000<br>20                   | Check 1 word in DM RAM Mem_ID (EEPROM) Number of Blocks Start_Address Block Length                                                                                          |
|          | TM Memory Check Report ID140                | YVR14010<br>NVRA0611<br>NVRA0612<br>NVRA0613<br>NVRA0614                                     | 140<br>1<br>0x20000000<br>20                   | Check content of memory  Mem_ID  Number of Blocks  Start Address  Block Length                                                                                              |
| 00:00:30 | TC Dump Memory ID141                        | ZVR14105<br>PVRG6061<br>PVRG6064<br>PVRG6065<br>PVRG6066                                     | 141<br>1<br>0x010000<br>1                      | Dump 1 word in DM RAM Mem_ID (EEPROM) Number of Blocks Start_Address Block Length                                                                                           |
| 00:00:40 | TM Memory Dump Report  TC Load Memory ID141 | YVR14106<br>NVRA0611<br>NVRA0612<br>NVRA0613<br>NVRA0614<br>NVRA0615<br>NVRA0616<br>NVRA0617 | 141<br>1<br>0x010000<br>1<br>TBD<br>TBD<br>TBD | Reads the requested word  Mem_ID  Number of Blocks  Start Address  Block Length  Data Block bits 0-15  Data Block bits 16-31  Data Block bits 32-47  Loads 1 word in DM RAM |
| 00.00.40 | TO LOAU MEMOLY ID 141                       | PVRG6061<br>PVRG6064                                                                         | 141<br>1                                       | Mem_ID (DM RAM) Number of Blocks                                                                                                    |

# Rosetta Virtis

Reference: RO-VIR-UM-001

Issue: 2 Draft 1
Date 15/04/2002
Section 1 Page 131 of

|          |                            |                      |             | T2                       |
|----------|----------------------------|----------------------|-------------|--------------------------|
|          |                            | PVRG6065             | 0x 010000   | Start_Address            |
|          |                            | PVRG6066             | 1           | Block Length             |
|          |                            | PVRG6067             | ABAB        | Data Block bits 0-15     |
|          |                            | PVRG6068             | ABAB        | Data Block bits 16-31    |
|          |                            | PVRG6069             | ABAB        | Data Block bits 32-47    |
| 00:00:50 | TC Dump Memory ID141       | ZVR14105             |             | Dump 1 word in DM RAM    |
|          |                            | PVRG6061             | 141         | Mem_ID (EEPROM)          |
|          |                            | PVRG6064             | 1           | Number of Blocks         |
|          |                            | PVRG6065             | 0x010000    | Start_Address            |
|          |                            | PVRG6066             | 1           | Block Length             |
|          | TM Memory Dump Report      | YVR14106             |             | Reads the requested word |
|          |                            | NVRA0611             | 141         | Mem_ID                   |
|          |                            | NVRA0612             | 1           | Number of Blocks         |
|          |                            | NVRA0613             | 0x010000    | Start Address            |
|          |                            | NVRA0614             | 1           | Block Length             |
|          |                            | NVRA0615             | ABAB        | Data Block bits 0-15     |
|          |                            | NVRA0616             | ABAB        | Data Block bits 16-31    |
|          |                            | NVRA0617             | ABAB        | Data Block bits 32-47    |
| 00:01:00 | TC Check Memory ID141      | ZVR14109             |             | Check 1 word in DM RAM   |
|          | <u> </u>                   | PVRG6061             | 141         | Mem_ID (EEPROM)          |
|          |                            | PVRG6064             | 1           | Number of Blocks         |
|          |                            | PVRG6065             | 0x010000    | Start Address            |
|          |                            | PVRG6066             | 1           | Block Length             |
|          | TM Memory Check Report     | YVR14110             |             | Check content of memory  |
|          | ID141                      | NVRA0611             | 141         | Mem ID                   |
|          |                            | NVRA0612             | 1           | Number of Blocks         |
|          |                            | NVRA0613             | 0x010000    | Start Address            |
|          |                            | NVRA0614             | 1           | Block Length             |
|          |                            | NVRA0620             | 0000        | Checksum Spare           |
|          |                            | NVRA0621             | TBD         | Checksum Word            |
| 00:01:10 | TC Dump Memory ID142       | ZVR14205             |             | Dump 1 word in DM RAM    |
|          | ' '                        | PVRG6062             | 142         | Mem ID (EEPROM)          |
|          |                            | PVRG6064             | 11          | Number of Blocks         |
|          |                            | PVRG6065             | 0x0000000   | Start Address            |
|          |                            | PVRG6066             | 1           | Block Length             |
|          | TM Memory Dump Report      | YVR14206             | †           | Reads the requested word |
|          | I will women's Bump Hoport | NVRA0611             | 142         | Mem ID                   |
|          |                            | NVRA0612             | 1172        | Number of Blocks         |
|          |                            | NVRA0613             | 0x0000000   | Start Address            |
|          |                            | NVRA0614             | 1           | Block Length             |
|          |                            | NVRA0615             | TBD         | Data Block bits 0-15     |
|          |                            | NVRA0616             | TBD         | Data Block bits 16-31    |
|          |                            | NVRA0617             | TBD         | Data Block bits 32-47    |
| 00:01:20 | TC Load Memory ID142       | ZVR14202             | 1.55        | Loads 1 word in DM RAM   |
| 33.01.20 | Load Mollioly ID 172       | PVRG6062             | 142         | Mem ID (DM RAM)          |
|          |                            | PVRG6064             | 1           | Number of Blocks         |
|          |                            | PVRG6065             | 0x 00000000 | Start Address            |
|          |                            | PVRG6066             | 1           | Block Length             |
|          |                            | PVRG6067             | AB          | Data Block bits 0-15     |
|          |                            | PVRG6067             | CDEF        | Data Block bits 16-31    |
|          |                            | PVRG6068<br>PVRG6069 | 1234        | Data Block bits 16-31    |
| 00:01:21 | TC Dump Memory ID142       | ZVR14205             | 1404        |                          |
| 00.01.21 | 10 Dump Memory ID142       | PVRG6062             | 142         | Dump 1 word in DM RAM    |
|          |                            |                      |             | Mem_ID (EEPROM)          |
|          |                            | PVRG6064             | 1           | Number of Blocks         |
|          |                            | PVRG6065             | 0x0000000   | Start_Address            |
|          | TM Marsary Division David  | PVRG6066             | 1           | Block Length             |
| 1        | TM Memory Dump Report      | YVR14206             |             | Reads the requested word |

# Rosetta Virtis

Reference: RO-VIR-UM-001

Issue: 2 Draft 1
Date 15/04/2002
Section 1 Page 132 of

| NVRA0611 142 Mem_ID                                                      |           |
|--------------------------------------------------------------------------|-----------|
| NVRA0612 1 Number of Block                                               | S         |
| NVRA0613 0x0000000 Start Address                                         |           |
| NVRA0614 1 Block Length                                                  |           |
| NVRA0615 00AB Data Block bits 0                                          | )-15      |
| NVRA0616 CDEF Data Block bits 1                                          | 16-31     |
| NVRA0617 1234 Data Block bits 3                                          | 32-47     |
| 00:01:30 TC Check Memory ID142 ZVR14209 Check 1 word in I                |           |
| PVRG6062 142 Mem ID (EEPR                                                |           |
| PVRG6064 1 Number of Block                                               |           |
| PVRG6065 0x0000000 Start Address                                         | _         |
| PVRG6066 1 Block Length                                                  |           |
| TM Memory Check Report YVR14210 Check content of                         | memory    |
| ID142 NVRA0611 142 Mem ID                                                | mornery   |
| NVRA0612 1 Number of Blocks                                              | s         |
| NVRA0613 0x00000000 Start Address                                        | 5         |
| NVRA0614 1 Block Length                                                  |           |
| NVRA0620 0000 Checksum Spare                                             | 7         |
| NVRA0621 TBD Checksum Word                                               |           |
| 00:01:40 TC Dump Memory ID143 ZVR14305 Dump 1 word in E                  |           |
| PVRG6063 143 Mem ID (EEPR                                                |           |
| PVRG6064 1 Number of Blocks                                              |           |
| PVRG6065 0x30000000 Start Address                                        | 5         |
| PVRG0005 0x30000000 Start_Address PVRG6066 1 Block Length                |           |
| TM Memory Dump Report YVR14306 Reads the reques                          | stod word |
|                                                                          | steu woru |
|                                                                          | •         |
|                                                                          | 5         |
|                                                                          |           |
| NVRA0614 1 Block Length NVRA0615 TBD Data Block bits 0                   | \ 4F      |
|                                                                          |           |
| 00:01:50 TC Load Memory ID143 ZVR14302 Loads 1 word in [                 |           |
| PVRG6063 143 Mem_ID (DM RA                                               |           |
| PVRG6064 1 Number of Blocks                                              | S         |
| PVRG6065                                                                 |           |
| PVRG6066 1 Block Length                                                  |           |
| PVRG6067 ABAB Data Block bits (                                          |           |
| 00:01:51 TC Dump Memory ID143 ZVR14305 Dump 1 word in E                  |           |
| PVRG6063 143 Mem_ID (EEPR                                                |           |
| PVRG6064 1 Number of Blocks                                              | S         |
| PVRG6065 0x30000000 Start_Address                                        |           |
| PVRG6066 1 Block Length                                                  |           |
| TM Memory Dump Report YVR14306 Reads the reques                          | sted word |
| NVRA0611   143   Mem_ID                                                  |           |
| NVRA0612 1 Number of Blocks                                              | S         |
| NVRA0613 0x30000000 Start Address                                        |           |
| NVRA0614 1 Block Length                                                  |           |
| NVRA0615 ABAB Data Block bits 0                                          |           |
| 00:02:00 TC Check Memory ID143 ZVR14309 Check 1 word in I                |           |
| PVRG6063   143   Mem_ID (EEPR                                            |           |
| PVRG6064 1 Number of Blocks                                              | S         |
| D/DC606E   0/20000000   044 4-4                                          |           |
| PVRG6065 0x30000000 Start Address                                        |           |
| PVRG6065 0x30000000 Start_Address PVRG6066 1 Block Length                |           |
| PVRG6066 1 Block Length                                                  | memory    |
| PVRG6066 1 Block Length TM Memory Check Report YVR14310 Check content of | memory    |
| PVRG6066 1 Block Length TM Memory Check Report YVR14310 Check content of | •         |
| PVRG6066   1   Block Length                                              | •         |

# Rosetta **Virtis**

Reference: RO-VIR-UM-001

Issue: 2 Draft 1 15/04/2002 Date Page 133 of

Section 1 153

|          | NVRA0620 | 0000 | Checksum Spare |
|----------|----------|------|----------------|
|          | NVRA0621 | TBD  | Checksum Word  |
| 00:04:30 |          |      | Procedure Ends |

### Rosetta Virtis

Reference: RO-VIR-UM-001

Issue: 2 Draft 1
Date 15/04/2002
Section 1 Page 134 of

153

5.5.27 ACVF208: RTU Test Acquisition

PRECONDITIONS: VIRTIS in IDLE mode, HRD active

OBJECTIVES: Upload nominal acquisition parameters, set acquisition via RTU,

start acquisition

STATUS AT END: VIRTIS is in IDLE mode, HRD active

DATA RATE H/K TM Data Rate 0.144 (M) + 0.101 (H) +0.03 (ME) = 0.275 kbit/s

Science TM Data Rate 2.53 (M) + 1.23 (H) = 3.76Kbit/s

Data Volume depends on duration

|          | ODEDATION                  | TOITM    | TO / The            | OOMMENTO/DEMARKO      |
|----------|----------------------------|----------|---------------------|-----------------------|
| Time     | OPERATION                  | TC/TM    | TC/TM<br>PARAMETERS | COMMENTS/REMARKS      |
| 00.00.00 | LITC Open Count            | 7/000124 | PARAMETERS          |                       |
| 00:00:00 | HTC Open Cover             | ZVR00134 |                     |                       |
| 00:02:00 | HTCDefault Config          | ZVR00042 |                     |                       |
| 00:02:01 | MTCDefault Config          | ZVR00061 |                     |                       |
| 00:02:02 | MTC Change Data Prod RAM   | ZVR00142 |                     | M science mode        |
| 00:02:03 | MTC Change Oper Par RAM    | ZVR00016 |                     |                       |
|          |                            | PVRG0051 | 2                   | Repetition rate 60s   |
|          |                            | PVRG0052 | 1                   | No Slice Summing      |
|          |                            | PVRG0053 | 0                   | 3x4 full window       |
|          |                            | PVRG0054 | 1                   | lossless compression  |
| 00:02:04 | MTC Change Func Par RAM    | ZVR00014 |                     |                       |
|          |                            | PVRG0022 |                     | Default value         |
|          |                            | PVRG0023 |                     | Default value         |
|          |                            | PVRG0024 |                     | Default value         |
|          |                            | PVRG0025 | 70                  | M_IR_Win_Y2           |
|          |                            | PVRG0026 |                     | Default value         |
|          |                            | PVRG0027 |                     | Default value         |
|          |                            | PVRG0028 | l . <u>.</u>        | Default value         |
|          |                            | PVRG0029 | 10                  | M_IR_EXPO             |
|          |                            | PVRG0030 |                     | Default value         |
|          |                            | PVRG0031 |                     | Default value         |
|          |                            | PVRG0032 |                     | Default value         |
|          |                            | PVRG0033 | 63                  | M_CCD_Win             |
|          |                            | PVRG0034 |                     | Default value         |
|          |                            | PVRG0035 | 10                  | M_CCD_EXPO            |
|          |                            | PVRG0036 | 0                   | M_SU (Point)          |
|          |                            | PVRG0037 |                     | Default value         |
|          |                            | PVRG0038 |                     | Default value         |
|          |                            | PVRG0039 |                     | Default value         |
|          |                            | PVRG0040 |                     | Default value         |
|          |                            | PVRG0041 |                     | Default value         |
|          |                            | PVRG0042 |                     | Default value         |
|          |                            | PVRG0043 |                     | Default value         |
|          |                            | PVRG0044 |                     | Default value         |
|          |                            | PVRG0045 |                     | Default value         |
|          |                            | PVRG0046 |                     | Default value         |
|          |                            | PVRG0047 |                     | Default value         |
|          |                            | PVRG0048 |                     | Default value         |
|          |                            | PVRG0049 |                     | Default value         |
| 00.00.05 | LITO Change Data Data Data | PVRG0050 |                     | Default value         |
| 00:02:05 | HTC_Change_Data_Prod_RAM   | ZVR00148 |                     | H Nominal Observation |
|          |                            |          |                     |                       |

# Rosetta Virtis

Reference: RO-VIR-UM-001

Page 135 of

Issue: 2 Draft 1 Date 15/04/2002

Section 1 153

| 00:02:06 | HTC Change Oper Param R     | ZVR00047 |     |                         |
|----------|-----------------------------|----------|-----|-------------------------|
|          | AM                          | PVRG0117 | 929 | H int Science num1 (1s) |
|          | (194,15)                    | PVRG0118 | 1   | H int Science num2      |
|          |                             | PVRG0119 | 0   | H Spare                 |
|          |                             | PVRG0120 | 0   | H_Sum                   |
|          |                             | PVRG0121 | 18  | H N Frame               |
|          |                             | PVRG0122 | 1   | H N Sum Frame           |
|          |                             | PVRG0123 | 15  | H_Dark_Rate             |
|          |                             | PVRG0124 | 1   | Lossless                |
| 00:02:07 | TC_Enable_Science RTU(20,1) | ZVR00100 |     | Enable science V-M      |
| 00:02:30 | TC_Enable_Science RTU(20,1) | ZVR00101 |     | Enable science V-H      |
| 00:03:00 |                             |          |     | Procedure Ends          |

### Rosetta Virtis

Reference: RO-VIR-UM-001

Issue: 2 Draft 1 Date 15/04/2002 Section 1 Page 136 of

153

5.5.28 ACVF209: Stop Science Acquisition on RTU

PRECONDITIONS: VIRTIS in Science mode through RTU

OBJECTIVES: Stop acquisition via RTU, leave VIRTIS in Idle Mode

STATUS AT END: VIRTIS in Idle Mode

DATA RATE H/K TM Data Rate 0.25 kbit/s

Science TM Data Rate 0.0Kbit/s

Time **OPERATION** TC/TM TC/TM **COMMENTS/REMARKS PARAMETERS** 00:00:00 TC Disable Science RTU ZVR00102 Disable science V-M 00:00:30 TC Disable Science RTU ZVR00103 Disable science V-H 00:01:00 Procedure Ends

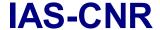

### Rosetta Virtis

Reference: RO-VIR-UM-001

Issue: 2 Draft 1
Date 15/04/2002
Section 1 Page 137 of

153

#### 5.6 Contingency Recovery Procedures

As explained in chapter 4.4 VIRTIS ME S/W is capable of detecting internal failures and act accordingly. However, if a failure is detected during scientific operations, the instrument shall reset itself and the scientific session from that moment until a subsequent reset of the instrument is lost.

To minimise scientific data loss, the team has proposed a recovery procedure in case a malfunction was to be detected during scientific operations. The Recovery OBCP was supposed to do the following:

- 1. DMS detect a subtype 4 event. This trigger the issue of a "start VIRTIS Recovery OBCP" command
- 2. DMS is commanded to interrupt VIRTIS TimeLine
- 3. VIRTIS is power cycled (power off main power line, power on redundant power line)
- 4. Upload SCET time update
- 5. Issue VTC Enter Idle Mode
- 6. Restart HSLink connection to SSMM
- 7. Start cool-down both channels (wait for temperature steady state to be reached)
- 8. Power On both PEMs
- 9. Restore VIRTIS TimeLine
- 10. Return

An OBCP based on the above activities has been proposed as an ECR (Engineering Change Request) RO-VIR-ER-058, which has been rejected by ESOC with the following comment:

The OBCP is not operationally acceptable since it would put the instrument in a state which might be different from what has gone through the mission planning done at RMOC. This is deemed to be unnecessary and complex.

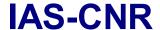

### Rosetta Virtis

Reference: RO-VIR-UM-001

Issue: 2 Draft 1 Date 15/04/2002 Section 1 Page 138 of

153

#### 6 Data Operations Handbook

#### 6.1 Telecommand Function Definitions

See the EID-B section 2.8.3.2.2 given in attachment 2.

#### 6.2 Telecommand Parameters Definitions

See the EID-B section 2.8.3.2.2 and appendixes B,C given in attachment 2.

#### 6.3 Telemetry Packet Definitions

See the EID-B section 2.8.3.2.1 given in attachment 2 and the database printouts.

#### 6.4 Telemetry Parameters Definitions

See the EID-B section 2.8.3.2.1 and appendixes B,C given in attachment 2 and the database printouts.

#### 6.5 Event Packet Definitions

See the EID-B section 2.8.3.2.1 given in attachment 2 and the database printouts

#### 6.6 Anomaly Report Definition

See the EID-B section 2.8.3.2.1 given in attachment 2 and the database printouts A full list of the presently defined events reports is given in table 6.1. It contains not only the anomalous conditions but also the normal progress event of subtype 1.

#### 6.7 Context File Definition

No context files are used by VIRTIS

#### 6.8 Data and Dump File Definitions

See the EID-B section 2.8.3.2.1 given in attachment 2 and the database printouts

# Rosetta Virtis

Reference: RO-VIR-UM-001

lssue: 2 Draft 1 Date 15/04/

Date 15/04/2002 Section 1 Page 139 of

Sub-type

|          | EID Event Report Na                    | ame      |
|----------|----------------------------------------|----------|
|          | GENERAL EVENTS (47501 47550)           |          |
| 7501     | EVENT_SECONDARY_BOOT_COMPLETE          | 1        |
| 7502     | EVENT_EEPROM_STAT                      | 1        |
| 7503     | EVENT_WRONG_EVENT_CAT                  | 2        |
| 7504     | EVENT SW 53 COMPR BUFFER OVERFLOW      | 2        |
| 7505     | EVENT SW 53 COMPR SIZE WRONG           | 2        |
| 7506     | EVENT SW 53 COMPR IBR WRONG            | 2        |
| 7507     | EVENT SW 53 COMPR UNKNOWN ERROR        | 2        |
| 7508     | EVENT SW CALL NOT ACTIVE TASK          | 2        |
| 7509     | EVENT ENTER SAFE MODE COMMANDED        | 2        |
| 7510     | EVENT ENTER IDLE MODE COMMANDED        | 2        |
| 7511     | EVENT SW 53 COMPR FACTOR LESS THAN 1   | 2        |
| 75124752 | FREE                                   |          |
| 7522     | EVENT_SW_212_NO_TC_PACKET_BLOCK_FREE   | 2        |
| 7523     | EVENT_SW_212_FIFO_OVERFLOW             | 2        |
| 75244752 | FREE                                   |          |
| 7526     | EVENT SW 26 LINK NOT ESTABLISHED       | 2        |
| 7527     | EVENT SW 237 HRD TM TRANSFER TIME OUT  | 2        |
| 7528     | EVENT SW 26 WRONG HRD PACKET SIZE      | 2        |
| 7529     | FREE                                   |          |
| 7530     | EVENT SW 23 TM APID WRONG              | internal |
| 7531     | EVENT SW 233 HK SID WRONG              | 4        |
| 7532     | EVENT SW 614 RAM RD ADDRESS WRONG      | 4        |
| 7533     | EVENT SW 614 RAM RD BLOCK SIZE WRONG   | 4        |
| 7534     | EVENT SW 614 RAM RD WR MODE WRONG      | 4        |
| 7535     | EVENT SW 612 EEPROM NO BOOT DATA FOUND | 4        |
| 7536     | EVENT SW 6 WATCH MODE WRONG            | 4        |
| 7537     | EVENT SW 6 TIMER WRONG                 | 4        |
| 7538     | EVENT SW 6 TIMER MODE WRONG            | 4        |
| 7539     | EVENT SW 25 SCET TIMER MODE WRONG      | 4        |
| 7540     | EVENT SW 24 SDT BUFFER COMPLETE        | Internal |
| 7541     | EVENT SW 24 SDT BLOCK STATUS WRONG     | 4        |
| 7542     | EVENT SW 24 SDT BUFFER FULL            | 2        |
| 7543     | EVENT SW 24 NO SDT BLOCK IN BUFFER     | 4        |
| 7544     | EVENT SW 613 EEPROM SWITCH VAL WRONG   | 4        |
| 7545     | EVENT SW 613 EEPROM RD WR MODE WRONG   | 4        |
| 7546     | EVENT SW 613 EEPROM NOT ENOUGH SPACE   | 4        |
| 7547     | EVENT SW 613 EEPROM ADDRESS WRONG      | 4        |
| 7548     | EVENT SW 613 EEPROM BLOCK SIZE IS ZERO | 4        |
| 7549     | EVENT SW 3 4 VIR DATA CHANNEL WRONG    | internal |
| 7550     | EVENT SW 0 CRC BLOCK SIZE IS ZERO      | 4        |

# Rosetta Virtis

Reference: RO-VIR-UM-001

Issue: 2 Draft 1

Date 15/04/2002 Section 1 Page 140 of

Sub-type

|              | EID                 | Event Report Na                   | me                  |
|--------------|---------------------|-----------------------------------|---------------------|
|              | ME Unit Hardware re | lated Events/Errors (47601 47700) |                     |
| 7601         | EVENT_ME_MLC_FIF    | O_FULL                            | 4                   |
| 7602         | EVENT_ME_SCET_W     | RONG                              | 4 (in safe mode)    |
|              |                     |                                   | 2 (in other modes)  |
| 7603         | EVENT_ME_PS_DAT     | ID_WRONG                          | 4                   |
| 7604         | EVENT_ME_DPU_DM     | 1_WRITE_WRONG                     | 4                   |
| 7605         | EVENT_ME_EEPROM     | _WRITE_WRONG                      | 4                   |
| 7606         | EVENT_SW_612_EEF    | ROM_START_SEG_WRONG               | 4                   |
| 7607         | EVENT_SW_612_BOO    | OT_END_SEG_FAILED                 | 4                   |
| 7608         | EVENT_SW_612_BOO    | OT_SEG_CRC_WRONG                  | 4                   |
| <b>'</b> 609 | EVENT_ME_DPU_DM     | 2_WRITE_WRONG                     | 4                   |
| <b>'</b> 610 | EVENT_ME_PS_NO_F    | RESPONSE                          | 4                   |
| 7611         | EVENT_ME_PS_ADC     | DATA_WRONG                        | 4                   |
| 7612         | EVENT_ME_SEU_DET    | ECTED                             | 2                   |
| 761347628    | FREE                |                                   |                     |
| <b>'</b> 629 | EVENT_ME_PS_UNK     | NOWN_ERROR_CODE                   | 2                   |
| <b>'</b> 630 | EVENT_SC_TC_CON     | FIRMATION_FAILED                  | 2                   |
| '631         | EVENT_SCET_RUNS     | UNSYNCHRONIZED                    | 2                   |
| 63247647     | FREE                |                                   |                     |
| '648         | EVENT_ME_HK_DPU     | VOLTAGE_OUT_OF_RANGE              | 2                   |
| <b>'</b> 649 | EVENT ME HK PS T    | EMP OUT OF RANGE                  | 2                   |
| '650         | EVENT_ME_HK_DPU     | TEMP_OUT_OF_RANGE                 | 2                   |
| '651         | FREE                |                                   |                     |
| <b>'</b> 652 | EVENT_IFE_INVALID   | PORT_ADDRESS                      | 2                   |
| <b>'</b> 653 | EVENT ME HRD PAR    | RITY_WRONG                        | 2                   |
| <b>'</b> 654 | EVENT ME HRD DIS    | CONNECT                           | 2                   |
| <b>'</b> 655 | EVENT_SC_HS_LINK    | COMMANDED_TWICE                   | 4                   |
| 65647657     | FREE                | -                                 |                     |
| <b>'</b> 658 | EVENT ME PS CMD     | VIR MONITOR FAIL                  | 4                   |
| '659         | EVENT_ME_PS_CMD     | VIR_UNDERVOLTAGE                  | 4                   |
| 7660         | EVENT_ME_PS CMD     | <br>_VIR_OVERVOLTAGE              | 4                   |
| '661         | EVENT_ME_PS_CMD     | EXECUTE_ERROR                     | 4                   |
| 7662         | EVENT_ME_PS_CMD     | UNKNOWN                           | 4                   |
| <b>'</b> 663 | EVENT_ME_PS_CMD     | SHADOW_WRONG                      | 4                   |
| 7664         | EVENT_ME_PS_POW     |                                   | 4                   |
| <b>'</b> 665 | EVENT ME PS ADC     | NOT_ON                            | 4                   |
| 7666         | EVENT_ME_EEPROM     | _                                 | Internal            |
| '667         | EVENT_ME_DPU_BB0    |                                   | 4                   |
| '668         | EVENT_ME_DPU_RE     | G_WRITE_WRONG                     | 4                   |
| 7669         | EVENT ME WATCHD     |                                   | 4                   |
| 7670         | EVENT ME TIMER 3    | <del>_</del>                      | 4                   |
| 7671         |                     | MER NOT RUNNING                   | 4 (in PROM)         |
|              |                     |                                   | 2 (internal EEPROM) |
| 7672         | EVENT ME EEPROM     | NO EXE VERSION FOUND              | internal            |

# Rosetta Virtis

Reference: RO-VIR-UM-001

Issue: 2 Draft 1 Date 15/04/2002

Section 1 Page 141 of

| 7673      | EVENT_ME_EEPROM_NO_EXE_FOUND                  | internal |
|-----------|-----------------------------------------------|----------|
| 7674      | EVENT_ME_EEPROM_WRITE_ERROR                   | 4        |
| 7675      | EVENT_ME_EEPROM_NOT_WRITEABLE                 | 4        |
| 767647679 | FREE                                          |          |
| 7680      | EVENT_NO_VTC_CONFIRM_AFTER_CRITICAL_TC        | 2        |
| 7681      | EVENT_ME_EEPROM_CURRENT_PARAMETER_UPDATE      | 4        |
|           | _WRONG                                        |          |
| 7682      | EVENT_SC_TC_UPLOAD_MEM_ID_WRONG               | 4        |
| 7683      | EVENT_SC_TC_UPLOAD_FORMAT_WRONG               | 4        |
| 7684      | EVENT_SC_TC_UPLOAD_SIZE_WRONG                 | 4        |
| 7685      | EVENT_SC_TC_UPLOAD_ADDRESS_WRONG              | 4        |
| 7686      | EVENT_SC_TC_DUMP_FORMAT_WRONG                 | 4        |
| 7687      | EVENT_SC_TC_CHECK_FORMAT_WRONG                | 4        |
| 7688      | EVENT_ME_MLC_FIFO_EMPTY                       | internal |
| 7689      | EVENT_SC_TC_WRONG_SAFE_MODE_TC                | 2        |
| 7690      | EVENT_ME_SDT_FIFO_HALF_FULL                   | Internal |
| 7691      | EVENT_ME_SDT_FIFO_FULL                        | 4        |
| 7692      | EVENT_ME_PS_EEPROM_NOT_OFF                    | 4        |
| 7693      | EVENT_ME_PS_EEPROM_NOT_ON                     | 4        |
| 7694      | EVENT_ME_PS_STAT_WRONG                        | 4        |
| 7695      | EVENT_ME_DPU_NO_BBC_STATUS_AVAILABLE          | 4        |
| 7696      | EVENT_ME_DPU_REG_ISR_WRONG                    | 4        |
| 7697      | EVENT_ME_DPU_REG_TRS_WRONG                    | 4        |
| 7698      | EVENT_ME_DPU_INIT_ERROR                       | 4        |
| 7699      | EVENT_ME_DPU_PM_WRITE_WRONG                   | 4        |
| 7700      | EVENT_ME_DISP_DRV_STAT_WRONG_LOW              | 4        |
|           | VIRTIS-M control software events (47701 47740 |          |
| 7701      | EVENT_M_DUMP_DATA_PRODUCTION_PARAMETER        | 1        |
| 7702      | EVENT M DUMP FUNCTIONAL PARAMETER             | 1        |
| 7703      | EVENT M DUMP OPERATIONAL PARAMETER            | 1        |
| 7704      | EVENT_M_DUMP_ALTERNATE_PARAMETER              | 1        |
| 7705      | EVENT_M_DUMP_CALIBRATION_PARAMETER            | 1        |
| 7706      | EVENT_M_COOL_DOWN_END_SUCCESS                 | 1        |
| 7707      | EVENT_ME_SU_ANGLE_STEP_SIZE_NOT_INT_OF_ANG    | 2        |
|           | LE_RANGE                                      |          |
| 7708      | EVENT_ME_SU_FIRST_ANGLE_GREATER_LAST_ANGLE    | 2        |
| 770947734 | FREE                                          |          |
| 7735      | EVENT_SW_342_MODE_USER_DEFINED_STARTED        | 2        |
| 7736      | FREE                                          |          |
| 7737      | EVENT_SW_31_M_PEM_CMD_FIFO_OVERFLOW           | 2        |
| 7738      | EVENT_M_VIS_DATA_SLICE_LOST                   | 2        |
| 7739      | EVENT_M_IR_DATA_SLICE_LOST                    | 2        |
| 7740      | EVENT_SW_34_M_MODE_UNVALID                    | 2        |

# Rosetta Virtis

Reference: RO-VIR-UM-001

Page 142 of

lssue: 2 Draft 1 Date 15/04/2002

Section 1 153

| EID | Event Report Name | Sub- |
|-----|-------------------|------|
|     | Eveni Report Name | 4    |

|       | Event Report Nai                                  | me |
|-------|---------------------------------------------------|----|
|       | VIRTIS-M terminator hardware events (47741 47800) |    |
| 47741 | EVENT M COOLER STEADY NOT REACHED                 | 2  |
| 47742 | EVENT M COOLER CMD OFF DURING OPERATION           | 2  |
| 47743 | EVENT M COOLER CMD OPEN LOOP                      | 2  |
| 47744 | EVENT M COOLER CMD DURING STEADY STATE            | 2  |
| 47745 | EVENT M COOLER CMD DURING COOL DOWN               | 2  |
| 47746 | EVENT_M_ECA_ALREADY_MOVED                         | 2  |
| 47747 | EVENT_M_ECA_NOT_MOVED                             | 2  |
| 47748 | EVENT M IR DETECTOR NOT OFF                       | 2  |
| 47749 | EVENT M ANNEAL NOT POSSIBLE                       | 2  |
| 47750 | EVENT M ANNEAL STOPPED AFTER EXCEED TEMP          | 2  |
| 47751 | EVENT M ANNEAL STOPPED AFTER TIME OUT             | 2  |
| 47752 | EVENT M COVER CTRL IN M MODE X                    | 2  |
| 47753 | EVENT M COVER ALREADY CLOSED                      | 2  |
| 47754 | EVENT M COVER ALREADY OPEN                        | 2  |
| 47755 | EVENT M COVER OPEN                                | 2  |
| 47756 | EVENT M COVER NOT OPEN                            | 2  |
| 47757 | EVENT M COVER CLOSED                              | 2  |
| 47758 | EVENT M COVER NOT CLOSED                          | 2  |
| 47759 | EVENT M SCIENCE DATA GENERATION STOPPED           | 2  |
| 47760 | EVENT M MODE USER DEFINED STARTED                 | 2  |
| 47761 | EVENT M IR DATA OUTSIDE OF RANGE                  | 2  |
| 47762 | EVENT_M_VIS_DATA_OUTSIDE_OF_RANGE                 | 2  |
| 47763 | EVENT_M_IR_LESS_DATA_THAN_EXPECTED                | 2  |
| 47764 | EVENT_M_IR_DATA_ACQ_TIME_OUT                      | 2  |
| 47765 | EVENT_M_VIS_DATA_ACQ_TIME_OUT                     | 2  |
| 47766 | EVENT M COOL STEADY STATE FAILURE                 | 2  |
| 47767 | EVENT M CALIBR SEQ PHASE FINALIZED                | 1  |
| 47768 | EVENT M SU HK WRONG                               | 2  |
| 47769 | EVENT M SHUTTER NOT OPEN                          | 2  |
| 47770 | EVENT_M_MODE_WRONG                                | 2  |
| 47771 | EVENT_M_IR_ADC_LATCH_UP                           | 2  |
| 47772 | EVENT_M_IR_CMD_TIME_ERROR                         | 2  |
| 47773 | EVENT M IR CMD WORD ERROR                         | 2  |
| 47774 | EVENT M VIS ADC LATCH UP                          | 2  |
| 47775 | EVENT M VIS CMD_TIME_ERROR                        | 2  |
| 47776 | EVENT M VIS CMD_WORD ERROR                        | 2  |
| 47777 | EVENT M COOL DOWN END FAILURE                     | 2  |
| 47778 | EVENT_M_CCD_WIN_SIZE_NOT_NOMINAL                  | 2  |
| 47779 | EVENT_M_VIS_IFE_FIFO_CLK_NUMBER_WRONG             | 2  |
| 47780 | EVENT_M_IR_IFE_FIFO_CLK_NUMBER_WRONG              | 2  |
| 47781 | EVENT_M_VIS_IFE_FIFO_EMPTY_FIFO_READ              | 2  |
| 47782 | EVENT_M_IR_IFE_FIFO_EMPTY_FIFO_READ               | 2  |
|       |                                                   |    |

# Rosetta Virtis

Reference: RO-VIR-UM-001

Issue: 2 Draft 1 Date 15/04/

15/04/2002 Page 143 of

153

Section 1

| 47783                                                                                                    |       |                                                |   |
|----------------------------------------------------------------------------------------------------|-------|------------------------------------------------|---|
| 47785                                                                                                    | 47783 | EVENT_M_VIS_IFE_FIFO_RD_ORDER_WRONG            | 2 |
| 47786         EVENT M PEM IR CONNECTION WRONG         2           47787         EVENT M PEM IR CONNECTION WRONG         2           47788         EVENT M VIS IFE FIFO NOT EMPTY         2           47789         EVENT M IR IFE FIFO NOT EMPTY         2           47790         EVENT M IR WIN SIZE NOT NOMINAL         2           47791         EVENT M IR WIN SIZE NOT NOMINAL         2           47791         EVENT M IFE ACCESS WRONG         2           47792         EVENT M IFE COMMAND WRONG         2           47793         EVENT M IFE COMMAND WRONG         2           47794         EVENT M IFE COMMAND WRONG         2           47795         EVENT M IR IFE TEST PATTERN WRONG         2           47796         EVENT M IR IFE FIFO FULL         2           47797         EVENT M IN IFE FIFO FULL         2           47798         EVENT M IR IFE FIFO FULL         2           47799         EVENT M IR IFE FIFO EMPTY         2           47800         EVENT M IR IFE FIFO EMPTY         2           47801         EVENT H DUMP DATA PRODUCTION PARAMETER         1           47902         EVENT H DUMP PINCTIONAL PARAMETERS         1           47904         EVENT H DUMP PINCTIONAL PARAMETERS         1                                                                            | 47784 | EVENT_M_IR_IFE_FIFO_RD_ORDER_WRONG             |   |
| 47787         EVENT M PEM IR CONNECTION WRONG         2           47788         EVENT M VIS IFE FIFO NOT EMPTY         2           47789         EVENT M IR IFE FIFO NOT EMPTY         2           47780         EVENT M IR JEF FIFO NOT EMPTY         2           47790         EVENT M IR WIN SIZE TOO LARGE         2           47791         EVENT M IR EACCESS WRONG         2           47792         EVENT M JEF ACCESS WRONG         2           47793         EVENT M JEE COMMAND WRONG         2           47794         EVENT M JEE COMMAND WRONG         2           47795         EVENT M JUS JEE TEST PATTERN WRONG         2           47796         EVENT M JUS JEE FIFO FULL         2           47797         EVENT M JUS JEE FIFO FULL         2           47798         EVENT M JUS JEE FIFO EMPTY         2           47799         EVENT M JUS JEE FIFO EMPTY         2           47800         EVENT M JUS JEE FIFO EMPTY         2           47800         EVENT H DUMP DATA PRODUCTION PARAMETER         1           47902         EVENT H DUMP FUNCTIONAL PARAMETERS         1           47903         EVENT H DUMP PIXEL MAP PARAMETERS         1           47904         EVENT H DUMP PIXEL MAP PARAMETERS         1 <td>47785</td> <td>EVENT_M_VIS_LESS_DATA_THAN_EXPECTED</td> <td>2</td>  | 47785 | EVENT_M_VIS_LESS_DATA_THAN_EXPECTED            | 2 |
| 47788                                                                                                    | 47786 | EVENT_M_IR_DATA_SIZE_TOO_LARGE                 |   |
| 47789                                                                                                    | 47787 | EVENT_M_PEM_IR_CONNECTION_WRONG                |   |
| 47790         EVENT_M VIS_DATA_SIZE_TOO_LARGE         2           47791         EVENT_M IR_WIN SIZE_NOT_NOMINAL         2           47792         EVENT_M IFE_ACCESS_WRONG         2           47793         EVENT_M IFE_COSMINGTION_WRONG         2           47794         EVENT_M IFE_COMMAND_WRONG         2           47795         EVENT_M IR_IFE_TEST_PATTERN_WRONG         2           47796         EVENT_M IR_IFE_FIFO_FULL         2           47797         EVENT_M IR_IFE_FIFO_FULL         2           47798         EVENT_M IR_IFE_FIFO_FULL         2           47799         EVENT_M IR_IFE_FIFO_EMPTY         2           47800         EVENT_M IR_IFE_FIFO_EMPTY         2           47800         EVENT_H DUMP_DATA_PRODUCTION_PARAMETER         1           47901         EVENT_H DUMP_DATA_PRODUCTION_PARAMETER         1           47902         EVENT_H DUMP_FUNCTIONAL_PARAMETERS         1           47903         EVENT_H DUMP_PIXEL_MAP_PARAMETERS         1           47904         EVENT_H DUMP_DIXEL_MAP_PARAMETERS         1           47906         EVENT_H DUMP_LIMP_DIXEL_MAP_LIMP_RAMETERS         1           47907         EVENT_H PIX_MAP_NOT_UPLOADED         2           47908         EVENT_H PIX_MAP_NOT_UPLOADED                                                             | 47788 | EVENT_M_VIS_IFE_FIFO_NOT_EMPTY                 |   |
| 47791         EVENT M IR WIN SIZE NOT NOMINAL         2           47792         EVENT M IFE ACCESS WRONG         2           47793         EVENT M PEM VIS CONNECTION WRONG         2           47794         EVENT M PEM VIS CONNECTION WRONG         2           47795         EVENT M VIS IFE TEST PATTERN WRONG         2           47796         EVENT M IR IFE TEST PATTERN WRONG         2           47797         EVENT M VIS IFE FIFO FULL         2           47798         EVENT M IR IFE FIFO FULL         2           47799         EVENT M IR IFE FIFO EMPTY         2           47800         EVENT M IR IFE FIFO EMPTY         2           47800         EVENT H DUMP DATA PRODUCTION PARAMETER         1           47901         EVENT H DUMP FUNCTIONAL PARAMETERS         1           47902         EVENT H DUMP FUNCTIONAL PARAMETERS         1           47903         EVENT H DUMP PIXEL MAP PARAMETERS         1           47904         EVENT H ANNEALING FLAG         1           47906         EVENT H PIX MAP NOT UPLOADED         2           47907         EVENT H PIX MAP NOT UPLOADED         2           47908         EVENT H PIX MAP WRONG         2           47910         EVENT M PIX MAP NOT UPLOADED         2                                                                    | 47789 | EVENT_M_IR_IFE_FIFO_NOT_EMPTY                  |   |
| 47792         EVENT M IFE ACCESS WRONG         2           47793         EVENT M PEM VIS CONNECTION WRONG         2           47794         EVENT M IFE COMMAND WRONG         2           47795         EVENT M VIS IFE TEST PATTERN WRONG         2           47796         EVENT M VIS IFE TEST PATTERN WRONG         2           47797         EVENT M VIS IFE FIFO FULL         2           47798         EVENT M IR IFE FIFO FULL         2           47799         EVENT M IR IFE FIFO EMPTY         2           47800         EVENT M IR IFE FIFO EMPTY         2           47801         EVENT H DUMP DATA PRODUCTION PARAMETER         1           47902         EVENT H DUMP FUNCTIONAL PARAMETERS         1           47903         EVENT H DUMP OPERATIONAL PARAMETERS         1           47904         EVENT H DUMP PIXEL MAP PARAMETERS         1           47905         EVENT H ANNEALING FLAG         1           47906         EVENT COOL DOWN END SUCCESS         1           47907         EVENT H PIX MAP NOT UPLOADED         2           47908         EVENT H PIX MAP WRONG         2           47910         EVENT H PIX MAP WRONG         2           47927         EVENT SW 44 H PEM CMD FIFO OVERFLOW         2                                                                             | 47790 | EVENT_M_VIS_DATA_SIZE_TOO_LARGE                |   |
| 47793         EVENT M PEM VIS CONNECTION WRONG         2           47794         EVENT M IFE COMMAND WRONG         2           47795         EVENT M VIS IFE TEST PATTERN WRONG         2           47796         EVENT M IR IFE TEST PATTERN WRONG         2           47797         EVENT M IR IFE FIFO FULL         2           47798         EVENT M IR IFE FIFO FULL         2           47799         EVENT M VIS IFE FIFO EMPTY         2           47800         EVENT M IR IFE FIFO EMPTY         2           47800         EVENT H CONTRO SOftware events (47901 47930)           47901         EVENT H DUMP DATA PRODUCTION PARAMETER         1           47902         EVENT H DUMP FUNCTIONAL PARAMETERS         1           47903         EVENT H DUMP OPERATIONAL PARAMETERS         1           47904         EVENT H DUMP PIXEL MAP PARAMETERS         1           47905         EVENT H ANNEALING FLAG         1           47906         EVENT COOL DOWN END SUCCESS         1           47907         EVENT H PIX MAP NOT UPLOADED         2           47908         EVENT H PIX MAP WRONG         2           47910         EVENT H PIX MAP WRONG         2           47927         EVENT SW 44 H PEM CMD FIFO OVERFLOW         2 <td>47791</td> <td>EVENT_M_IR_WIN_SIZE_NOT_NOMINAL</td> <td>2</td> | 47791 | EVENT_M_IR_WIN_SIZE_NOT_NOMINAL                | 2 |
| 47794         EVENT_M_IFE_COMMAND_WRONG         2           47795         EVENT_M_VIS_IFE_TEST_PATTERN_WRONG         2           47796         EVENT_M_IR_IFE_TEST_PATTERN_WRONG         2           47797         EVENT_M_VIS_IFE_TEST_PATTERN_WRONG         2           47798         EVENT_M_VIS_IFE_FIFO_FULL         2           47799         EVENT_M_IR_IFE_FIFO_EMPTY         2           47800         EVENT_M_IR_IFE_FIFO_EMPTY         2           47800         EVENT_M_IR_IFE_FIFO_EMPTY         2           47901         EVENT_M_DUMP_DATA_PRODUCTION_AT930)           47901         EVENT_H_DUMP_FUNCTIONAL_PARAMETERS         1           47902         EVENT_H_DUMP_FUNCTIONAL_PARAMETERS         1           47903         EVENT_H_DUMP_PIXEL_MAP_PARAMETERS         1           47904         EVENT_H_DUMP_PIXEL_MAP_PARAMETERS         1           47905         EVENT_H_ANNEALING_FLAG         1           47906         EVENT_COOL_DOWN END SUCCESS         1           47907         EVENT_H_PIX_MAP_NOT_UPLOADED         2           47908         EVENT_H_PIX_MAP_NOT_BEND         2           47910         EVENT_H_PIX_MAP_WRONG         2           47927         EVENT_SW_A41 H_PEM_CMD_FIFO_OVERFLOW         2                                                                            | 47792 | EVENT_M_IFE_ACCESS_WRONG                       |   |
| 47795                                                                                                    | 47793 | EVENT_M_PEM_VIS_CONNECTION_WRONG               |   |
| 47796                                                                                                    | 47794 | EVENT_M_IFE_COMMAND_WRONG                      |   |
| 47797         EVENT M VIS IFE FIFO FULL         2           47798         EVENT M IR IFE FIFO FULL         2           47799         EVENT M VIS IFE FIFO EMPTY         2           47800         EVENT M IR IFE FIFO EMPTY         2           47800         EVENT M IR IFE FIFO EMPTY         2           47800         EVENT H DIMP FIFOR EMPTY         2           47800         EVENT H DUMP FIFOR EMPTY         2           47901         EVENT H DUMP PARAMETERS         1           47902         EVENT H DUMP FUNCTIONAL PARAMETERS         1           47903         EVENT H DUMP PIXEL MAP PARAMETERS         1           47904         EVENT H DUMP PIXEL MAP PARAMETERS         1           47905         EVENT H ANNEALING FLAG         1           47906         EVENT COOL DOWN END SUCCESS         1           47907         EVENT H PIX MAP NOT UPLOADED         2           47908         EVENT H PIX MAP WRONG         2           47909         EVENT H PIX MAP WRONG         2           47910         EVENT H PIX MAP CHECK SUCCESS         1           47927         EVENT SW 41 H PEM CMD FIFO OVERFLOW         2           47928         EVENT B DATA SLICE LOST         2           47930         <                                                                                           | 47795 |                                                |   |
| 47798         EVENT M IR IFE FIFO FULL         2           47799         EVENT M VIS IFE FIFO EMPTY         2           47800         EVENT M IR IFE FIFO EMPTY         2           WIRTIS-H control software events (47901 47930)         47901           47901         EVENT H DUMP DATA PRODUCTION PARAMETER         1           47902         EVENT H DUMP FUNCTIONAL PARAMETERS         1           47903         EVENT H DUMP PIXEL MAP PARAMETERS         1           47904         EVENT H DUMP PIXEL MAP PARAMETERS         1           47905         EVENT H ANNEALING FLAG         1           47906         EVENT COOL DOWN END SUCCESS         1           47907         EVENT H PIX MAP NOT UPLOADED         2           47908         EVENT H PIX MAP NR OF BITS WRONG         2           47910         EVENT H PIX MAP WRONG         2           47911.47926         FREE                                                                                                    | 47796 | EVENT_M_IR_IFE_TEST_PATTERN_WRONG              |   |
| 47799         EVENT M VIS IFE FIFO EMPTY         2           47800         EVENT M IR IFE FIFO EMPTY         2           WIRTIS-H control software events (47901 47930)         2           47901         EVENT H DUMP DATA PRODUCTION PARAMETER         1           47902         EVENT H DUMP FUNCTIONAL PARAMETERS         1           47903         EVENT H DUMP PIXEL MAP PARAMETERS         1           47904         EVENT H DUMP PIXEL MAP PARAMETERS         1           47905         EVENT H ANNEALING FLAG         1           47906         EVENT COOL DOWN END SUCCESS         1           47907         EVENT H PIX MAP NOT UPLOADED         2           47908         EVENT H PIX MAP NR OF BITS WRONG         2           47909         EVENT H PIX MAP WRONG         2           47910         EVENT H PIX MAP CHECK SUCCESS         1           47927         EVENT SW 41 H PEM CMD FIFO OVERFLOW         2           47928         EVENT H DATA SLICE LOST         2           47930         EVENT SW 44 H MODE UNVALID         2           47931         EVENT H ADC LATCH UP         2           47932         EVENT H ADC LATCH UP         2           47933         EVENT H COVER INIT HES1 FAILED         2                                                                                     | 47797 | EVENT_M_VIS_IFE_FIFO_FULL                      | 2 |
| 47800                                                                                                    | 47798 | EVENT_M_IR_IFE_FIFO_FULL                       |   |
| VIRTIS-H control software events (47901 47930)   47901                                                                                                    | 47799 | EVENT_M_VIS_IFE_FIFO_EMPTY                     | 2 |
| 47901         EVENT_H_DUMP_DATA_PRODUCTION_PARAMETER         1           47902         EVENT_H_DUMP_FUNCTIONAL_PARAMETERS         1           47903         EVENT_H_DUMP_OPERATIONAL_PARAMETERS         1           47904         EVENT_H_DUMP_PIXEL_MAP_PARAMETERS         1           47905         EVENT_H_ANNEALING_FLAG         1           47906         EVENT_COOL_DOWN_END_SUCCESS         1           47907         EVENT_H_PIX_MAP_NOT_UPLOADED         2           47908         EVENT_H_PIX_MAP_NR OF BITS_WRONG         2           47909         EVENT_H_PIX_MAP_WRONG         2           47910         EVENT_H_PIX_MAP_CHECK_SUCCESS         1           47927         EVENT_SW_41_H_PEM_CMD_FIFO_OVERFLOW         2           47928         EVENT_SW_41_H_PEM_CMD_FIFO_OVERFLOW         2           47929         FREE         2           47930         EVENT_SW_44_H_MODE_UNVALID         2           47931         EVENT_SW_44_H_MODE_UNVALID         2           47932         EVENT_H_ADC_LATCH_UP         2           47932         EVENT_H_ADC_LATCH_UP         2           47933         EVENT_H_COVER_INIT_HES1_FAILED         2           47934         EVENT_H_COVER_INIT_HES1_FAILED         2           <                                                                                  | 47800 | EVENT_M_IR_IFE_FIFO_EMPTY                      | 2 |
| 47902         EVENT_H_DUMP_FUNCTIONAL_PARAMETERS         1           47903         EVENT_H_DUMP_OPERATIONAL_PARAMETERS         1           47904         EVENT_H_DUMP_PIXEL_MAP_PARAMETERS         1           47905         EVENT_H_ANNEALING_FLAG         1           47906         EVENT_COOL_DOWN_END_SUCCESS         1           47907         EVENT_H_PIX_MAP_NOT_UPLOADED         2           47908         EVENT_H_PIX_MAP_WRONG         2           47909         EVENT_H_PIX_MAP_WRONG         2           47910         EVENT_H_PIX_MAP_CHECK_SUCCESS         1           47927         EVENT_SW_41_H_PEM_CMD_FIFO_OVERFLOW         2           47928         EVENT_BUST_ALL         2           47929         FREE         2           47930         EVENT_SW_44_H_MODE_UNVALID         2           47931         EVENT_BADC_LATCH_UP         2           47932         EVENT_H_ADC_LATCH_UP         2           47933         EVENT_H_COVER_INIT_HES1_FAILED         2           47934         EVENT_H_COVER_INIT_HES1_FAILED         2           47935         EVENT_H_COVER_CLOSING_FAILED         2           47936         EVENT_H_ANNEAL_NOT_STARTED_HK_WRONG         2           47937         EVENT_H_                                                                                               |       | VIRTIS-H control software events (47901 47930) |   |
| 47903         EVENT H DUMP OPERATIONAL PARAMETERS         1           47904         EVENT H DUMP PIXEL MAP PARAMETERS         1           47905         EVENT H ANNEALING FLAG         1           47906         EVENT COOL DOWN END SUCCESS         1           47907         EVENT H PIX MAP NOT UPLOADED         2           47908         EVENT H PIX MAP NR OF BITS WRONG         2           47909         EVENT H PIX MAP WRONG         2           47910         EVENT H PIX MAP CHECK SUCCESS         1           4791147926         FREE           47927         EVENT SW 41 H PEM CMD FIFO OVERFLOW         2           47928         EVENT H DATA SLICE LOST         2           47929         FREE         2           47930         EVENT SW 44 H MODE UNVALID         2           47931         EVENT H ADC LATCH UP         2           47932         EVENT H ADC LATCH UP         2           47933         EVENT H COVER INIT HEST FAILED         2           47934         EVENT H COVER NOT OPEN NOT CLOSED         2           47935         EVENT H COVER CLOSING FAILED         2           47936         EVENT H ANNEAL NOT STARTED HK WRONG         2           47937         EVENT H ANNEAL PEM LIMIT                                                                                          | 47901 | EVENT_H_DUMP_DATA_PRODUCTION_PARAMETER         | 1 |
| 47904         EVENT H DUMP PIXEL MAP PARAMETERS         1           47905         EVENT H ANNEALING FLAG         1           47906         EVENT COOL DOWN END SUCCESS         1           47907         EVENT H PIX MAP NOT UPLOADED         2           47908         EVENT H PIX MAP NR OF BITS WRONG         2           47909         EVENT H PIX MAP WRONG         2           47910         EVENT H PIX MAP CHECK SUCCESS         1           4791147926         FREE         2           47927         EVENT SW 41 H PEM CMD FIFO OVERFLOW         2           47928         EVENT H DATA SLICE LOST         2           47929         FREE         2           47930         EVENT SW 44 H MODE UNVALID         2           47931         EVENT H ADC LATCH UP         2           47932         EVENT H ADC LATCH UP         2           47933         EVENT H COVER INIT HEST FAILED         2           47934         EVENT H COVER NOT OPEN NOT CLOSED         2           47935         EVENT H COVER CLOSING FAILED         2           47936         EVENT H ANNEAL NOT STARTED HK WRONG         2           47937         EVENT H ANNEAL PEM LIMIT DETECT         2                                                                                                    | 47902 | EVENT_H_DUMP_FUNCTIONAL_PARAMETERS             | 1 |
| 47905         EVENT H ANNEALING FLAG         1           47906         EVENT COOL DOWN END SUCCESS         1           47907         EVENT H PIX MAP NOT UPLOADED         2           47908         EVENT H PIX MAP NR OF BITS WRONG         2           47909         EVENT H PIX MAP WRONG         2           47910         EVENT H PIX MAP CHECK SUCCESS         1           4791147926         FREE                                                                                                    | 47903 | EVENT_H_DUMP_OPERATIONAL_PARAMETERS            | 1 |
| 47906         EVENT COOL DOWN END SUCCESS         1           47907         EVENT H PIX MAP NOT UPLOADED         2           47908         EVENT H PIX MAP NR OF BITS WRONG         2           47909         EVENT H PIX MAP WRONG         2           47910         EVENT H PIX MAP CHECK SUCCESS         1           4791147926         FREE                                                                                                    | 47904 | EVENT_H_DUMP_PIXEL_MAP_PARAMETERS              | 1 |
| 47907         EVENT H PIX MAP NOT UPLOADED         2           47908         EVENT H PIX MAP NR OF BITS WRONG         2           47909         EVENT H PIX MAP WRONG         2           47910         EVENT H PIX MAP CHECK SUCCESS         1           4791147926         FREE                                                                                                    | 47905 | EVENT_H_ANNEALING_FLAG                         | 1 |
| 47908         EVENT H PIX MAP NR OF BITS WRONG         2           47909         EVENT H PIX MAP WRONG         2           47910         EVENT H PIX MAP CHECK SUCCESS         1           4791147926         FREE                                                                                                    | 47906 | EVENT_COOL_DOWN_END_SUCCESS                    | 1 |
| 47909         EVENT_H_PIX_MAP_WRONG         2           47910         EVENT_H_PIX_MAP_CHECK_SUCCESS         1           4791147926         FREE                                                                                                    | 47907 | EVENT_H_PIX_MAP_NOT_UPLOADED                   |   |
| 47910       EVENT_H_PIX_MAP_CHECK_SUCCESS       1         4791147926       FREE         47927       EVENT_SW_41_H_PEM_CMD_FIFO_OVERFLOW       2         47928       EVENT_H_DATA_SLICE_LOST       2         47929       FREE         47930       EVENT_SW_44_H_MODE_UNVALID       2         VIRTIS-H terminator hardware events (47931 47980)         47931       EVENT_H_ADC_LATCH_UP       2         47932       EVENT_H_HKMS_SHUTTER_STAT_WRONG       2         47933       EVENT_H_COVER_INIT_HES1_FAILED       2         47934       EVENT_H_COVER_NOT_OPEN_NOT_CLOSED       2         47935       EVENT_H_COVER_CLOSING_FAILED       2         47936       EVENT_H_ANNEAL_NOT_STARTED_HK_WRONG       2         47937       EVENT_H_ANNEAL_PEM_LIMIT_DETECT       2                                                                                                    | 47908 | EVENT_H_PIX_MAP_NR_OF_BITS_WRONG               |   |
| 4791147926       FREE         47927       EVENT_SW_41_H_PEM_CMD_FIFO_OVERFLOW       2         47928       EVENT_H_DATA_SLICE_LOST       2         47929       FREE         47930       EVENT_SW_44_H_MODE_UNVALID       2         VIRTIS-H terminator hardware events (47931 47980)         47931       EVENT_H_ADC_LATCH_UP       2         47932       EVENT_H_HKMS_SHUTTER_STAT_WRONG       2         47933       EVENT_H_COVER_INIT_HES1_FAILED       2         47934       EVENT_H_COVER_NOT_OPEN_NOT_CLOSED       2         47935       EVENT_H_COVER_CLOSING_FAILED       2         47936       EVENT_H_ANNEAL_NOT_STARTED_HK_WRONG       2         47937       EVENT_H_ANNEAL_PEM_LIMIT_DETECT       2                                                                                                    | 47909 |                                                |   |
| 47927         EVENT_SW_41_H_PEM_CMD_FIFO_OVERFLOW         2           47928         EVENT_H_DATA_SLICE_LOST         2           47929         FREE         2           47930         EVENT_SW_44_H_MODE_UNVALID         2           VIRTIS-H terminator hardware events (47931 47980)         2           47931         EVENT_H_ADC_LATCH_UP         2           47932         EVENT_H_HKMS_SHUTTER_STAT_WRONG         2           47933         EVENT_H_COVER_INIT_HES1_FAILED         2           47934         EVENT_H_COVER_NOT_OPEN_NOT_CLOSED         2           47935         EVENT_H_COVER_CLOSING_FAILED         2           47936         EVENT_H_ANNEAL_NOT_STARTED_HK_WRONG         2           47937         EVENT_H_ANNEAL_PEM_LIMIT_DETECT         2                                                                                                    | 47910 | EVENT_H_PIX_MAP_CHECK_SUCCESS                  | 1 |
| 47928         EVENT_H_DATA_SLICE_LOST         2           47929         FREE           47930         EVENT_SW_44_H_MODE_UNVALID         2           VIRTIS-H terminator hardware events (47931 47980)           47931         EVENT_H_ADC_LATCH_UP         2           47932         EVENT_H_HKMS_SHUTTER_STAT_WRONG         2           47933         EVENT_H_COVER_INIT_HES1_FAILED         2           47934         EVENT_H_COVER_NOT_OPEN_NOT_CLOSED         2           47935         EVENT_H_COVER_CLOSING_FAILED         2           47936         EVENT_H_ANNEAL_NOT_STARTED_HK_WRONG         2           47937         EVENT_H_ANNEAL_PEM_LIMIT_DETECT         2                                                                                                    |       |                                                |   |
| 47929         FREE           47930         EVENT_SW_44_H_MODE_UNVALID         2           VIRTIS-H terminator hardware events (47931 47980)           47931         EVENT_H_ADC_LATCH_UP         2           47932         EVENT_H_HKMS_SHUTTER_STAT_WRONG         2           47933         EVENT_H_COVER_INIT_HES1_FAILED         2           47934         EVENT_H_COVER_NOT_OPEN_NOT_CLOSED         2           47935         EVENT_H_COVER_CLOSING_FAILED         2           47936         EVENT_H_ANNEAL_NOT_STARTED_HK_WRONG         2           47937         EVENT_H_ANNEAL_PEM_LIMIT_DETECT         2                                                                                                    | 47927 | EVENT_SW_41_H_PEM_CMD_FIFO_OVERFLOW            | 2 |
| 47930         EVENT_SW_44_H_MODE_UNVALID         2           VIRTIS-H terminator hardware events (47931 47980)           47931         EVENT_H_ADC_LATCH_UP         2           47932         EVENT_H_HKMS_SHUTTER_STAT_WRONG         2           47933         EVENT_H_COVER_INIT_HES1_FAILED         2           47934         EVENT_H_COVER_NOT_OPEN_NOT_CLOSED         2           47935         EVENT_H_COVER_CLOSING_FAILED         2           47936         EVENT_H_ANNEAL_NOT_STARTED_HK_WRONG         2           47937         EVENT_H_ANNEAL_PEM_LIMIT_DETECT         2                                                                                                    | 47928 | EVENT_H_DATA_SLICE_LOST                        | 2 |
| VIRTIS-H terminator hardware events (47931 47980)  47931                                                                                                    | 47929 | FREE                                           |   |
| 47931         EVENT_H_ADC_LATCH_UP         2           47932         EVENT_H_HKMS_SHUTTER_STAT_WRONG         2           47933         EVENT_H_COVER_INIT_HES1_FAILED         2           47934         EVENT_H_COVER_NOT_OPEN_NOT_CLOSED         2           47935         EVENT_H_COVER_CLOSING_FAILED         2           47936         EVENT_H_ANNEAL_NOT_STARTED_HK_WRONG         2           47937         EVENT_H_ANNEAL_PEM_LIMIT_DETECT         2                                                                                                    | 47930 | EVENT_SW_44_H_MODE_UNVALID                     | 2 |
| 47932EVENT_H_HKMS_SHUTTER_STAT_WRONG247933EVENT_H_COVER_INIT_HES1_FAILED247934EVENT_H_COVER_NOT_OPEN_NOT_CLOSED247935EVENT_H_COVER_CLOSING_FAILED247936EVENT_H_ANNEAL_NOT_STARTED_HK_WRONG247937EVENT_H_ANNEAL_PEM_LIMIT_DETECT2                                                                                                    |       |                                                |   |
| 47933EVENT_H_COVER_INIT_HES1_FAILED247934EVENT_H_COVER_NOT_OPEN_NOT_CLOSED247935EVENT_H_COVER_CLOSING_FAILED247936EVENT_H_ANNEAL_NOT_STARTED_HK_WRONG247937EVENT_H_ANNEAL_PEM_LIMIT_DETECT2                                                                                                    | 47931 | EVENT_H_ADC_LATCH_UP                           |   |
| 47934EVENT_H_COVER_NOT_OPEN_NOT_CLOSED247935EVENT_H_COVER_CLOSING_FAILED247936EVENT_H_ANNEAL_NOT_STARTED_HK_WRONG247937EVENT_H_ANNEAL_PEM_LIMIT_DETECT2                                                                                                    | 47932 | EVENT_H_HKMS_SHUTTER_STAT_WRONG                |   |
| 47935EVENT_H_COVER_CLOSING_FAILED247936EVENT_H_ANNEAL_NOT_STARTED_HK_WRONG247937EVENT_H_ANNEAL_PEM_LIMIT_DETECT2                                                                                                    | 47933 | EVENT_H_COVER_INIT_HES1_FAILED                 |   |
| 47936 EVENT_H_ANNEAL_NOT_STARTED_HK_WRONG 2 47937 EVENT_H_ANNEAL_PEM_LIMIT_DETECT 2                                                                                                    | 47934 | EVENT_H_COVER_NOT_OPEN_NOT_CLOSED              |   |
| 47937 EVENT_H_ANNEAL_PEM_LIMIT_DETECT 2                                                                                                    | 47935 | EVENT_H_COVER_CLOSING_FAILED                   | 2 |
|                                                                                                    | 47936 | EVENT_H_ANNEAL_NOT_STARTED_HK_WRONG            |   |
|                                                                                                    | 47937 | EVENT_H_ANNEAL_PEM_LIMIT_DETECT                |   |
|                                                                                                    | 47938 |                                                | 2 |
| 47939 EVENT_H_PEM_HK_OUT_OF_RANGE_AFTER_RESET 2                                                                                                    | 47939 |                                                |   |
| 47940 EVENT_H_COVER_CTRL_IN_MODE_X 2                                                                                                    | 47940 |                                                |   |
| 47941 EVENT_H_MODE_USER_DEFINED_STARTED 2                                                                                                    | 47941 | EVENT_H_MODE_USER_DEFINED_STARTED              | 2 |

# Rosetta Virtis

Reference: RO-VIR-UM-001

Issue: 2 Draft 1 Date 15/04/ Section 1 Page

15/04/2002 Page 144 of

| 47942 EVENT_H_WIN_SIZE_NOT_NOMINAL             | 2 |
|------------------------------------------------|---|
| 47943 EVENT_H_COOLER_STEADY_NOT_REACHED        | 2 |
| 47944 EVENT_H_COOLER_CMD_OFF_DURING_OPERATION  | 2 |
| 47945 EVENT_H_COOLER_CMD_OPEN_LOOP             | 2 |
| 47946 EVENT_H_COOLER_CMD_DURING_STEADY_STATE   | 2 |
| 47947 EVENT_H_COOLER_CMD_DURING_COOL_DOWN      | 2 |
| 47948 EVENT_H_ECA_ALREADY_MOVED                | 2 |
| 47949 EVENT_H_ECA_NOT_MOVED                    | 2 |
| 47950 EVENT_H_DETECTOR_NOT_OFF                 | 2 |
| 47951 EVENT_H_ANNEAL_NOT_POSSIBLE              | 2 |
| 47952 EVENT_H_ANNEAL_STOPPED_AFTER_EXCEED_TEMP | 2 |
| 47953 EVENT_H_ANNEAL_STOPPED_AFTER_TIME_OUT    | 2 |
| 47954 EVENT_H_COOL_DOWN_END_FAILURE            | 2 |
| 47955 EVENT_H_COVER_ALREADY_CLOSED             | 2 |
| 47956 EVENT_H_ COVER_ALREADY_OPEN              | 2 |
| 47957 EVENT_H_ COVER_OPEN                      | 2 |
| 47958 EVENT_H_ COVER_NOT_OPEN                  | 2 |
| 47959 EVENT_H_ COVER_CLOSED                    | 2 |
| 47960 EVENT_H_ COVER_NOT_CLOSED                | 2 |
| 47961 EVENT_H_SCIENCE_DATA_GENERATION_STOPPED  | 2 |
| 47962 EVENT_H_DATA_OUTSIDE_RANGE               | 2 |
| 47963 EVENT_H_LESS_DATA_THAN_EXPECTED          | 2 |
| 47964 EVENT_H_DATA_ACQ_TIME_OUT                | 2 |
| 47965 EVENT_H_COOL_STEADY_STATE_FAILURE        | 2 |
| 47966 EVENT_H_CALIBR_SEQ_FINALISED             | 2 |
| 47967 EVENT_H_MODE_NOT_EXPECTED                | 2 |
| 47968 EVENT_H_IFE_FIFO_CLK_NUMBER_WRONG        | 2 |
| 47969 EVENT_H_IFE_FIFO_EMPTY_FIFO_READ         | 2 |
| 47970 EVENT_H_IFE_FIFO_RD_ORDER_WRONG          | 2 |
| 47971 EVENT_H_ECA_28V_SWITCH_CMD_WRONG         | 2 |
| 47972 EVENT_H_IFE_COMMAND_WRONG                | 2 |
| 47973 EVENT_H_IFE_FIFO_NOT_EMPTY               | 2 |
| 47974 EVENT_H_DATA_TO_LARGE                    | 2 |
| 47975 EVENT_H_CCE_28V_SWITCH_CMD_WRONG         | 2 |
| 47976 EVENT_H_IFE_ACCESS_WRONG                 | 2 |
| 47977 EVENT_H_PEM_CONNECTION_WRONG             | 2 |
| 47978 EVENT_H_IFE_TEST_PATTERN_WRONG           | 2 |
| 47979   EVENT_H_IFE_FIFO_FULL                  | 4 |
| 47980 EVENT_H_IFE_FIFO_EMPTY                   | 2 |
| 47981 EVENT_H_PEM_SHUTTER_OPEN_HK_WRONG        | 2 |
| 47982 EVENT_H_ PEM_SHUTTER_CLOSE_HK_WRONG      | 2 |
| 47983 EVENT_H_SHUTTER_CTRL_TIME_EXCEEDED       | 2 |
| 47984 EVENT_H_CMD_WORD_ERROR                   | 2 |
| 47985 EVENT_H_SHUTTER_NOT_OPEN                 | 2 |
| 47986 EVENT_H_PEM_HK_OUT_OF_RANGE_IN_CALIBR    | 2 |
| 47987 EVENT_H_ PEM_HK_OUT_OF_RANGE_IN_SCIENCE  | 2 |

### Rosetta Virtis

Reference: RO-VIR-UM-001

Issue: 2 Draft 1
Date 15/04/
Section 1 Page

15/04/2002 Page 145 of

153

TABLE 6.1 List of VIRTIS issued instrument Events.

#### 6.9 On ground Monitoring of H/K and Events

The CCS is required to monitor VIRTIS behaviour using all three different modes of reporting available to the experiments during on ground and in flight activities; namely:

- ◆ TC verification reports (Acceptance and/or Execution). The S/C controls that the previous TC has been accepted and is executed. This feature is available only for a limited number of TCs. Lack of response from the experiment is either due to malfunction or bad TC structure (wrong parameter values, invalid mode transition, etc.)
- ♦ H/K data reporting. Health state of VIRTIS is monitored by means of H/K TMs; a list of parameters which are to be monitored is given in the following of this document.
- ♦ TM Events reporting. A service used to provide information on failures, anomalies and normal progress of sequences.

For a complete list of TC and TM, and for more details the reader is referred to attachment 2.

#### 6.9.1 TC verification reports

If an Acceptance Report is required by TC, the user generates it, indicating either success or failure of the checks performed prior to execute the TC, including verification of check of packet correctness (header, checksum, etc.) and consistency of the TC with the actual VIRTIS mode. The acknowledge is generated within 4 sec of receipt of the TC.

The TM acknowledge packet always includes both the TC Packet ID and the SEQUENCE CONTROL fields as identifier of the TC packet being acknowledged

The TC Acceptance is applicable to all TCs, while the Execution Success is applicable only to:

| 1. | Disable_Science_HSLink   | (TC20,11) |
|----|--------------------------|-----------|
| 2. | Disable_Science_RTU_Link | (TC20,2)  |
| 3. | MTC_Cover                | (TC193,3) |
| 4. | HTC_Cover                | (TC194,3) |
| 5. | MTC_ECA                  | (TC193,4) |
| 6. | HTC ECA                  | (TC194,4) |

While the Execution failure is applicable only to:

| 1. | MTC_Cover | (TC193,3) |
|----|-----------|-----------|
| 2. | HTC_Cover | (TC194,3) |
| 3. | MTC_ECA   | (TC193,4) |
| 4. | HTC_ECA   | (TC194,4) |

### Rosetta Virtis

Reference: RO-VIR-UM-001

Issue: 2 Draft 1 Date 15/04/2002 Section 1 Page 146 of

153

#### 6.9.2 H/K Reporting

This service is used to transmit H/K data required both for monitoring the operational aspects of the instrument and for interpreting science data. The ME collects H/K data from the powered modules and generates HK Report TM packets at the rates and conditions given in table 2.9 (see section 2.3.4.4)

It is evident from the table that H/K with SID 2 and 3 cannot be received when performing test in air as the coolers and ECA (Emergency Cover Actuator) shall not be operated. Monitoring of this H/K must then be disabled on CCS.

We must also point out that during scientific acquisition TM with SID 4,5,6 are sent not only with each science data (as separate H/K packets) but also every 10s.

The S/C DMS shall not perform any check on the H/K values

#### 6.9.3 Events Reporting

This service provides for the reporting to ground or DMS of unambiguous operational significative information such as:

- failures and/or anomalies detected on-board
- autonomous on-board actions
- normal progress of payload operation/activities

#### Event reports:

- identifies uniquely the event, its occurrence time and related data
- are generated only once per event occurrence and are concise
- includes the nature/severity of the event
- are self standing (i.e. not require data from other packets or TC history to be interpreted)

Events are classified according to their subtype:

Sub Type 1 Normal Progress Event Report
Sub Type 2 Warning Anomalous Event Report
Sub Type 3 Ground Action Anomalous Event Report
Sub Type 4 On-Board Action Anomalous Event Report

The following table 6.2 shows the different Event Report types as defined for the VIRTIS instrument according to attachment 3. This list shall be updated according to the last Flight S/W version.

The DMS/CCS is requested to monitor **all** the subtype 3,4 to point out anomalies in the instrument behaviour

### Rosetta Virtis

Reference: RO-VIR-UM-001

Issue: 2 Draft 1
Date 15/04/2002
Section 1 Page 147 of

153

#### 7 Attachments

- 7.1 Attachment 1 Mechanical Interface Control Drawings
- 7.2 Attachment 2 VIRTIS OBDH ICD (RO-EST-RS-3015/EID-B, SECTION 2.8 and VIR-GAL-IC-0048 issue 6 18/6/2001)
- 7.3 Attachment 3 VIRTIS On-Board Software User Manual (VIR-DLR-MA-006, issue 2 draft 2 19/2/2002)
- 7.4 Attachment 4 VIRTIS OBCP URD
- 7.5 Attachment 5 VIRTIS SW User Requirements (VIR-GAL-UR-040, issue 5, July 2001)
- 7.6 Attachment 6 VIRTIS SW Internal Interface Control Document (VIR-GAL-IC-028, issue 7, July 2001)

# Rosetta Virtis

Reference: RO-VIR-UM-001 Issue: 1 Revision: 0 Date 15/09/2000

Attachments

### **ATTACHMENT 1**

# VIRTIS Modules Mechanical ICDs And Assembly Drawings

#### **ASSEMBLY DRAWINGS**

| 1. OPTICS MODULE Assembly Drawing | AD 28030C17958A Issue 1 | 5 sheets |
|-----------------------------------|-------------------------|----------|
| 2. ME Assembly Drawing            | VIR-KAY-DR-100 Issue 3  | 2 sheets |
| 3. PEM-M Assembly Drawing         | AD 12030C17959B Issue 0 | 1 sheet  |
| 4. PEM-H Assembly Drawing         | 521.2-0002 -A           | 1 sheet  |

#### INTERFACE CONTROL DRAWINGS

| 5. OPTICS MODULE ICD      | DF 28079C17958A Is | ssue 3 3 shee | ts |
|---------------------------|--------------------|---------------|----|
| 6. VIRTIS ME ICD          | VIR-KAY-DR-001 Is  | ssue 4 1 shee | ts |
| 7. VIRTIS PEM-M ICD       | DF 12079C17959B Is | ssue 0 1 shee | ŧ  |
| 8. PEM-H Assembly Drawing | 521.2-0001-C       | 1 shee        | t  |

\*\*\*\*\*

# Rosetta Virtis

Reference: RO-VIR-UM-001 Issue: 1 Revision: 0 Date 15/09/2000

Attachments

# ATTACHMENT 2 VIRTIS OBDH ICD

(VIR-GAL-IC-0048 Issue 7, 20/03/2003)

\*\*\*\*\*\*\* Chapter 2.8 of RO-EST-RS-3015/EID-B \*\*\*\*\*\*\*\*

### Rosetta Virtis

Reference: RO-VIR-UM-001 Issue: 1 Revision: 0 Date 15/09/2000

Attachments

### **ATTACHMENT 3**

VIRTIS On Board SoftWare User Manual for S/W version 3.6 and 3.54

(VIR-DLR-MA-006 Issue 2 rev2, 10/09/2002)

\*\*\*\*\*\*\*\*\*

# Rosetta Virtis

Reference: RO-VIR-UM-001 Issue: 1 Revision: 0 Date 15/09/2000

Attachments

### **ATTACHMENT 4**

# VIRTIS Experiment OBCP User Requirements Document

(RO-DSS-RS-1024, Issue 1D, 13/09/2002)

# Rosetta Virtis

Reference: RO-VIR-UM-001 Issue: 1 Revision: 0 Date 15/09/2000

Attachments

### **ATTACHMENT 5**

# VIRTIS Software User Requirements Document

(VIR-GAL-UR-040, Issue 6, 27/08/2002)

# Rosetta Virtis

Reference: RO-VIR-UM-001 Issue: 1 Revision: 0 Date 15/09/2000

Attachments

### **ATTACHMENT 6**

### VIRTIS Software Internal Interface Control Document

(VIR-GAL-IC-028, Issue 8, 27/08/2002)